การสร้างกฎข้อบังคับของฐานข้อมูลโดยการทำเหมืองข้อมูล

นางสาวศิริกาญจนา พิลาบุตร

วิทยานิพนธ์นี้เป็นส่วนหนึ่งของการศึกษาตามหลักสูตรปริญญาวิศวกรรมศาสตรมหาบัณฑิต สาขาวิชาวิศวกรรมคอมพิวเตอร์ มหาวิทยาลัยเทคโนโลยีสุรนารี ปีการศึกษา 2551

### **DATABASE TRIGGER CREATION**

### **WITH DATA MINING**

**Sirikanjana Pilabutr** 

**A Thesis Submitted in Partial Fulfillment of the Requirements for the** 

**Degree of Master of Engineering in Computer Engineering** 

**Suranaree University of Technology** 

**Academic Year 2008** 

### การสร้างกฎข้อบังคับของฐานข้อมูลโดยการทำเหมืองข้อมูล

มหาวิทยาลัยเทคโนโลยีสุรนารี อนุมัติให้นับวิทยานิพนธ์ฉบับนี้เป็นส่วนหนึ่งของการศึกษา ตามหลักสูตรปริญญามหาบัณฑิต

คณะกรรมการสอบวิทยานิพนธ์

(รศ. คร.กิตติศักดิ์ เกิดประสพ) ประธานกรรมการ

(รศ. คร.นิตยา เกิดประสพ) กรรมการ (อาจารย์ที่ปรึกษาวิทยานิพนธ์)

(ผศ. ดร.พิชโยทัย มหัทธนากิวัฒน์) กรรมการ

(อ. คร.ปรเมศวร์ ห่อแก้ว) กรรมการ

(ศ. คร.ไพโรจน์ สัตยธรรม) รองอธิการบดีฝ่ายวิชาการ

(รศ. น.อ. คร.วรพจน์ ขำพิศ) ดนบดีสำนักวิชาวิศวกรรมศาสตร์ ้ศิริกาญจนา พิลาบุตร : การสร้างกฎข้อบังคับของฐานข้อมูลโดยการทำเหมืองข้อมูล (DATABASE TRIGGER CREATION WITH DATA MINING) ้อาจารย์ที่ปรึกษา : รองศาสตราจารย์ คร.นิตยา เกิดประสพ. 103 หน้า.

ระบบฐานข้อมูลเชิงสัมพันธ์ (Relational Database System) เป็นระบบฐานข้อมูลที่มีผู้นิยม ใช้กันมาก ในการจัดเก็บข้อมูลลงในฐานข้อมูลให้มีความถูกต้องตามหลักของระบบฐานข้อมูลและ ิ์ ความต้องการของแต่ละระบบงานเป็นเรื่องยากหากจะต้องป้องกันความผิดพลาดดังกล่าวโดยการ ้เขียนโปรแกรม การจัดเก็บข้อมลที่ไม่ถกต้องลงในฐานข้อมลจะส่งผลให้การประมวลผลจากข้อมล ้ดังกล่าวเกิดความผิดพลาด และต้องใช้เวลาในการแก้ไขจัดการข้อมูลให้มีความถูกต้อง ดังนั้นระบบ จัดการฐานข้อมูล จึงมีดาต้าเบสทริกเกอร์ (Database Trigger) หรือกฎข้อบังคับของฐานข้อมูลทำ หน้าที่ตรวจสอบข้อบังคับของข้อมูลในการประมวลผลคำสั่ง SQL (Structured Query Language) ประเภท DML (Data Manipulation Language) ซึ่งเป็นคำสั่งที่ใช้ในการเปลี่ยนแปลงข้อมูลใน ้ จานข้อมล ให้มีความถกต้องตามความต้องการของระบบงาน

้ปัจจุบันการสร้างคาต้าเบสทริกเกอร์ให้ตรงตามความต้องการของระบบงานนั้น กระทำได้ ้ด้วยผู้ดูแลจัดการฐานข้อมูลเป็นผู้กำหนดความถูกต้องของข้อมูล โดยพิจารณาจากความต้องการของ ระบบงาน ซึ่งอาจจะเกิดการผิดพลาดและสิ้นเปลืองเวลาได้หากมีการเปลี่ยนแปลงความต้องการของ ้ระบบงานขึ้นใหม่ ดังนั้นในงานวิจัยนี้จึงเสนอแนวกิดในการสร้างดาต้าเบสทริกเกอร์ โดยใช้กฎ (Rules) ที่ได้จากการทำเหมืองข้อมล (Data mining) มาเป็นตัวสร้างดาต้าเบสทริกเกอร์ขึ้นมาเอง เพื่อ เป็นการลดระยะเวลาและเพิ่มความถูกต้องสูงสุดให้กับฐานข้อมูล

สาขาวิชาวิศวกรรมคอมพิวเตอร์ ปีการศึกษา 2551

ลายมือชื่อนักศึกษา ลายมือชื่ออาจารย์ที่ปรึกษา

# SIRIKANJANA PILABUTR : DATABASE TRIGGER CREATION WITH DATA MINING. THESIS ADVISOR : ASSOC. PROF. NITTAYA KERDPRASOP, Ph.D., 103 PP.

#### INDUCTIVE DATABASE/DATABASE TRIGGER/CLASSIFICATION

Database Trigger in Relational Database Management System (RDBMS), is used for checking data integrity in database in case of transact-DML submission. Data manipulation must follow business rules and requirements. DML or Data Manipulation Language is one type of Structured Query Language (SQL) to insert, update and delete data in RDBMS. In this thesis, we propose a novel method to create database triggers semi-automatically from classification rules. Our experiments show an interesting improvement over traditional method of database manipulation. The proposed method can reduce time to create a complete set of database triggers and increase database performance in terms of integrity constraints.

School of Computer Engineering Student's Signature

Academic Year 2008 Advisor's Signature

## กิตติกรรมประกาศ

์ วิทยานิพนธ์นี้สำเร็จลุล่วงด้วยดี ผู้วิจัยขอกราบขอบพระกุณ บุกกล และกลุ่มบุกกลต่าง ๆ ที่ ใค้กรุณาให้คำปรึกษา แนะนำ ช่วยเหลือ อย่างดียิ่ง ทั้งในค้านวิชาการ และค้านการคำเนินงานวิจัย ดังบี้

- ้รองศาสตราจารย์ คร. นิตยา เกิดประสพ อาจารย์ที่ปรึกษาวิทยานิพนธ์  $\blacksquare$
- รองศาสตราจารย์ คร. กิตติศักดิ์ เกิดประสพ
- ผู้ช่วยศาสตราจารย์ คร.พิชโยทัย มหัทธนาภิวัฒน์ และผู้ช่วยศาสตราจารย์ คร.คะชา  $\blacksquare$  . ชาญศิลป์ อาจารย์ประจำสาขาวิชาวิศวกรรมคอมพิวเตอร์ สำนักวิชาวิศวกรรมศาสตร์ มหาวิทยาลัยเทคโนโลยีสุรนารี
- คุณกัลญา พับโพธิ์ เลขานุการสาขาวิชาวิศวกรรมคอมพิวเตอร์ ที่ให้ความช่วยเหลือใน ึการประสานงานด้านเอกสารต่าง ๆ ระหว่างศึกษา
- คุณณัฐพล พันนุรัตน์ คุณภูวดล เข็มพิลา และคุณเกียรติศักดิ์ คิวขุนทด ที่ให้คำปรึกษา และช่วยเหลือด้วยดีมาโดยตลอด

■ คณณัฐภัทร แสนมลเมือง และคณศิริพร ชัยประกายวรรณ์ ที่ให้กำลังใจด้วยดีตลอดมา นอกจากนี้ ขอขอบคุณครู อาจารย์ทั้งในอดีตและปัจจุบันที่ให้ความรู้แก่ผู้วิจัยจนประสบ ความสำเร็จใบชีวิต

้ ท้ายที่สุด ขอกราบขอบพระคุณบิดา มารดา ที่ให้กำเนิด อุปการะเลี้ยงดูอบรม และส่งเสริม ึการศึกษาเป็นอย่างดีมาโดยตลอด ทำให้ผู้วิจัยมีความรู้ ความสามารถ มีจิตใจที่เข้มแข็งและ ช่วยเหลือตัวเองได้จนประสบความสำเร็จ

ศิริกาญจนา พิลาบุตร

# สารบัญ

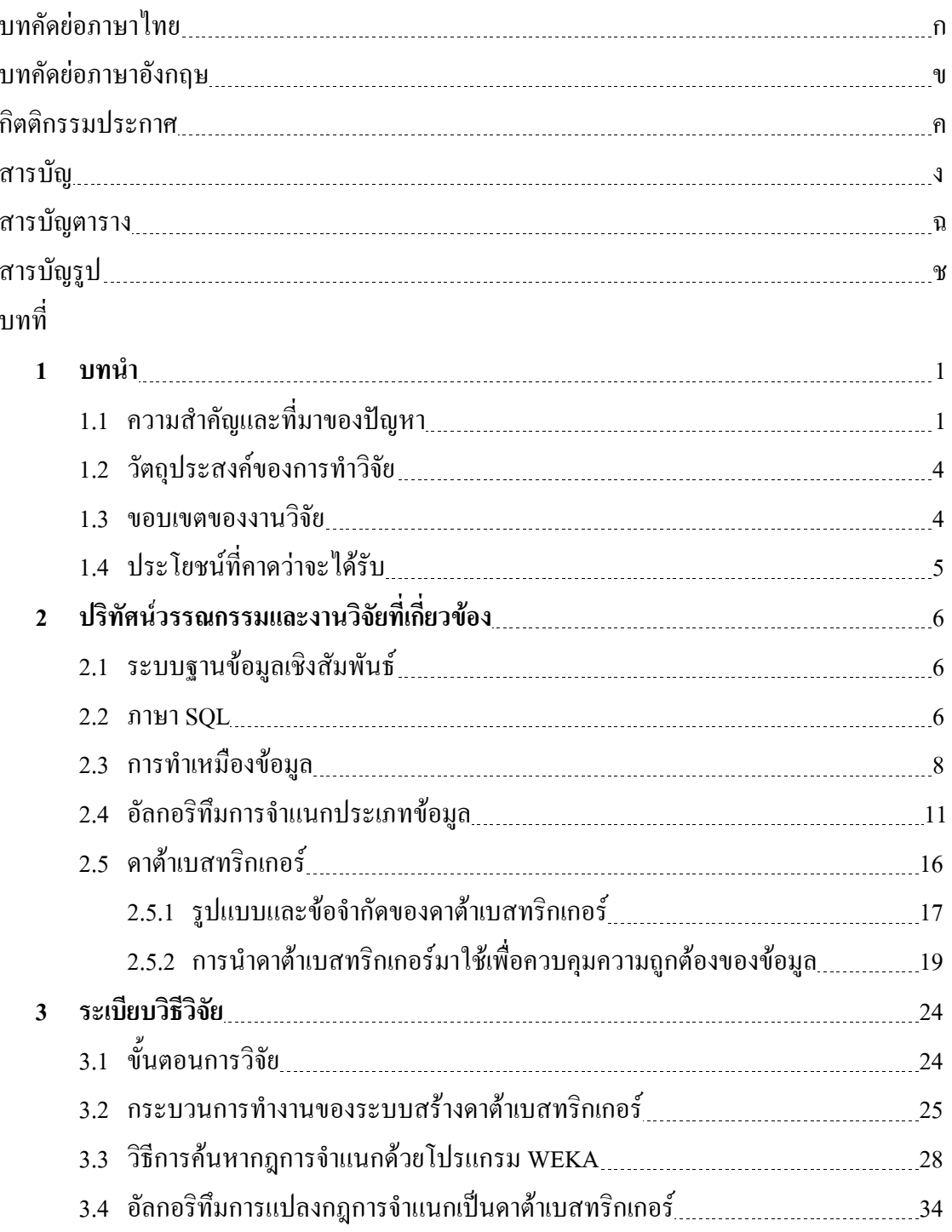

# สารบัญ (ต่อ)

 $\partial$ 

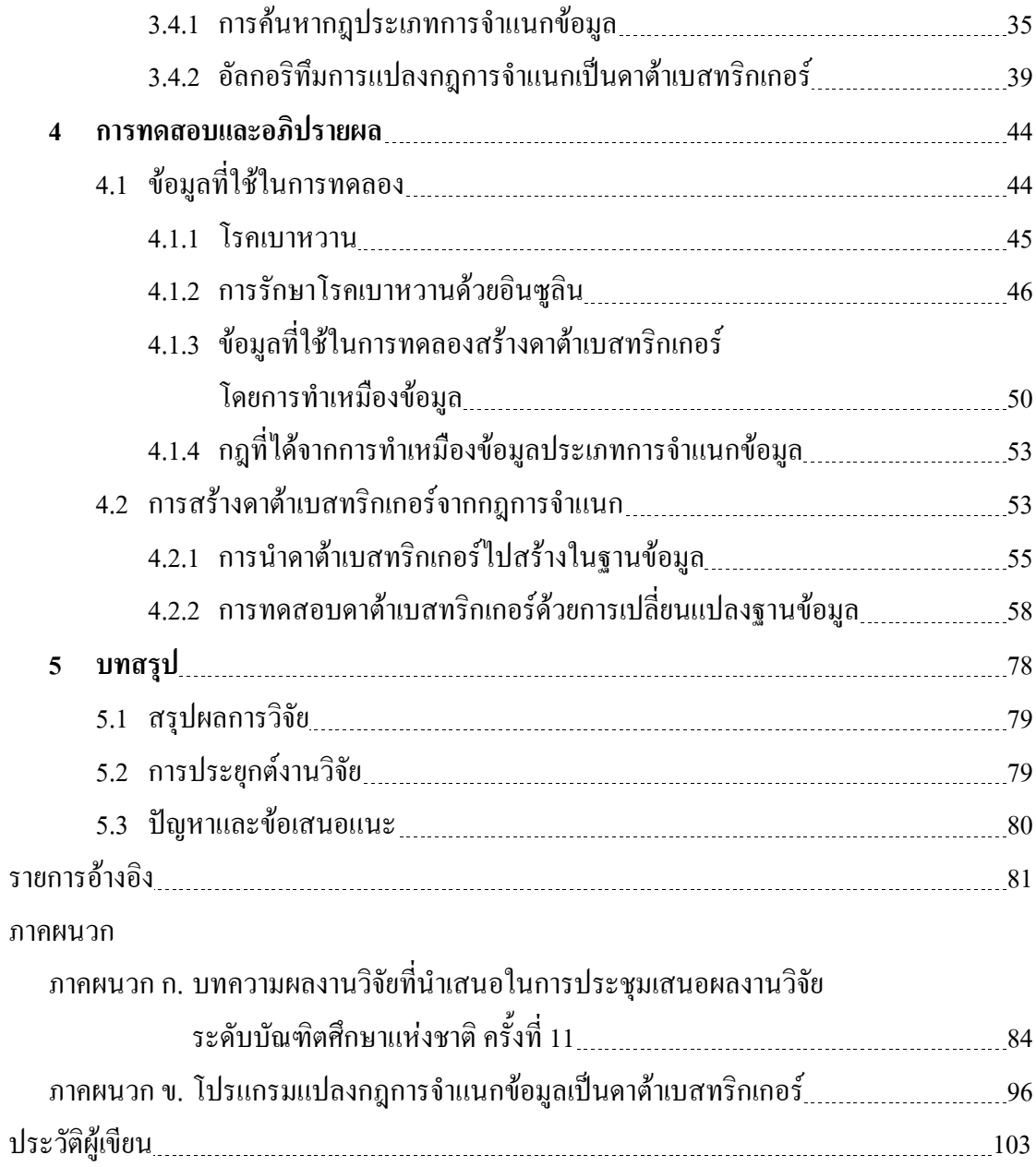

# สารบัญตาราง

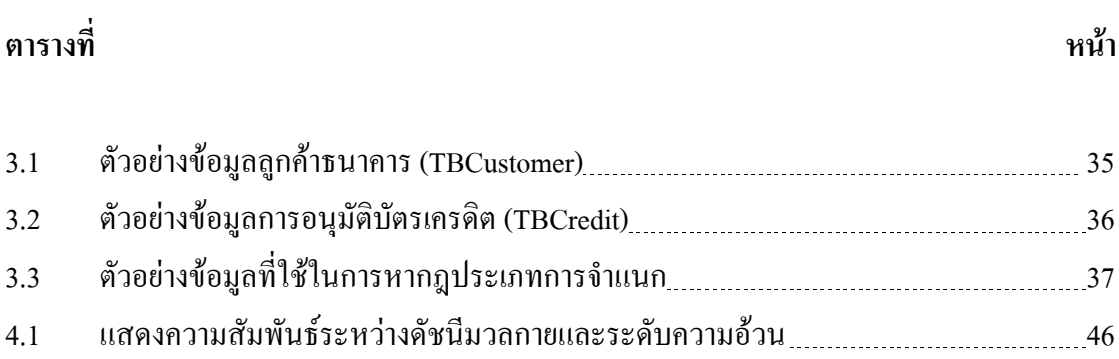

## สารบัญรูป

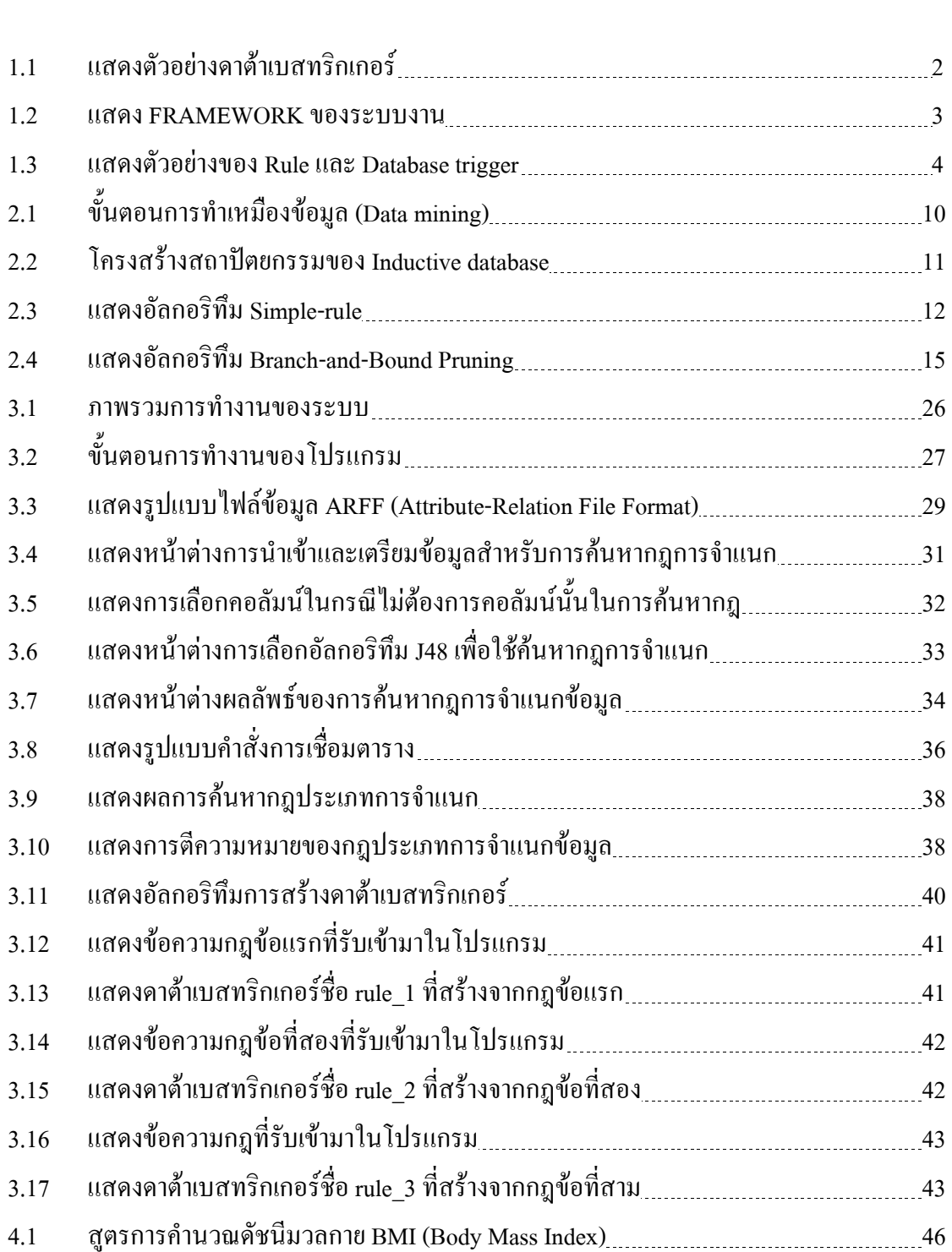

### '%+ -

## สารบัญรูป (ต่อ)

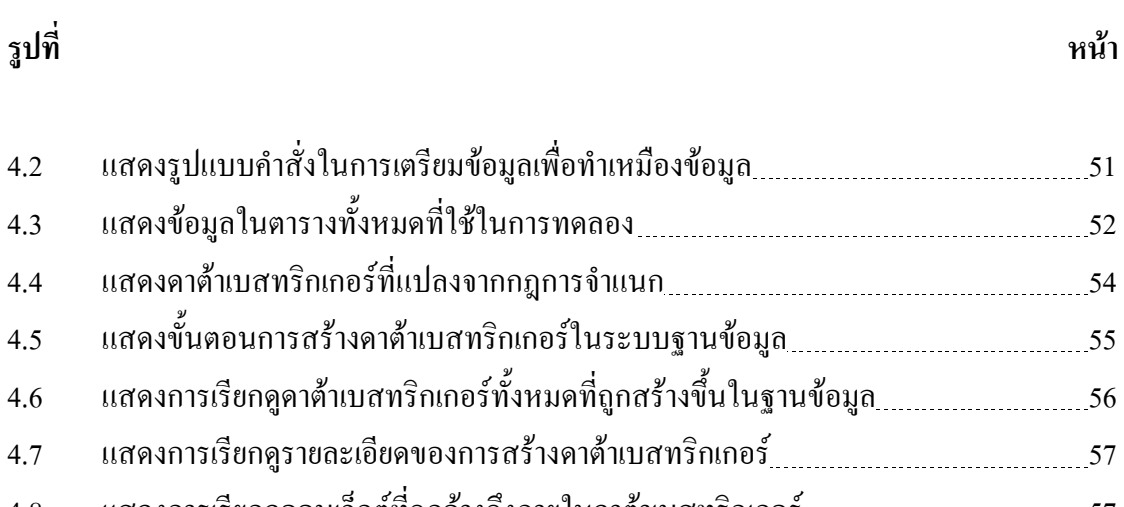

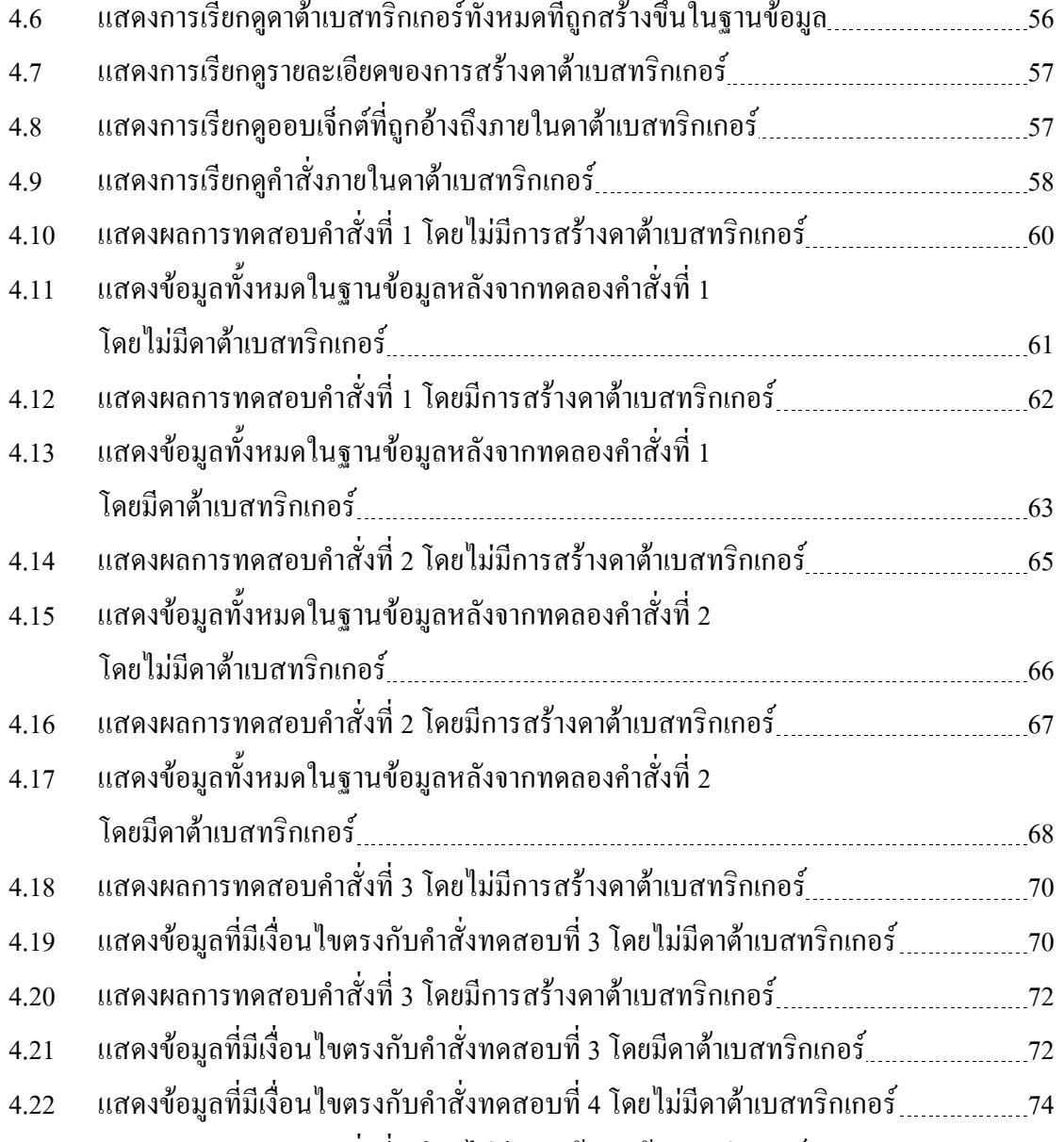

## สารบัญรูป (ต่อ)

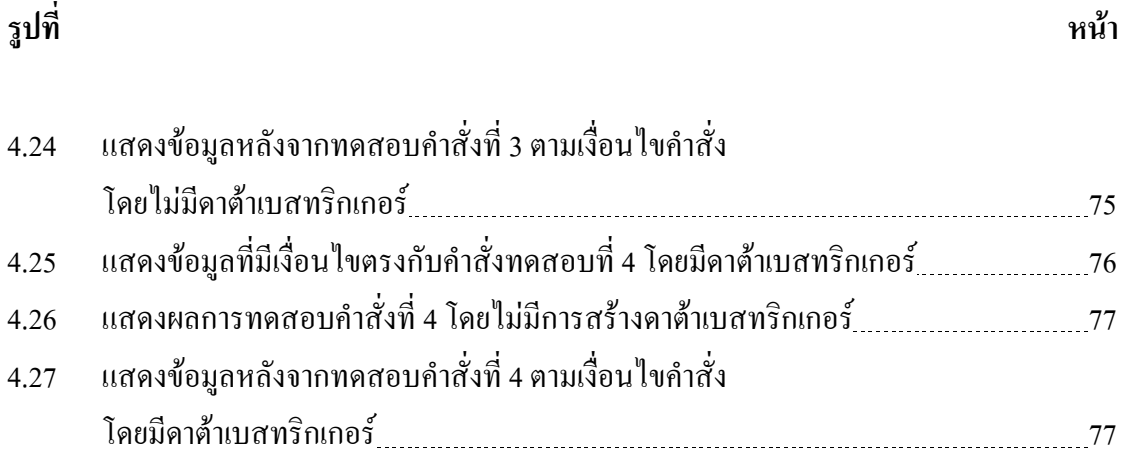

# ำเทที่ 1 บทนำ

#### ความสำคัญและที่มาของปัญหา  $1.1$

ระบบฐานข้อมูลเชิงสัมพันธ์ (Relational Database System) เป็นระบบฐานข้อมูลที่มีผู้นิยม ใช้กันมากในปัจจุบัน ระบบฐานข้อมูลเชิงสัมพันธ์เป็นการเก็บข้อมูลอยู่ในรูปแบบตาราง (Table)โดยแต่ละตารางจะมีข้อมูลที่มีความสัมพันธ์กัน ในการจัดเก็บข้อมูลลงในฐานข้อมูลให้มี ี ความถูกต้องตามหลักของระบบฐานข้อมูลและความต้องการของแต่ละระบบงาน (Business rules) สามารถทำได้โดยการเขียนส่วนที่ป้องกันข้อมูลผิดพลาดลงในโปรแกรมประยุกต์ที่มีการติดต่อกับ ี ข้อมูลในฐานข้อมูล เพื่อควบคุมการเปลี่ยนแปลงข้อมูลที่จะเกิดขึ้น ซึ่งเป็นเรื่องที่ยุ่งยากในกรณีที่ ่ ต้องเขียนโปรแกรมที่มีความซับซ้อน หากมีการจัดเก็บข้อมูลที่ไม่ถูกต้องตามระบบงานลงใน ฐานข้อมูลจะส่งผลให้การประมวลผลจากฐานข้อมูลดังกล่าวเกิดความผิดพลาด และต้องใช้เวลาใน การแก้ไขจัดการข้อมูลให้มีความถูกต้อง (Inmon, 1992a; 1992b) ดังนั้นระบบจัดการฐานข้อมูล (Database Management System : DBMS) จึงมีคาต้าเบสทริกเกอร์ (Database trigger) ซึ่งทำหน้าที่ ตรวจสอบกฎข้อบังคับของข้อมูลในการประมวลผลคำสั่ง SQL (Structured Query Language) ประเภท DML (Data Manipulation Language) ให้มีความถูกต้องตามความต้องการของระบบงาน ซึ่งคำสั่ง SOL ประเภท DML ประกอบไปด้วยคำสั่ง INSERT, UPDATE และ DELETE คือการเพิ่ม ึการแก้ไขและการลบข้อมูล ตามลำดับ คำสั่งเหล่านี้เป็นคำสั่งที่ใช้ในการเปลี่ยนแปลงข้อมูล (Transaction)ในฐานข้อมูล

้ตัวอย่างคาต้าเบสทริกเกอร์ดังแสดงในรูปที่ 1.1 เป็นคาต้าเบสทริกเกอร์ที่ใช้ร่วมกับ ี ฐานข้อมูลการเก็บข้อมูลการอนุมัติบัตรเครดิต เพื่อควบคุมไม่ให้เกิดข้อผิดพลาดหรือข้อมูลที่ขัดแย้ง กันในการเพิ่มและแก้ไขข้อมูลที่เกี่ยวกับผู้ป่วยที่มีความเสี่ยงเป็นโรคเบาหวานและปริมาณการให้ ้อินซูลินเพื่อรักษาระดับน้ำตาลในเลือด โดยจะพิจารณาจากเงื่อนใบในดาต้าเบสทริกเกอร์ที่สร้างไว้ ซึ่งถ้าหากข้อมูลที่ปรับปรุงเข้าไปใหม่มีความขัดแย้งกับดาต้าเบสทริกเกอร์ก็จะไม่สามารถที่จะ ปรับปรุงข้อมูลดังกล่าวลงไปได้ โดยจะมีข้อความแจ้งข้อผิดพลาดให้ทราบตามที่กำหนดไว้ในการ สร้างดาต้าเบสทริกเกคร์

 CREATE TRIGGER rule\_1 ON diabetes FOR UPDATE, INSERT AS IF (SELECT COUNT(\*) FROM diabetes WHERE (Diabetes  $familiar = 'yes'$ ) and  $(BMI \le 24.9)$ and (diabetes  $\langle \rangle$  'no')) $> 0$  BEGIN ROLLBACK TRAN RAISERROR ('diagnose error') END;

### รูปที่ 1.1 แสดงตัวอย่างดาต้าเบสทริกเกอร์

ปัจจุบันในระบบฐานข้อมูลขนาดใหญ่ เช่น Oracle หรือ Microsoft SQL Server การสร้าง คาด้าเบสทริกเกอร์เพื่อควบคุมความถูกต้องของข้อมูลให้ตรงตามความต้องการของระบบงานนั้น สามารถกระทำใด้ด้วยผู้ดูแลจัดการฐานข้อมูล (Database Administrator : DBA) เป็นผู้กำหนดความ ถูกต้องของข้อมูล โดยพิจารณาจากความต้องการของระบบงานนั้น ๆ ซึ่งอาจจะเกิดข้อผิดพลาดและ ทำให้สิ้นเปลืองเวลาได้ถ้าหากมีการเปลี่ยนแปลงความต้องการของระบบงานขึ้นใหม่ ดังนั้นใน งานวิจัยนี้จึงได้เสนอแนวคิดในการสร้างดาต้าเบสทริกเกอร์ จากกฎ (Rules) ที่ได้จากการประยุกต์ใช้ ความรู้ในการทำเหมืองข้อมูล (Data mining) โดยใช้อัลกอริทึม Classification มาเป็นตัวช่วยสร้าง คาต้าเบสทริกเกอร์ขึ้นมาด้วยวิธีกึ่งอัตโนมัติ เพื่อเป็นการลดระยะเวลา เพิ่มประสิทธิภาพและความ ถูกต้องสูงสุดให้กับฐานข้อมูล

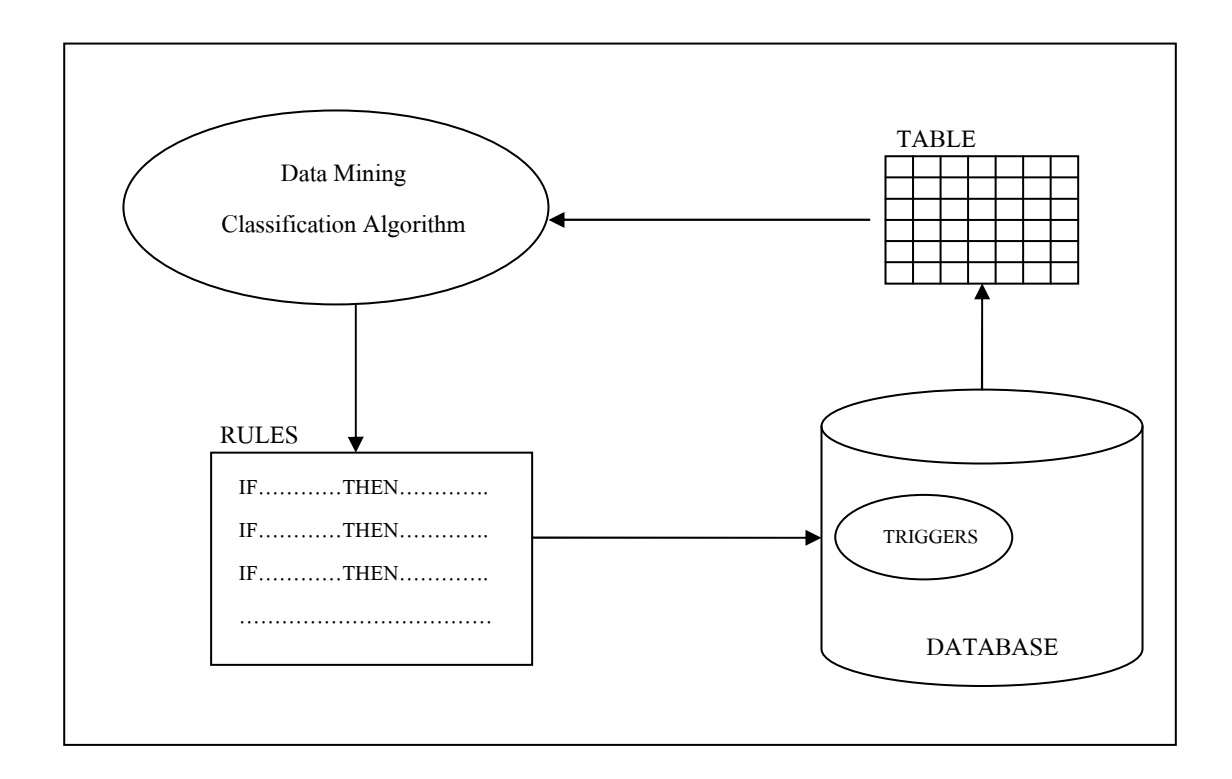

### รูปที่ 1.2 แสดง FRAMEWORK ของระบบงาน

ี จากรูปที่ 1.2 เป็นการแสดง FRAMEWORK ของงานวิจัยนี้ โดยจะเป็นการนำข้อมูลที่เก็บ ไว้จากฐานข้อมูลจริงผนวกกับเทคโนโลยีการทำเหมืองข้อมูล ซึ่งเป็นเทคโนโลยีที่เริ่มเป็นที่รู้จักกัน ้อย่างแพร่หลาย มาเป็นตัวช่วยในการค้นหากฏข้อบังคับ ที่สามารถนำมาใช้ในกระบวนการสร้าง ิดาต้าเบสทริกเกอร์ การทำเหมืองข้อมูลเป็นการค้นหาความสัมพันธ์และรูปแบบทั้งหมด ที่มีอยู่จริง ในฐานข้อมูล ความสัมพันธ์และรูปแบบเหล่านั้นใค้ถูกซ่อนไว้ภายในข้อมูลจำนวนมากที่มีอยู่ การ ทำเหมืองข้อมูลจะทำการสำรวจและวิเคราะห์ข้อมูลให้อยู่ในรูปแบบที่เต็มไปด้วยความหมายและอยู่ ในรูปของกฎ โดยความสัมพันธ์นี้จะแสดงให้เห็นถึงความรู้ต่าง ๆ ที่มีประโยชน์ในฐานข้อมูล ซึ่ง ้เป็นความรู้ที่ถูกต้อง และสามารถนำไปใช้ประโยชน์ได้ หรือจะเรียกการกระทำแบบนี้ว่า Knowledge Discovery in Databases หรือเรียกสั้น ๆ ว่า KDD (ในวิทยานิพนธ์เล่มนี้ใช้ชื่อ KDD ใน ี ความหมายเดียวกับคำว่า Data mining หรือการทำเหมืองข้อมูล) ในการวิจัยชิ้นนี้เราจะใช้เทคนิคการ ้ค้นหากฎการจำแนกประเภทข้อมูล (Classification) rules) เพื่อใช้ในการค้นหาประเภทของข้อมูล ้ เพื่อนำมาสร้างเป็นดาต้าเบสทริกเกอร์ โดยกฎที่ได้จากการทำเหมืองข้อมูลลักษณะนี้จะแสดงใน รูปแบบที่สามารถเข้าใจได้ง่าย คือ สาเหตุไปสู่ผลลัพธ์ที่เป็นประเภท หรือ IF condition Then *specified-class* จากนั้นจะทำการนำกฎที่ได้มาสร้างเป็นดาต้าเบสทริกเกอร์เพื่อไปใช้เป็นตัวควบคุม ี ความถูกต้องของฐานข้อมูลต่อไป ดังมีตัวอย่างการแปลงกฎเป็นดาต้าเบสทริกเกอร์ในรูปที่ 1.3

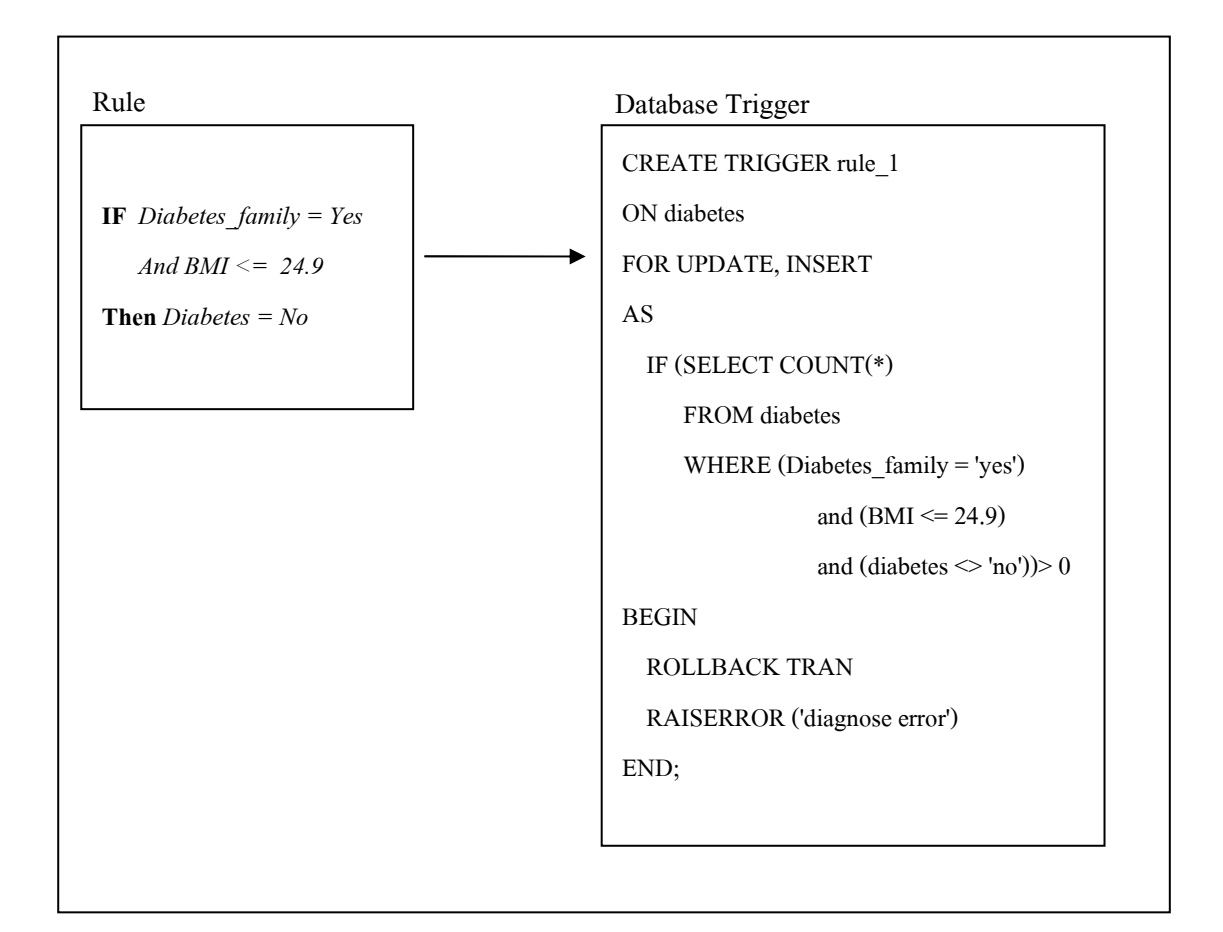

รูปที่ 1.3 แสดงตัวอย่างของ Rule และ Database Trigger

### 1.2 วัตถุประสงค์ของการวิจัย

- 1.2.1 เพื่อศึกษาการทำงานของคาต้าเบสทริกเกอร์ในระบบฐานข้อมูลเชิงสัมพันธ์
- 1.2.2 เพื่อศึกษาและประยุกต์การทำเหมืองข้อมูล โดยใช้อัลกอริทึม Classification ที่ใช้ใน การสร้างกฎ (Rules)
- 1.2.3 เพื่อศึกษาการนำกฎไปใช้ในระบบฐานข้อมูลเชิงสัมพันธ์
- 1.2.4 เพื่อสร้างคาต้าเบสทริกเกอร์จากกฎที่สร้างใค้จากการทำเหมืองข้อมูล

### 1.3 ขอบเขตของงานวิจัย

 $\eta$ ฏที่ได้จากการทำเหมืองข้อมูลเป็น Classification rules ที่ใช้เทคนิค Decision-tree induction รันด้วยระบบ WEKA (Witten and Frank, 2005) จาก Classification rules ที่ได้ผู้วิจัยได้ พัฒนาโปรแกรมภาษา JAVA เพื่อแปลงจาก Rules เป็นดาต้าเบสทริกเกอร์ ส่วนของการทดสอบ ดาต้าเบสทริกเกอร์กระทำบน Microsoft SQL Server Version 2000 งานวิจัยนี้เน้นที่ขั้นตอนวิธีการ

ิสร้างคาต้าเบสทริกเกอร์โดยยังไม่ได้พัฒนาอัลกอริทึมในส่วนของการ Maintain คาต้าเบสทริกเกอร์ แต่ได้เสนอแนวทางการจัดการไว้ในบทที่ 5 ซึ่งเป็นบทสรุปของวิทยานิพนธ์นี้

#### ประโยชน์ที่คาดว่าจะได้รับ  $1.4$

- สามารถนำเทคโนโลยีที่มีประสิทธิภาพสองค้านคือ การสร้างคาต้าเบสทริกเกอร์  $1.4.1$ และการทำเหมืองข้อมูล มาทำงานร่วมกันให้เกิดแนวทางใหม่เพื่อเป็นทางเลือกใน การพัฒนาระบบจัดการฐานข้อมูลให้จัดเก็บข้อมูลที่ถูกต้องยิ่งขึ้น
- ี สามารถค้นหาความรู้ที่อยู่ในฐานข้อมูลโคยการทำเหมืองข้อมูล และนำความรู้นั้น 1.4.2 มาใช้ประโยชน์ได้
- ้ความรู้ที่ได้จากงานวิจัยนี้ สามารถนำไปใช้เป็นแนวทางในด้านการพัฒนาระบบ  $1.4.3$ จัดการฐานข้อมูลให้มีประสิทธิภาพดีขึ้นต่อไปในอนาคต

# ึบทที่ 2 ปริทัศน์วรรณกรรมและงานวิจัยที่เกี่ยวข้อง

#### ระบบฐานข้อมูลเชิงสัมพันธ์  $2.1$

ฐานข้อมูล (Database) จัดเป็นองค์ประกอบหนึ่งที่สำคัญของระบบคอมพิวเตอร์ที่ใช้งานใน ด้านธุรกิจหรืองานในสาขาอื่น ๆ ที่จำเป็นต้องเก็บข้อมูลที่เกี่ยวข้องกันเป็นจำนวนมาก ซึ่งปัจจุบัน นิยมเก็บข้อมูลเหล่านั้นในรูปแบบของระบบฐานข้อมูลเชิงสัมพันธ์ (Relational database system) ้ความหมายของระบบฐานข้อมูลเชิงสัมพันธ์คือ ข้อมูลที่เกี่ยวข้องกันในเรื่องใดเรื่องหนึ่งที่นำมา จัดเก็บรวบรวมไว้ในที่เดียวกันในลักษณะของตารางหรือเทเบิล (Table) แบบสองมิติซึ่ง ประกอบด้วยแถว (Row) และคอลัมน์ (Column) เพื่อให้สามารถใช้ประโยชน์จากข้อมลดังกล่าวได้ อย่างสะดวก ไม่ว่าจะเป็นการนำข้อมูลนั้นมาใช้โดยตรงได้แก่การเรียกดูข้อมูล (Retrieval) การ จัดการกับข้อมูลต่าง ๆ ที่อยู่ในตาราง การทำรายการเปลี่ยนแปลง (Transaction) หรือการนำข้อมูล นั้นมาใช้ทางอ้อมโดยการนำข้อมูลมาเก็บใน Data warehouse ซึ่งกี่คือการนำข้อมูลจากฐานข้อมูล จำนวนมากมายมหาศาลมารวบรวมเก็บไว้ในที่เดียวกันซึ่งข้อมูลที่ถูกนำมาเก็บนี้จะมีข้อมูลและ ความรู้มากมายซ่อนไว้อยู่ จึงมีประโยชน์สำหรับการตั้งข้อคำถาม (Query) เพื่อสอบถามหรือการ วิเคราะห์ (Analysis) ข้อมูลที่เก็บไว้จำนวนมากดังกล่าว เรียกวิธีการนี้ว่าการทำเหมืองข้อมูล (Data mining)

#### $2.2$ ภาษา SQL

Elmasri and Navathe (1994) ได้อธิบายว่า ระบบฐานข้อมูลที่นิยมใช้กันทั่วโลกมีด้วยกัน หลายระบบ แต่ภาษาคอมพิวเตอร์ที่ใช้ในการจัดการกับฐานข้อมูลจะเป็นมาตรฐานเดียวกัน โดยใช้ ภาษา SQL (Structured Query Language) พัฒนาโดยบริษัท IBM

ภาษา SQL เริ่มพัฒนาครั้งแรกในต้นทศวรรษที่ 1970 ที่ San Jose Research Laboratory (ปัจจุบันเปลี่ยนชื่อเป็น Almaden Research Center) โดยมีชื่อในครั้งแรกว่า SEQUEL (Structured English Query Language) (Chamberlin and Boyce,1974) ต่อมาได้เปลี่ยนชื่อเป็น SOL และเป็น ต้นแบบภาษา SQL ของผลิตภัณฑ์ด้านฐานข้อมูล เช่น Oracle, DB2, MS-SQL Server, Progress, SyBase, Informic, FoxPro, Access, Paradox, SQLite รวมทั้ง MySQL และโปรแกรมอื่น ๆ อีก ้มากมาย แสดงให้เห็นถึงความสำคัญของภาษานี้ได้เป็นอย่างดี

ปี ค.ศ.1986 American National Standards Institute (ANSI) ใค้กำหนดมาตรฐาน SOL ์ ขึ้นมาเพื่อให้ผลิตภัณฑ์ทั้งหมดเป็นไปตามมาตรฐานเดียวกัน (American National Standard Institute. X3H2 Records, 1978-1995) อย่างไรก็ตามการทำเช่นนี้ทำให้เกิดปัญหาบางประการขึ้น เป็นผลให้มาตรฐาน ANSI มีข้อจำกัดอยู่บ้าง เพราะ SQL มีสองชนิดคือ ชนิดโต้ตอบใด้ (Interactive) กับชนิดที่ฝัง (Embedded) อย่ในโปรแกรม ส่วนใหญ่แล้วทั้งสองชนิดปฏิบัติงานอย่าง เคียวกันแต่นำไปใช้ต่างกัน SQL ชนิดโต้ตอบได้ใช้เพื่อปฏิบัติงานกับฐานข้อมูลโดยตรงเพื่อนำเอา ผลลัพธ์ไปใช้งาน ส่วน SOL แบบฝังในโปรแกรมประกอบด้วยคำสั่งต่าง ๆ ของ SOL ที่ใส่ใน โปรแกรมที่ส่วนมากแล้วเขียนด้วยภาษาอื่น เช่น COBOL, Pascal, C/C++, Visual Basic, Delphi, <sub>Iava เ</sub>ป็นต้น

ANSI ประกาศมาตรฐาน SQL มาแล้วหลายรุ่น ถ้ามีการประกาศมาตรฐานขึ้นในปีใดก็จะมี เลขปี ค.ศ. ต่อท้าย เช่น ANSI-86, SQL-89, SQL-92 และ SQL-2008 เป็นมาตรฐานล่าสุด

แม้ว่าจะมีผลิตภัณฑ์ฐานข้อมลออกมามากมายหลายขี่ห้อ แต่ด้วยมาตรฐานภาษา SOL ที่ใช้ ร่วมกัน ทำให้มีความสามารถพื้นฐานเหมือนกัน อาจแตกต่างกันได้บ้างเพราะแต่ละผลิตภัณฑ์ก็ล้วน แล้วแต่พยายามสร้างจุดแข็งให้กับผลิตภัณฑ์ของตนเอง จึงเป็นหน้าที่ของผู้ใช้ผลิตภัณฑ์นั้น ที่ต้อง ้ศึกษาในส่วนที่แตกต่างเพื่อที่จะได้นำมาใช้งานได้อย่างเต็มประสิทธิภาพ ซึ่งภาษา SOL ตาม มาตรจาน ANSI มีคณสมบัติดังนี้

1) โครงสร้างของภาษาคล้ายภาษาอังกฤษ สามารถเรียกคูข้อมูลที่ระบุได้ตามความต้องการ เปลี่ยนแปลง เพิ่มเติม และลบข้อมลออกจากระบบ

2) ใช้ลักษณะเชิงประกาศ (Declarative) เพื่อให้ใช้งานง่าย เพียงระบความต้องการก็ สามารถใช้งาบได้แล้ว

3) สามารถประมวลผลข้อมูลเป็นกลุ่มได้

4) ใช้ได้กับผู้ใช้ทุกกลุ่ม ไม่ว่าจะเป็นผู้ดูแลระบบฐานข้อมูล (Database Administrator: DBA), โปรแกรมเมอร์ (Programmer) หรือผู้ใช้ทั่วไป (End user)

ี กำสั่งของภาษา SOL สามารถจำแนกได้เป็น 5 กล่มดังนี้

1) DML (Data Manipulation Language) เป็นคำสั่งที่ใช้ในการจัดการกับข้อมลต่าง ๆ ใน Table คำสั่งในกลุ่มนี้ได้แก่

- INSERT สำหรับเพิ่มข้อมูลใหม่

- UPDATE สำหรับเปลี่ยนแปลงข้อมูล

- DELETE สำหรับลบข้อมูล

2) DDL (Data Definition Language) เป็นคำสั่งที่ใช้ในการสร้าง เปลี่ยนแปลงหรือลบ Database object ตัวอย่างของ Database object ได้แก่ Table, User, View

- CREATE สำหรับสร้าง Database object
- ALTER สำหรับเปลี่ยนแปลง Database object
- DROP สำหรับลบ Database object

3) DCL (Data Control Language) เป็นคำสั่งสำหรับกำหนดหรือถอนสิทธิ์ (Privileged) ี สำหรับการทำงานต่าง ๆ ในระบบฐานข้อมูล คำสั่งในกลุ่มนี้ได้แก่

- GRANT สำหรับให้สิทธิ์แก่ผู้ใช้
- REVOKE สำหรับถอนสิทธิ์ของผู้ใช้

4) Retrieval Command เป็นคำสั่งที่ใช้ในการเลือกดูข้อมูล สามารถเลือกดูข้อมูลในลักษณะ ง่าย ๆ ไปจนถึงการเลือกดูข้อมูลจากหลาย Table และเงื่อนไขในการเลือกดูข้อมูลที่ซับซ้อน คำสั่งที่ ใช้ในการเรียกดูข้อมูลมีเพียงคำสั่งเดียวคือ

- SELECT

5) Transaction Command เป็นคำสั่งที่ใช้ในการจัดการ Database transaction คำสั่งในกลุ่ม นี้ได้เเก่

- COMMIT สำหรับยืนยับการทำรายการ
- ROLLBACK สำหรับยกเลิกการทำรายการ

#### ิการทำเหมืองข้อมูล  $2.3$

การทำเหมืองข้อมูลเมื่อถูกผนวกเข้ากับระบบจัดการฐานข้อมูลจะทำให้ได้ระบบ KDDMS: Knowledge and Data Discovery Management System การทำเหมืองข้อมูลเป็นเทคนิคในการ ึกลั่นกรอง วิเคราะห์หรือแม้แต่ค้นหาความรู้ที่ซ่อนอยู่ในข้อมูลที่มีปริมาณมหาศาลเพื่อให้ได้ข้อมูลที่ มีประโยชน์ และนำข้อมูลที่มีประโยชน์นี้ใช้เป็นฐานความรู้เพื่อการบริหารงานได้ โดยการทำเหมือง ข้อมูลนี้ต้องอาศัยหลักความรู้พื้นฐานของหลายแขนงวิชาอาทิเช่น ความรู้ทางด้านสถิติ (Statistics) ระบบฐานข้อมูล (Database system) การเรียนรู้ของเครื่อง(Machine learning) การรู้จำรูปแบบ (Pattern recognition) และคณิตศาสตร์ (Mathematics) เป็นต้น

ผลลัพธ์จากการทำเหมืองข้อมูลนี้มีอยู่ด้วยกันหลายแบบเช่น รูปแบบ (Pattern) ต้นแบบ (Model) กฎ (Rule)การทำนายหรือคาดการณ์ล่วงหน้า (Prediction) ทั้งนี้ผลลัพธ์ที่ได้ออกมาจะ ์ ขึ้นอยู่กับกรรมวิธีหรืออัลกอริทึมที่เราใช้ในการทำเหมืองข้อมูล ซึ่งผลลัพธ์หรือความรู้ที่ได้จากการ ทำเหมืองข้อมลมีหลายรปแบบ ได้แก่

1) กฎความสัมพันธ์ (Association rules)

้เป็นการแสดงความสัมพันธ์ของเหตุการณ์หรือวัตถุ ที่เกิดขึ้นพร้อมกัน ตัวอย่างของการ ประยุกต์ใช้กฎความสัมพันธ์ เช่น การวิเคราะห์ข้อมูลการขายสินค้า โดยเก็บข้อมูลจากระบบ ณ จุด ขาย (POS: Point-of-sale) หรือร้านค้าออนไลน์ แล้วพิจารณาสินค้าที่ผู้ซื้อมักจะซื้อพร้อมกัน เช่น ถ้า พบว่าคนที่ซื้อเทปกระดาษมักจะซื้อเทปกาวด้วย ร้านค้าก็อาจจะจัดร้านให้สินค้าสองอย่างอยู่ใกล้กัน เพื่อเพิ่มยอคขาย หรืออาจจะพบว่าหลังจากคนซื้อหนังสือ ก แล้ว มักจะซื้อหนังสือ ข ด้วย ก็สามารถ นำความรู้นี้ไปแนะนำผู้ที่กำลังจะซื้อหนังสือ ก ได้

2) กฎการจำแนกประเภท/ทำนายข้อมูล (Data classification /prediction rules)

เป็นกฎที่ระบุประเภทของวัตถุหรือคลาสจากคุณสมบัติของวัตถุ เช่น หาความสัมพันธ์ ระหว่างผลการตรวจร่างกายต่าง ๆ กับการเกิดโรค โดยใช้ข้อมูลผู้ป่วยและการวินิจฉัยของแพทย์ที่ เก็บไว้ เพื่อนำมาช่วยวินิจฉัยโรคของผู้ป่วย หรือการวิจัยทางการแพทย์ ในทางธุรกิจจะใช้เพื่อดู ้คุณสมบัติของผู้ที่จะก่อหนี้ดีหรือหนี้เสีย เพื่อประกอบการพิจารณาการอนุมัติเงินกู้

3) ถักษณะที่ใช้แบ่งกลุ่มข้อมูล (Data clustering attributes)

เป็นการแสดงลักษณะจำเพาะที่สามารถแบ่งข้อมูลที่มีลักษณะคล้ายกันออกเป็นกลุ่ม ้เช่น แบ่งกลุ่มผู้ป่วยที่เป็นโรคเดียวกันตามลักษณะอาการ เพื่อนำไปใช้ประโยชน์ในการวิเคราะห์หา สาเหตของโรค โดยพิจารณาจากผ้ป่วยที่มือาการคล้ายคลึงกัน

4) จินตทัศน์ (Visualization)

้เป็นการสร้างภาพคอมพิวเตอร์กราฟิก (Computer graphic) ที่สามารถนำเสนอข้อมล ้มากมายอย่างครบถ้วนแทนการใช้ข้อความนำเสนอ ซึ่งอาจพบข้อมูลที่ซ้อนเร้นเมื่อดูข้อมูลชุดนั้น ด้วยจิบตทัศบ์

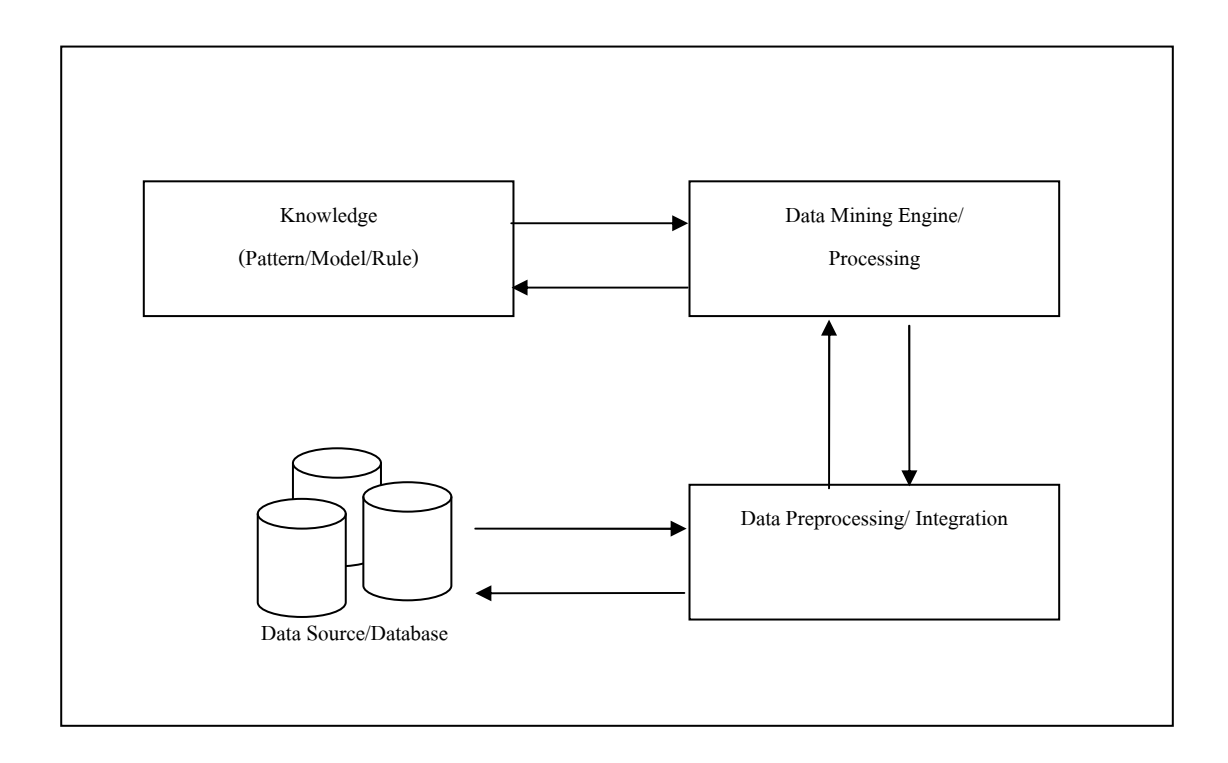

### รูปที่ 2.1 ขั้นตอนการทำเหมืองข้อมูล (Data Mining)

รูปที่ 2.1 แสคงขั้นตอนการทำเหมืองข้อมูล โคยเริ่มจากนำข้อมูลที่เราต้องการทำเหมือง ข้อมูลมาเข้าสู่ขั้นตอน คือการจัดเตรียม (Data preprocessing) กลั่นกรองข้อมูลให้เหมาะสมกับ .เครื่องมือที่ใช้ทำเหมืองข้อมูล รวมทั้งการทำความเข้าใจปัญหาและทำความเข้าใจข้อมูลที่มีอยู่ ขั้นตอนต่อไปคือขั้นตอนในการสร้างแบบจำลอง เป็นการนำข้อมูลที่เตรียมไว้มาเข้ากระบวนการ หรือเครื่องมือในการทำเหมืองข้อมล (Data mining engine) จากนั้นจะได้ผลลัพธ์ที่ต้องการออกมา โดยผลลัพธ์ที่ได้ออกมานั้นจะขึ้นอยู่กับอัลกอริทึมที่ใช้เป็นเครื่องมือ และนำผลลัพธ์ที่ได้นั้นไปทำ การประเมินตรวจสอบว่าตรงกับปัญหาที่เราตั้งใว้ตั้งแต่แรกหรือไม่ ถ้าใด้ผลการประเมินเป็นที่น่า พอใจก็จะสามารถนำผลลัพธ์นั้นใปใช้งานต่อใปใด้ หากใม่ใด้ตรงตามที่ตั้งใว้ ก็สามารถที่จะ ย้อนกลับไปทำขั้นตอนใคขั้นตอนหนึ่งใหม่ได้ เพื่อให้ได้ความถูกต้องสูงสุด

Imielinski and Mannila (1996) ใค้เสนอแนวคิดที่จะนำความรู้ที่ซ่อนอยู่เหล่านั้นมาผูกรวม ติดอยู่กับระบบฐานข้อมูล (DBMS: Database Management System) ซึ่งถูกเรียกว่า Inductive  $_{\rm Database}$ โดยแสดงโครงสร้างของสถาปัตยกรรมในส่วนของ Inductive Database ไว้ดังรูปที่ 2.2 และต่อมา Imielinski and Virmani (1999) ใค้นำแนวกิดของ Inductive Database มาพัฒนาต่อเพื่อ ใช้ประโยชน์ในการทำเหมืองข้อมลร่วมกับภาษา SOL โดยได้ออกแบบภาษา MSOL ซึ่งเป็นการ รวมคำสั่ง Mining เข้ากับภาษา SQL

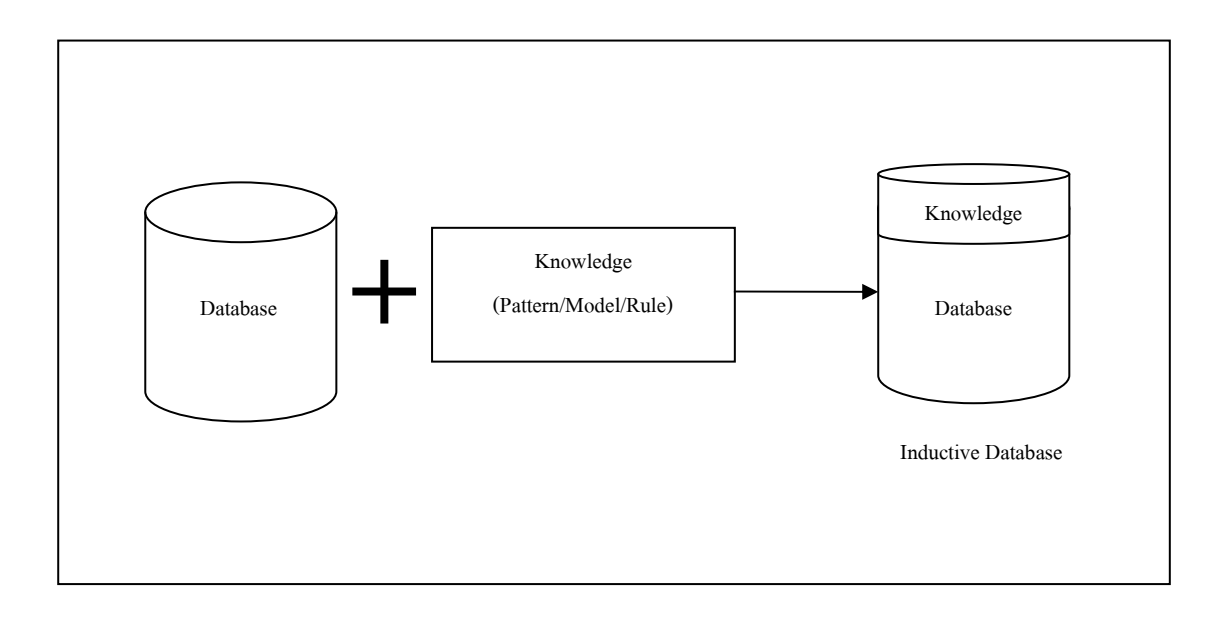

รูปที่ 2.2 โครงสร้างสถาปัตยกรรมของ Inductive Database

#### อัลกอริทึมการจำแนกประเภทข้อมูล  $2.4$

ี การจำแนกประเภทข้อมูล (Data classification) เป็นปัญหาพื้นฐานของการเรียนรู้แบบมี ผู้สอน (Supervised learning) โดยปัญหาคือการทำนายประเภทหรือคลาสของวัตถุจากคุณสมบัติ ต่าง ๆ ของวัตถุ ซึ่งการเรียนรู้แบบมีผู้สอนจะสร้างฟังก์ชันเชื่อมโยง ระหว่างคุณสมบัติของวัตถุ กับ ประเภทของวัตถุจากตัวอย่างสอน แล้วจึงใช้ฟังก์ชันนี้ทำนายประเภทของวัตถุที่ไม่เคยพบ หรืออาจ ึกล่าวได้ว่าเป็นกระบวนการสร้างโมเดล เพื่อแสดงให้เห็นลักษณะที่เป็นความแตกต่างระหว่างคลาส หรือ กลุ่มของข้อมูล ได้ ซึ่งโมเดลที่ใช้จำแนกข้อมูลออกเป็นกลุ่มตามที่ได้กำหนดไว้ จะขึ้นอยู่กับ การวิเคราะห์เซตของข้อมูลทดลอง (Training data) โดยนำ Training data มาสอนให้ระบบเรียนรู้ว่า ้มีข้อมูลใดอยู่ในclass เดียวกันบ้าง ตัวอย่างเช่น

กำหนดตัวอย่าง Training Data

$$
E = \{(x_1, y_1), (x_2, y_2), ..., (x_n, y_n)\}\tag{2-1}
$$

โดยที่  $X_i$  คือ เวกเตอร์แสดงกุณสมบัติของวัตถุ

$$
X_i \in A_1 \times A_2 \times \dots \times A_m \tag{2-2}
$$

โดยที่  $A_i$ เป็นเซตจำกัดระบุกุณสมบัติ และ  $Y \in C$  เป็นประเภทหรือกลาสของวัตถุ ซึ่ง ึกำหนดไว้ในเซตจำกัด  $C$  ต้องการหาฟังก์ชัน  $f(x)$ ซึ่งให้ค่าเวกเตอร์  $_{\rm V}$ จากเวกเตอร์  $_{\rm x}$ ที่กำหนด โดยที่ความผิดพลาดของการทำนายตัวอย่าง Trainning data มีค่าน้อยสุด หรือมีค่า *e* น้อยที่สุด โดย กำหนดให้

$$
e = \sum_{i=1}^{n} t(f(x_i), y_i)
$$
 (2-3)

เมื่อ  $t(f(x),y)$ คือ ฟังก์ชันเปรียบเทียบผลการทำนายคลาสของข้อมูล  $x$ (นั่นคือ  $f(x)$ ) โดยโมเดลที่ได้จากการจำแนกประเภทข้อมูล เปรียบเทียบกับคลาสที่แท้จริง (นั่นคือค่า <sub>y)</sub> ของ ้ข้อมูล โดยกำหนดค่าที่ได้จากการเปรียบเทียบดังนี้

$$
t(a,b) = \begin{cases} 0, & \text{if } a = b \\ 1, & \text{if } a \neq b \end{cases}
$$
 (2-4)

อัลกอริทึมที่ซับซ้อนน้อยที่สุดของงาน Classification เรียกว่า $\rm \,S$ imple-rule $\rm \,al$ gorithm (Holte, 1993) เป็นอัลกอริทึมอย่างง่ายที่ใช้ในการสร้างกฎการจำแนกประเภทข้อมูลที่เรียกว่า  $\mathop{\mathrm{Simple\text{-}rule}}$  เนื่องจากอัลกอริทึมนี้จะสร้างกฎในรูปแบบ "IF  $\mathop{\mathrm{condition}}$  Then  $\mathop{\mathrm{specific}}\nolimits$ -class" โดย จะมีเพียง Attribute เดียวปรากฏใน Condition เช่น IF Blood\_Sugar > 120 Then Diabetes = yes ดัง แสดงในรูปที่ 2.3

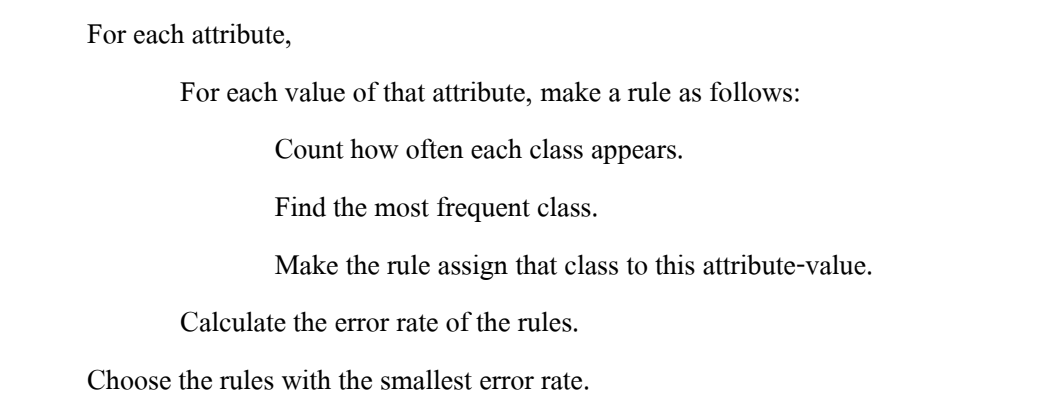

รูปที่ 2.3 แสคงอัลกอริทึม Simple-Rule (Holte, 1993)

ในงานวิจัยชิ้นนี้ได้ใช้อัลกอริทึม J48 ซึ่งเป็นอัลกอริทึมในกลุ่มของ Classification ของ ระบบ WEKA (Witten and Frank, 2005) มาเป็นเครื่องมือในการค้นหากฏการจำแนก ซึ่งจะถก นำไปใช้ในขั้นตอนของการสร้าง Database triggers อัลกอริทึม J48 นี้ใช้หลักการเดียวกันกับ อัลกอริทึม C4.5 (Quinlan, 1992) ซึ่งเป็นอัลกอริทึมที่พัฒนามาจากอัลกอริทึม ID3 (Quinlan, 1986) ที่ใช้สำหรับสร้างต้นไม้เพื่อการตัดสินใจหรือเรียกว่า Decision tree เช่นเดียวกันกับอัลกอริทึม CART (Larose, 2005)

อัลกอริทึม C4.5 นี้ใช้หลักการของ Information gain หรือที่เรียกว่า Entropy reduction มาใช้ ู้ เพื่อสร้างกิ่ง (node) ของต้นไม้ตัดสินใจ เกณฑ์ที่ใช้ช่วยประกอบการเลือกแอททริบิวต์เพื่อทำหน้าที่ ้เป็นโหนดคือ ทดลองเลือกแต่ละแอททริบิวต์มาทำหน้าที่เป็นโหนดและวัดค่า gain ซึ่งเป็นค่าที่ชี้ว่า แอททริบิวต์นั้นจะช่วยจำแนกคลาสของข้อมูลได้ดีเพียงใด โดยการจำแนกที่ดีที่สุด คือให้ Leaf node ี ที่เป็นข้อมูลเคียวกันทั้งหมด และค่า gain ที่สูงที่สุดหมายถึง การจำแนกคลาสที่ดีที่สุด

้ ค่า gain เป็นค่าที่บอกระดับความสามารถของการจำแนกคลาสของแอททริบิวต์ที่ถกเลือก ให้ทำหน้าที่เป็นตัวตรวจสอบเพื่อจัดกลุ่มของข้อมูลในแต่ละ Leaf node เป็นคลาสเดียวกันทั้งหมด หรือมีข้อมูลต่างคลาสปะปนกันมาบ้างเพียงเล็กน้อย สามารถหาค่า gain ได้สมการที่ 2-5

$$
gain(X) = \text{info}(T) - \text{info}_x(T) \tag{2-5}
$$

#### โดยกำหนดให้ แทน เซตของข้อมูลฝึก (Training data)  $\overline{T}$ ี แทน แอททริบิวต์ที่ถูกเลือกให้เป็นตัวตรวจสอบเพื่อจัดกลุ่มข้อมูล  $\boldsymbol{X}$

 $\text{info}\left(T\right)$  คือฟังก์ชันที่ระบุปริมาณข้อมูลที่ต้องการเพื่อสามารถจำแนกคลาสของข้อมูล ได้ มี ิสูตรในการคำนวณดังสมการที่ 2-6

info 
$$
(T) = -\sum_{j=1 \text{ to } K} [freq(C_j, T) / |T|] \times \log_2 [freq(C_j, T) / |T|]
$$
 (2-6)

้คือ จำนวนข้อมูลทั้งหมดในเซตของข้อมูลฝึก โดยกำหบดให้  $|T|$  $\mathit{freq}(C_j,T)$  คือ ความถี่ที่ข้อมูลใน  $T$  ปรากฏเป็นคลาส  $C_j$ 

 $\text{info}\left( T \right)$  คือฟังก์ชันที่ระบุปริมาณข้อมูลที่ต้องการเพื่อการจำแนกคลาสของข้อมูล โดยใช้ แอททริบิวต์  $\,X$  เป็นตัวตรวจสอบเพื่อจำแนกกลุ่มของข้อมูล มีสูตรในการคำนวณดังสมการที่ 2-7

$$
\text{info}_x(T) = -\sum_{i=1 \text{ to } K} (|T_i| / |T|) \times \text{info}(T_i)
$$
 (2-7)

 $\liminf$  โดยกำหนดให้  $\,$ i คือ จำนวนค่าที่เป็นไปได้ของแอททริบิวต์  $\,X$  $| T_i |$  $\vec{\mathsf{n}}$ อ จำนวนข้อมูลที่มีค่า $X=i$ 

ผลลัพธ์ที่ได้จากการเรียนรู้ คือ โมเดลจัดประเภทข้อมูล (Classifier model) สามารถแสดง ได้ในหลายรูปแบบ เช่น Classification (IF-THEN) rules, Decision tree, Mathematical formula หรือ Neural networks และจะนำข้อมูลอีกส่วนทำหน้าที่ เป็นข้อมูลทดสอบ (Testing data) ข้อมูลทดสอบ จะมีโครงสร้างเหมือนข้อมูลฝึก โดยข้อมูลแต่ละรายการจะมีคลาสหรือกลุ่มที่ถูกต้องกำกับอยู่ใน ขั้นตอนการทคสอบโมเคลกลุ่มที่แท้จริงของข้อมูลที่ใช้ทคสอบนี้จะถูกนำมาเปรียบเทียบกับค่าของ กลุ่มที่หามาได้จากโมเดลเพื่อตรวจสอบว่าตรงกันหรือไม่ ถ้าไม่ตรงกันจะเรียกว่าโมเดลมี error ของ ึการจำแนกประเภทข้อมูล โดยเราจะปรับปรุงโมเดลจนกว่าจะได้ค่าความถูกต้องในระดับที่น่าพอใจ หลังจากนั้นเมื่อมีข้อมูลใหม่ที่ไม่ทราบกลุ่มเข้ามา เราจะนำข้อมูลผ่านโมเดล เพื่อให้โมเดลช่วย ์ ทำนายกลุ่มของข้อมูลนี้ได้

Mehta, Rissanen, and Agrawal (1995) ใค้เสนอแนวกิคในการจัคการ Decision tree ที่เป็น ผลลัพธ์จากการทำเหมืองข้อมูลของงาน Classification ซึ่งบ่อยครั้งที่ได้ Decision tree ที่มีขนาดใหญ่ หรือได้จำนวนกิ่ง (Node) เป็นจำนวนมากซึ่งทำให้ยากต่อการเข้าใจของมนุษย์ โดยเรียกอัลกอริทึมนี้ ว่า MDL (Minimum Description Length) ที่เกี่ยวกับการตัดกิ่งของ Decision tree โดยใช้หลักการใน การยึดแอททริบิวต์เป้าหมายเป็นหลักในการทำงาน Classification เพื่อลดค่าความผิดพลาดของงาน ดังกล่าว โดยผลการทดสอบพบว่าอัลกอริทึม MDL นั้นสามารถตัดกิ่งของ Tree ให้มีขนาดเล็กและมี ค่าความถูกต้องของ Tree สูง นอกจากนี้ยังช่วยเพิ่มประสิทธิภาพในด้านความเร็วของการสร้างอีก ค้วย

Mehta, Agrawal, and Rissanen (1996) ใค้เสนออัลกอริทึม SLIQ ซึ่งเป็นแนวคิคใหม่ในการ ทำเหมืองข้อมูลของงาน Classification ที่สามารถจัดการกับข้อมูลที่เป็นตัวเลขและข้อมูลที่เป็น ข้อความในการสร้าง Decision tree ได้ โดยแนวคิดดังกล่าวถูกพัฒนามาจากอัลกอริทึม MDL ที่ยังยึด หลักการในการสร้าง Decision tree ที่มีความสั้นกระชับและมีค่าความถูกต้องสูง ทำให้ได้อัลกอริทึม  $\rm SLIQ$  ที่มีความสามารถในการทำงาน Classification กับข้อมูลที่มีขนาดใหญ่มากและมีจำนวนของ ชนิดข้อมูล แอททริบิวต์และข้อมูลที่ใช้เรียนรู้ใม่จำกัด ซึ่งเป็นเครื่องมือที่น่าสนใจในการทำเหมือง ข้อมูลเป็นอย่างมาก

 $\rm{Garcfalakis, \; Hyun, \; Rajeev, \; and \; Shim \; (2000) \; 'l}$ ด้เสนอแนวคิดเกี่ยวกับอัลกอริทึมที่มี ประสิทธิภาพต่อการสร้าง Decision tree ด้วย Constraint โดยการสร้าง Decision tree ที่ไม่มีความ ซับซ้อนและมีจำนวนกิ่งปริมาณไม่มากเกินไป โดยหลักการของการสร้าง Decision tree นี้จะให้ ้ผ้ใช้งานเป็นผ้กำหนดข้อจำกัด (Constraint) ของขนาด Tree หรือค่าความถกต้อง (Accuracy) ของ Tree ดังกล่าวเองได้ เรียกวิธีการนี้ว่า Branch-and-Bound Pruning Algorithm จากแนวกิดดังกล่าวทำ ให้การนำ Decision tree ไปใช้งานมีประสิทธิภาพขึ้นในแง่ของความถูกต้อง ลดระยะเวลาในการ สร้าง การทำความเข้าใจและการนำไปประยุกต์ใช้กับงานทั่ว ๆ ไปได้ โดยมีอัลกอริทึมแสดงในรูปที่  $2.4$  ดังนี้

Procedure PruneUsingConst(Node *N* , integer *l* , real *B* ): Mark node *N* if  $B \leq$  Bound[ $N, l$ ] return for  $i := \text{to } l$  do if  $B >$  Bound[ $N,l$ ] Bound $[N, l] := B$ If Tree[  $N$ , $l$  ].lowCost >  $B$  or Tree[  $N$ , $l$  ].lowCost =  $C(S)$  + 1 Return Else if *N* is not leaf node and  $l \geq 3$  { For  $k_1 := 1$  to  $l - 2$  do {  $k_2 := l - k_1 - 1$ If  $C_{\text{c}_{\text{c}_{\text{in}}}}(N)$  + 1 + Tree[ $N_1, k_1$ ].lowCost + Tree[ $N_2, k_2$ ].lowCost ≤ *B* {  $B_1$  $B_1 := B - (C_{split}(N) + 1) - \text{Tree}[N_2, k_2]$ .lowCost  $B_2 := B - (C_{split}(N) + 1) - \text{Tree}[N_1, k_1].$ lowCost PruneUsingConst $(N_1, k_1, B_1)$ ; PruneUsingConst( $N_2, k_2, B_2$ );  $\qquad \qquad \}$  $\qquad \qquad \}$ }

รูปที่ 2.4 แสดงอัลกอริทึม Branch-and-Bound Pruning (Minos, Dongjoon, and Kyuseok, 2000)

Hulten, Spencer, and Domingos (2001) ใต้เสนออัลกอริทึม CVFDT (Concept-adapting Very Fast Decision Tree learner) ซึ่งเป็นอัลกอริทึมที่มีประสิทธิภาพในการสร้าง Decision tree จาก ข้อมูลที่มีการเปลี่ยนแปลงอย่างต่อเนื่อง โดยอาศัยการเรียนรู้จากข้อมูลที่มีอยู่เดิมร่วมกับข้อมูลที่ ้ ป้อนเข้ามาใหม่ เพื่อที่จะทำการเรียนรู้ซ้ำทุกครั้งที่มีข้อมูลใหม่ป้อนเข้ามา ทำให้ได้ผลลัพธ์หรือ โบเดลที่ทันสมัยตลอดเวลา

Kai-Uwe and Oliver (2001) ได้เสนอแนวกิดในการใช้คำสั่ง SQL พื้นฐานสำหรับสร้าง Decision tree classification โดยได้ม่งประเด็นถึงการสร้างและนำ Tree ไปประยกต์ใช้บนพื้นฐาน ี ของการใช้ประโยชน์ในการวิเคราะห์ข้อมูลต่าง ๆ ในเชิงธุรกิจ โดยข้อมูลดังกล่าวจะถูกเก็บไว้ใน ระบบจัดการจานข้อมล

Jin and Agrawal (2003) ใด้เสนอแนวกิดในการตัดกิ่งของ Tree กับข้อมูลที่เป็นตัวเลขโดย เรียกว่า NIP (Numerical Interval Pruning) เพื่อลดเวลาในการสร้าง Tree และ ได้เสนอวิธีลดปริมาณ ี ของข้อมลตัวอย่างเพื่อการเรียนร้ โดยยังคงมีค่าความถกต้องสงเช่นเดิม ซึ่งทั้งสองแนวกิดนี้เป็น วิธีการสร้าง Tree ที่มีประสิทธิภาพ

นอกจากนี้ยังมีอัลกอริทึมอื่น ๆ ที่มุ่งเน้นในการสร้าง Decision tree ที่มีประสิทธิภาพใน เรื่องของการลดระยะเวลาในการสร้างและยังคงมีค่าความถูกต้องสูง อาทิเช่น อัลกอริทึม SPRINT (Shafer, Agrawal, and Mehta, 1996), อัลกอริทึม OUEST (Loh and Shih, 1997) และอัลกอริทึม RainForest (Gehrke, Ramakrishnan, and Ganti, 1998)

ิจากงานวิจัยที่ผ่านมา พบว่ายังไม่มีการนำเทคนิคการทำเหมืองข้อมล Classification ไปใช้ ้ช่วยในการสร้างดาต้าเบสทริกเกอร์ งานวิจัยชิ้นนี้จึงเป็นงานวิจัยแรกที่ริเริ่มนำแนวความคิดการทำ Classification มาใช้ประ โยชน์ในการสร้างดาต้าเบสทริกเกอร์ดังกล่าว

#### ิดาต้าเบสทริกเกอร์  $2.5$

ดาต้าเบสทริกเกอร์ (Database trigger) หรืออาจเรียกสั้น ๆ ว่าทริกเกอร์ คือ Stored procedure (ใน Microsoft SQL Server) หรือ โปรแกรม PL/SQL (ใน Oracle) ที่ถูกสร้างขึ้นและ จัดเก็บในระบบจานข้อมลซึ่งจะถกเรียกให้ทำงานโดยอัตโนมัติเมื่อมีเหตการณ์หรือ Trigger event ้<br>เกิดขึ้น

ี ความหมายของ Trigger event นั้นหมายถึงการเรียกใช้คำสั่ง SOL ประเภท DML (Data Manipulation Language) ซึ่งประกอบไปด้วยคำสั่ง INSERT, UPDATE และ DELETE กระทำกับ ี ข้อมลหรือเทเบิลบนระบบจานข้อมล โดยที่เทเบิลดังกล่าวได้มีการสร้างดาต้าเบสทริกเกอร์กำกับไว้ ้เช่น ถ้ากำหนดให้ทริกเกอร์ทำงานกับเทเบิลเมื่อมีการ INSERT ดังนั้นถ้ามีการใช้คำสั่ง INSERT กับ เทเบิลใดทริกเกอร์ก็จะทำงานทันที เราสามารถทำให้ทริกเกอร์หนึ่ง ๆ ทำงานเมื่อมีการปรับปรุง

ี ข้อมูลมากกว่าหนึ่งแบบ เช่น กำหนดทริกเกอร์หนึ่งให้ทำงานเมื่อเกิดทั้งการ INSERT หรือ UPDATE ข้อมูล นอกจากนี้แต่ละเทเบิลจะสร้างทริกเกอร์กี่ตัวก็ได้ (Multiple trigger)แต่ต้องมีชื่อ ของทริกเกอร์ต่างกัน

```
2.5.1 รูปแบบและข้อจำกัดของดาต้าเบสทริกเกอร์
```
การสร้างทริกเกอร์โดย Transact-SQL (Microsoft, WWW, 2007) ของ Microsoft  $\,$  SOL Server มีรูปแบบดังนี้

```
CREATE TRIGGER trigger_name
            ON { table | view }
             [WITH ENCRYPTION] 
\overline{\mathcal{L}} { { FOR | AFTER | INSTEAD OF } {[INSERT] [,] [UPDATE] [,] [DELETE]} 
                   [WITH APPEND] 
                   [NOT FOR REPLICATION] 
 AS 
                  [ { IF UPDATE (column) 
                   [{ AND | OR } UPDATE (column)] 
                 [\ldots n]| IF (COLUMNS_UPDATED ( ) {bitwise_operator} updated_bitmask)
                           {comparison_operator} column_bitmask [...n] }] 
                  sql statement [...n] } 
 } 
โคยที่               trigger name       คือ ชื่อของทริกเกอร์
 table 9 $9 -/3 +/ก	
+	/กก 
            sql statement
                          - คือ คำสั่ง Transact-SQL ที่ต้องการให้ทำงานเมื่อทริกเกอร์นั้นถูก
                              เรียกใช้ขึ้นมา ซึ่งอาจมีเงื่อนไขที่ใช้ตรวจสอบว่าจะกระทำ
                             อะไรกับเทเบิล คือ DELETE, INSERT หรือ UPDATE ยกเว้น
                              คำสั่ง \rm SELECT
```
# ้ตัวอย่าง การใช้ทริกเกอร์เพื่อแถ้งข้อความเมื่อมีการใช้คำสั่ง INSERT, UPDATE และ DELETE กับเทเบิลที่ชื่อว่า titles

**USE** pubs  $GO$ **CREATE TRIGGER** title trigger ON titles FOR INSERT, UPDATE, DELETE AS RAISEROR ('Trigger Action', 14, 10)

้ เมื่อสร้างดาต้าเบสทริกเกอร์ตามตัวอย่างแล้วทดสอบการทำงานของทริกเกอร์ โดย เมื่อทำการเพิ่มหรือแก้ไขหรือลบข้อมูลออกจากเทเบิล titles จะได้ข้อความจากทริกเกอร์แสดง ออกมาว่า 'Trigger Action' ดังที่กำหนดไว้ในทริกเกอร์

ในระบบฐานข้อมลเชิงสัมพันธ์ใช้คาต้าเบสทริกเกอร์ในการควบคมความถกต้อง ของการใช้งานข้อมูล และช่วยลดความผิดพลาดที่อาจเกิดขึ้นได้ ถ้าหากไม่ใช้ดาต้าเบสทริกเกอร์ช่วย ในการตรวจสอบความถูกต้องของข้อมูล ก็จะต้องเขียนโปรแกรมควบคุมความถูกต้องในฝั่งของ Program client ซึ่งจะเป็นการไม่สะดวกถ้าหากจำนวนบรรทัดของโปรแกรมที่มีจำนวนมาก ทำให้ ้เกิดความย่งยากในการแก้ไขโปรแกรมจำนวนมากถ้ามีการเปลี่ยนแปลงข้อจำกัดบางอย่างเกิดขึ้น ิดาต้าเบสทริกเกอร์จึงช่วยให้ความถูกต้องของข้อมูลมีมากขึ้น ยิ่งในกรณีที่ข้อมูลมีความสำคัญมาก ๆ ี่ ซึ่งจะเสมือนกับว่ากำลังใช้ดาต้าเบสทริกเกอร์เป็นตัวช่วยในการสร้าง Business rules ขึ้นมาให้กับ องค์กรด้วย

ข้อจำกัดในการใช้ดาต้าเบสทริกเกอร์

สามารถสร้างทริกเกอร์เพื่อใช้กับการ INSERT, UPDATE หรือ DELETE กับ  $1)$ เทเบิลเท่านั้น ไม่สามารถสร้างทริกเกอร์เพื่อใช้กับวิว หรือเทเบิลชั่วคราว (Temporary table) ได้

ข้อบังคับหรือคอนสเตรนท์ (Constraint) ที่กำหนดไว้กับเทเบิลจะถูกทำงาน  $(2)$ ก่อน เช่นถ้ามี CHECK คอนสเตรนท์เพื่อตรวจสอบข้อมูล และถ้าการ INSERT นั้น ไม่ตรงตาม เงื่อนไขของ CHECK ก็จะทำให้เพิ่มข้อมลในเทเบิลไม่ได้ ซึ่งจะทำให้ทริกเกอร์ของการ INSERT ไม่ ทำงานไปด้วย

ทริกเกอร์ไม่สามารถถูกเรียกให้ทำงานโดยตรงได้ จะทำงานเมื่อเรียกใช้คำสั่ง  $3)$ INSERT, UPDATE หรือ DELETE เท่านั้น นอกจากนี้จะไม่สามารถรับหรือส่งค่าพารามิเตอร์ได้

ทริกเกอร์จะถือว่าเป็นหนึ่งทรานแซ็กชั่น (Transaction) แม้ว่าจะไม่มีการใส่  $4)$ BEGIN TRANSACTION ไว้ก็ตาม ในทริกเกอร์นี้สามารถจะเรียกคำสั่ง ROLLBACK ได้ แต่ถ้ามี คำสั่ง ROLLBACK จากในทริกเกอร์ ทั้งทรานแซ็กชั่นจะถูก Roll back ไปด้วย แต่ถ้าเรียกจากแบทช์ ที่เรียกทริกเกอร์อีกทีหนึ่ง คำสั่งของแบทช์จะถก Roll back การใช้คำสั่ง ROLLBACK ในทริกเกอร์ ควรทำเมื่อจำเป็นจริง ๆ เพราะจะมีผลต่อประสิทธิภาพของเครื่อง

5) ทริกเกอร์มักนำไปใช้ตรวจสอบความถกต้องของข้อมลที่มีการอ้างหรือ สัมพันธ์กันระหว่างเทเบิล (Referential integrity) ซึ่งไม่สามารถจะทำได้โดยใช้คอนสเตรนท์ CHECK หรือมักจะนำมาใช้กับกฎเกณฑ์ทางธรกิจของบริษัทที่ไม่สามารถควบคมได้โดยการใช้ ี คอนสเตรนท์ได้เช่นกัน เช่น ถ้ากำหนดวงเงินกู้ของสมาชิกแต่ละครั้งไม่เกิน 10,000 บาท ก็อาจใช้ ี คอนสเตรนท์ CHECK ได้ แต่ถ้ากำหนดว่าวงเงินกู้เก่าของทุกรายการรวมทั้งหมดต้องไม่เกินกว่า 50,000 บาทข้อกำหนดนี้จะต้องใช้ทริกเกอร์เข้ามาควบคุมแทน

ี่ 6) คำสั่ง CREATE TRIGGER จะต้องเป็นคำสั่งแรกเมื่อเขียนคำสั่งในแบทช์

ผู้ที่เป็นเจ้าของเทเบิลเท่านั้น จึงจะมีสิทธิ์ในการสร้างทริกเกอร์บนเทเบิลนั้น  $7)$ 

ี่ สามารถสร้างทริกเกอร์ให้กับดาต้าเบสปัจจุบันเท่านั้น แม้ว่าคำสั่งในทริกเกอร์  $\{8\}$ จะค้างกึ่งคอบเจื่อใบดาต้าเบสอื่นได้ก็ตาม

้ คำสั่ง TRUNCATE TABLE จะไม่ทำให้ทริกเกอร์ที่กำหนดไว้ทำงานเมื่อมีการ  $\overline{Q}$ **DELETE** 

10) คำสั่ง WRITETEXT สำหรับแก้ไขข้อมูลแบบ Text หรือ Image ซึ่งจะไม่ทำ ให้ทริกเกอร์ทำงาบ

### ่ 2.5.2 การนำดาต้าเบสทริกเกอร์มาใช้เพื่อควบคุมความถูกต้องของข้อมูล

นอกเหนือจากการนำคาต้าเบสทริกเกอร์มาใช้ควบคุมความถูกต้องของข้อมูลที่ ี กระทำต่อเทเบิลโดยตรงแล้ว เรายังอาจนำดาต้าเบสทริกเกอร์มาใช้ควบคมข้อมลที่มีการอ้างถึงกัน ี ระหว่างเทเบิลหรือที่เรียกว่า Referential integrity ได้เช่นกัน สำหรับตัวอย่างที่จะนำเสนอต่อไปนี้ ้เป็นการนำดาต้าเบสทริกเกอร์มาใช้ร่วมกับการ DELETE และ INSERT เพื่อให้เห็นการทำ Referential integrity ได้ชัดเจนขึ้น

(1) คาต้าเบสทริกเกอร์กับการลบข้อมูล

้ตัวอย่างนี้เป็นการนำดาต้าเบสทริกเกอร์มาใช้ในการตรวจสอบว่าหากลูกหนี้ ยังคงมีรายการค้างชำระอยู่ในเทเบิล members\_loan จะลบข้อมูลของลูกหนี้คนนั้นในเทเบิล members ออกไปไม่ได้

์ ขั้นตอนที่ 1 เตรียมเทเบิลและข้อมูล

ก่อนที่จะสร้างคาต้าเบสทริกเกอร์ ทำการสร้างเทเบิลชื่อ members ที่เก็บข้อมูล ิสมาชิก และ members\_loan เก็บข้อมูลการกู้เงินของสมาชิก โดยทั้งสองเทเบิลจะมีความสัมพันธ์กัน ด้วยคอลัมน์ id

USE pubs GO CREATE TABLE members (id int, name varchar(80)) GO INSERT INTO members VALUES(1, 'JOHN') INSERT INTO members VALUES(2, TOM) GO CREATE TABLE members loan (id int, loanamt money) INSERT INTO members\_loan VALUES(1, 30000) INSERT INTO members\_loan VALUES(2, 20000) GO ์ ขั้นตอนที่ 2 สร้างคาต้าเบสทริกเกอร์สำหรับ DELETE

ี สำหรับการทำงานของคาต้าเบสทริกเกอร์ del\_member มีวัตถุประสงค์คือ ไม่ให้มีการ DELETE ข้อมูลจากเทเบิล members ถ้าสมาชิกคนนั้นยังมีหนี้อยู่ใน members\_loan ถ้าดู ์ กำสั่งในช่วง ังในช่วง BEGIN…END ถ้าพบว่าสมาชิกคนใคยังมีหนี้อยู่จะแสคงข้อความเตือนจาก  $\,$  RAISERROR และให้ <code>ROLLBACK</code> TRANSACTION (หมายถึงให้ย้อนกลับการ <code>DELETE</code> นั่นคือ จะได้ข้อมูลที่ DELETE ไปแล้วกลับคืนมา)

```
USE pubs 
GO 
CREATE TRIGGER del_members 
    ON members FOR DELETE 
AS 
    IF (SELECT COUNT (*) 
    FROM members loan, deleted
    WHERE members loan.id = deleted.id) > 0
BEGIN 
    RAISERROR ('Member still has outstanding loan', 16, 10)
    ROLLBACK TRANSACTION 
END
```
deleted หรือ inserted เป็นเทเบิลแบบ logical table ที่มีโครงสร้างเหมือนกับ ตารางหรือเทเบิลที่คาศ้าเบสทริกเกอร์นั้นทำงานอยู่ ทำหน้าที่เก็บข้อมูลเก่าก่อนลบหรือเก็บข้อมูล ใหม่จากการเพิ่มรายการ

ขั้นตอนที่ 3 ทดสอบการทำงานของดาต้าเบสทริกเกอร์

เมื่อลบข้อมูลจาก members ที่มี id = 1 สิ่งที่เราพบคือ เครื่องคอมพิวเตอร์แสดง ี ข้อความที่ได้กำหนดไว้ที่ RAISERROR การที่ผลลัพธ์เป็นเช่นนี้เพราะว่า id = 1 ยังมีรายการที่เป็น หนี้อยู่ในเทเบิล members\_loanและสิ่งที่จะได้ต่อจากนั้นคือ ถ้าเราไปเรียกดูข้อมูลทั้งหมดของ members จะพบว่ายังอยู่ครบ 2 แถว (เพราะให้ทำ ROLLBACK TRANSACTION) โดยใช้คำสั่ง  $\, \textrm{SOL}\,{}^{\mathfrak{h}}$ นการลบข้อมลคังนี้

DELETE FROM members

WHERE  $id = 1$ 

(2) คาต้าเบสทริกเกอร์กับการใส่ข้อมูล

สำหรับดาต้าเบสทริกเกอร์ ins\_member\_loan เป็นตัวอย่างดาต้าเบสทริกเกอร์ที่ จะทำงานเมื่อมีการ INSERT ข้อมูลที่ members\_loan ซึ่งคาต้าเบสทริกเกอร์จะกันไม่ให้เพิ่มข้อมูล การกู้เงินในเทเบิล members\_loan ถ้าสมาชิกคนนั้นมีวงเงินการกู้เก่าและใหม่รวมกันเกิน 25,000 **11111** 

> USE pubs GO CREATE TRIGGER ins\_member\_loan ON members\_loan FOR INSERT AS IF (SELECT SUM (members\_loan), loanamt FROM members loan, inserted WHERE members  $l$ oan.id = inserted.id) > 25000 BEGIN RAISERROR ('Member has over limit loan ', 10, 1) ROLLBACK TRANSACTION END

จากนั้นทำการทคสอบโคยทคลอง INSERT ข้อมูลเข้าไปในเทเบิล members\_loan จะพบว่าไม่สามารถเพิ่มรายการได้โดยจะแสดงข้อความตามที่กำหนดไว้ใน RAISERROR เนื่องจากเมื่อรวมจำนวนเงินกู้ทั้งหมดและเงินกู้ที่กำลัง INSERT นั้น จะมีค่ารวม ทั้งสิ้นเกินกว่า 25,000 บาท นอกจากนี้เมื่อตรวจสอบข้อมูลจาก members\_loan กี่ยังคงมีรายการเท่า เดิม โดยใช้คำสั่ง SQL ในการเพิ่มข้อมูลดังนี้

INSERT INTO members\_loan VALUES(1, 2000)

(3) การแก้ไขคาต้าเบสทริกเกอร์

สำหรับดาต้าเบสทริกเกอร์ที่สร้างไว้สามารถเปลี่ยนแปลงได้ด้วยคำสั่ง  $\,$ ALTER TRIGGER ด้วยรูปแบบดังนี้

> รูปแบบ ALTER TRIGGER trigger\_name ON table FOR { [ DELETE] [,] [INSERT] [,] [UPDATE] } AS sql statement [...n] ตัวอย่าง เปลี่ยนเงื่อนไขของทริกเกอร์ ins members loan จากวงเงิน 25,000 เป็น 70,000 ดังคำสั่งข้างล่างนี้ USE pubs GO table ALTER TRIGGER ins\_members\_loan ON members\_loan FOR INSERT AS IF (SELECT SUM (members\_loan, loanamt) FROM members loan, inserted WHERE members  $\text{Ioan}.id = \text{inserted}.id$  > 70000 BEGIN RAISERROR ('Member has over limit loan ', 16, 10) ROLLBACK TRANSACTION END

(4) การลบคาต้าเบสทริกเกอร์

ึการลบดาต้าเบสทริกเกอร์ที่ไม่ต้องการใช้อีกต่อไปออกจากดาต้าเบส ทำได้ โดยใช้คำสั่ง DROP TRIGGER โดยมีรูปแบบดังนี้

รูปแบบ

DROP TRIGGER {trigger} [,...n]

USE pubs

 $GO$ 

DROP TRIGGER ins\_members\_loan

# ำเทที่ 3 ระเบียบวิธีวิจัย

งานวิจัยนี้ มีจุดมุ่งหมายที่จะพัฒนากฎที่ได้จากการทำเหมืองข้อมูลเพื่อนำมาใช้ในการสร้าง ึกฎข้อบังคับการเปลี่ยนแปลงฐานข้อมูลหรือที่รู้จักกันในชื่อว่าดาต้าเบสทริกเกอร์ (Database trigger) โดยโปรแกรมที่พัฒนาขึ้นจะใช้ภาษา JAVA ในการพัฒนา และนำเอาเทคโนโลยีทางด้าน เหมืองข้อมูลที่เริ่มเป็นที่รู้จักกันแพร่หลายนี้มาประยุกต์ใช้ในการค้นหารูปแบบของข้อมูล เพื่อนำมา ิสร้างเป็นกฎข้อบังคับ โดยอัลกอริทึมที่ใช้ในการค้นหารูปแบบของข้อมูลเพื่อนำมาใช้ในการสร้าง เป็นกฎข้อบังคับนี้คืออัลกอริทึม C4.5 ซึ่งเป็นอัลกอริทึมที่ใช้ในการทำเหมืองข้อมูลประเภทการ ้จำแนก โดยมุ่งเน้นให้อัลกอริทึมสามารถสร้างกฎการจำแนกที่ได้ให้อยู่ในรูปอย่างง่ายต่อการ นำไปใช้ในการสร้างกฎข้อบังคับของข้อมูล รายละเอียดในเนื้อหาบทนี้ประกอบด้วยขั้นตอนการ วิจัย ปรากฏอยู่ในหัวข้อ 3.1 กระบวนการทำงานของระบบสร้างคาต้าเบสทริกเกอร์ปรากฏอยู่ใน หัวข้อ 3.2 วิธีการค้นหากฎการจำแนกด้วยโปรแกรม WEKA ปรากฏอยู่ในหัวข้อที่ 3.3 และ อัลกอริทึมการแปลงกฎการจำแนกเป็นดาต้าเบสทริกเกอร์เพื่อใช้ประโยชน์ในการควบคุมความ ถูกต้องของข้อมูลในฐานข้อมูล ปรากฏอยู่ในหัวข้อ 3.4

#### ์ขั้นตอนการวิจัย  $3.1$

์<br>การค้นคว้าวิจัยแบ่งออกเป็น ขั้นตอนดังนี้

์ศึกษาและรวบรวมงาบวิจัยที่เกี่ยวข้อง  $1<sup>1</sup>$ 

้ศึกษาการทำงานของอัลกอริทึมการจำแนกประเภทข้อมูล และศึกษาลักษณะของข้อมูล  $\overline{2}$ . ี ที่ใช้ในการค้นหากฎการจำแนกประเภทข้อมูล และรูปแบบของกฎการจำแนกประเภทข้อมูลที่ได้ จากการค้นหา จากนั้นศึกษาโปรแกรมระบบ WEKA ซึ่งเป็นโปรแกรมสำเร็จรูป ที่มีการเปิดเผย ซอร์ส โค้ด (Open-source environment) ซึ่งเป็นโปรแกรมสำหรับการทำเหมืองข้อมูลที่ถูกพัฒนา โดยทีมงานของมหาวิทยาลัย Waikato ประเทศนิวซีแลนด์ (Witten and Frank, 2005) ซึ่งใช้เป็น โปรแกรมสำหรับค้นหากฎการจำแนกประเภทข้อมูลจากข้อมูลที่ใช้ทดสอบในงานวิจัยครั้งนี้

3. ศึกษาเกี่ยวกับลักษณะการทำงานของดาต้าเบสทริกเกอร์ในระบบฐานข้อมูลเชิง ้สัมพันธ์ ข้อจำกัดและการใช้ประโยชน์ รวมทั้งออกแบบดาต้าเบสทริกเกอร์ที่จะนำมาใช้ในการ ควบคุมความถูกต้องของข้อมูล
4. ศึกษาและทำการเลือกอัลกอริทึมการจำแนกประเภทข้อมูลโดยเลือกใช้อัลกอริทึม J48 ซึ่งเป็นอัลกอริทึมที่ใช้หลักการเคียวกันกับอัลกอริทึม C4.5 โดยกฎหรือผลลัพธ์ที่ได้จากการทำ เหมืองข้อมูลการจำแนกประเภทข้อมูลนี้มีรูปแบบที่เข้าใจง่ายและเหมาะสมต่อการนำไปสร้างเป็น ดาต้าเบสทริกเกคร์

5. ออกแบบอัลกอริทึมการแปลงกฎการจำแนกประเภทข้อมูลเป็นดาต้าเบสทริกเกอร์ และ พัฒนาโปรแกรมในรูปแบบของภาษา JAVA

6. ออกแบบฐานข้อมูลและสร้างฐานข้อมูลเพื่อใช้ในการทดสอบการสร้างกฎการจำแนก ประเภทข้อมลและทดสอบการทำงานของคาต้าเบสทริกเกอร์

7. ทำการทดสอบอัลกอริทึมกับชุดข้อมูลที่ออกแบบไว้ โดยทดสอบกับระบบ ฐานข้อมูล Microsoft SQL Server 2000 โดยคอมพิวเตอร์ที่ใช้ในการทดสอบเป็นคอมพิวเตอร์ CPU Intel Celeron M processor 440 ความเร็ว 1.86 GHz หน่วยความจำหลัก 512 MB ฮาร์ดดิสก์ความจุ  $80 \text{ GB}$ 

8. บันทึกผล และเสนอแนะรูปแบบของข้อมูลที่สามารถใช้ในการสร้างกฎข้อบังคับ ข้อมูล รวมทั้งข้อมูลที่จะนำมาใช้ในการค้นหากฎการจำแนกประเภทข้อมูลเพื่อนำมาใช้สร้างเป็น ิดาต้าเบสทริกเกอร์ เพื่อให้ได้ประสิทธิภาพมากที่สุด

#### ิ กระบวนการทำงานของระบบสร้างดาต้าเบสทริกเกอร์  $3.2$

ในกระบวนการทำงานของระบบแบ่งการทำงานออกเป็น 2 ส่วนหลักด้วยกันคือ ึกระบวนการค้นหากฎประเภทการจำแนกข้อมูล และกระบวนการแปลงกฎประเภทการจำแนกให้ เป็นดาต้าเบสทริกเกอร์ โดยในส่วนของกระบวนการค้นหากฎประเภทการจำแนกข้อมูลนี้จะเริ่ม ้ตั้งแต่การเตรียมข้อมูลที่ถูกเก็บไว้ในระบบฐานข้อมูลเชิงสัมพันธ์ ซึ่งตามปกติแล้วการเก็บข้อมูลใน ้ระบบฐานข้อมูลเชิงสัมพันธ์จะเก็บในรูปแบบของตารางสองมิติ โดยที่แต่ละตารางจะมี ้ความสัมพันธ์เกี่ยวข้องซึ่งกันและกัน แต่ในกระบวนการทำเหมืองข้อมูล ข้อมูลที่จะนำมาทำเหมือง ข้อมูลนี้จะต้องเป็นข้อมูลในลักษณะเพียงตารางเดียว โดยจะทำการคัดเลือกเฉพาะข้อมูลที่มี ี ประโยชน์และมีความน่าสนใจหรืออาจจะเป็นข้อมลที่ปรากฏอย่ในฐานข้อมลบ่อย ๆ ที่ทำให้เกิด รูปแบบเท่านั้นจึงไม่จำเป็นที่จะต้องนำข้อมูลที่เก็บในระบบฐานข้อมูลเชิงสัมพันธ์ทุกตารางและทุก แอททริบิวต์มาทำเหมืองข้อมูลทั้งหมด จากนั้นนำข้อมูลที่เตรียมได้ไปทำเหมืองข้อมูลเพื่อค้นหากฎ ประเภทการจำแนก โดยจะเลือกใช้อัลกอริทึมที่อยู่ในกลุ่มของ Classification ที่มีรูปแบบที่ เหมาะสมกับการนำไปแปลงเป็นดาต้าเบสทริกเกอร์ ซึ่งอยู่ในรูปแบบลักษณะคอลัมน์เหตุไปสู่ ี คอลัมน์ผล (IF-THEN) ซึ่งกฎประเภทการจำแนกดังกล่าวจะถกเก็บไว้ในลักษณะของเท็กซ์ไฟล์ (\*.txt) ส่วนกระบวนการแปลงกฎประเภทการจำแนกให้เป็นคาต้าเบสทริกเกอร์นั้น จะใช้กฎ

ประเภทการจำแนกที่เป็นเท็กซ์ใฟล์นำมาเป็นอินพุทป้อนเข้าสู่โปรแกรมที่ถูกสร้างขึ้นเพื่อ แปลงกฎการจำแนกดังกล่าวให้เป็นดาต้าเบสทริกเกอร์ โดยผลลัพธ์ที่เป็นดาต้าเบสทริกเกอร์นี้จะอยู่ ในลักษณะของเท็กซ์ไฟล์เช่นเดียวกันกับอินพุท โคยภาพรวมการทำงานของโปรแกรมสามารถ แสดงใด้ดังรูปที่ 3.1 และมีขั้นตอนการทำงานของโปรแกรม แสดงใด้ดังรูปที่ 3.2

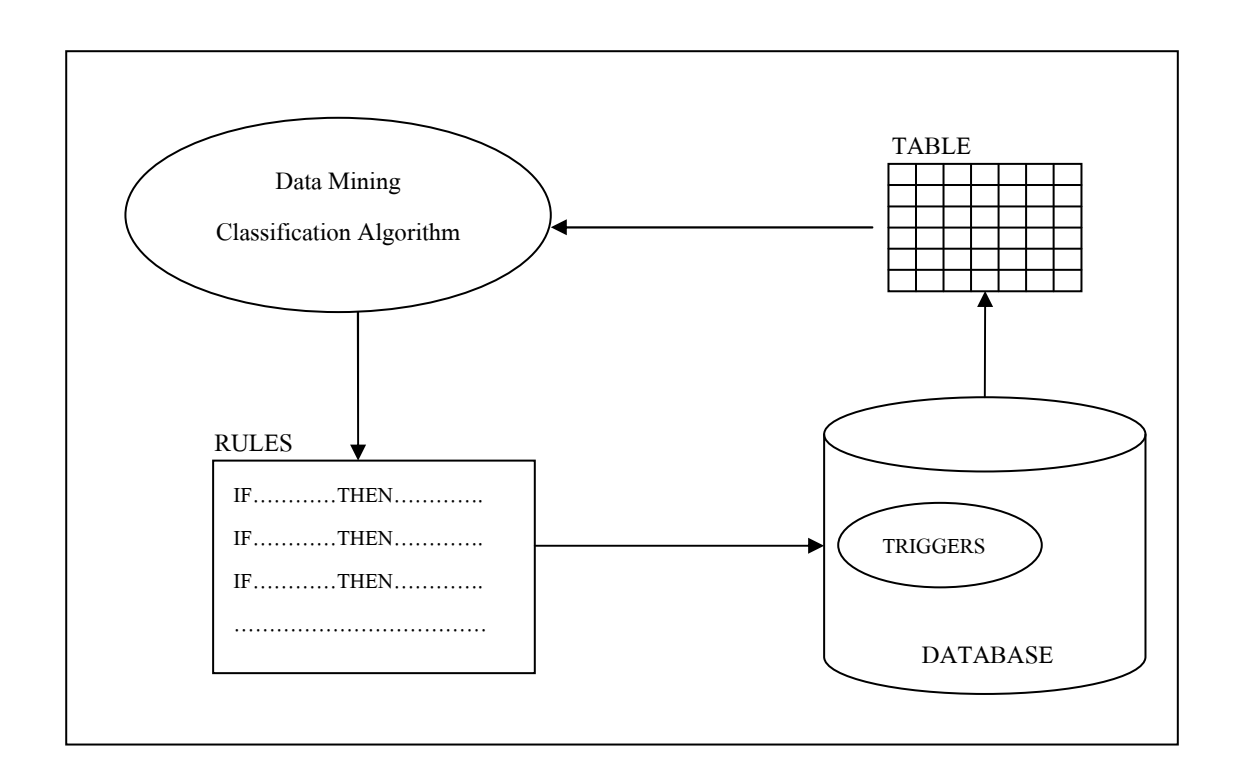

รูปที่ 3.1 ภาพรวมการทำงานของระบบ

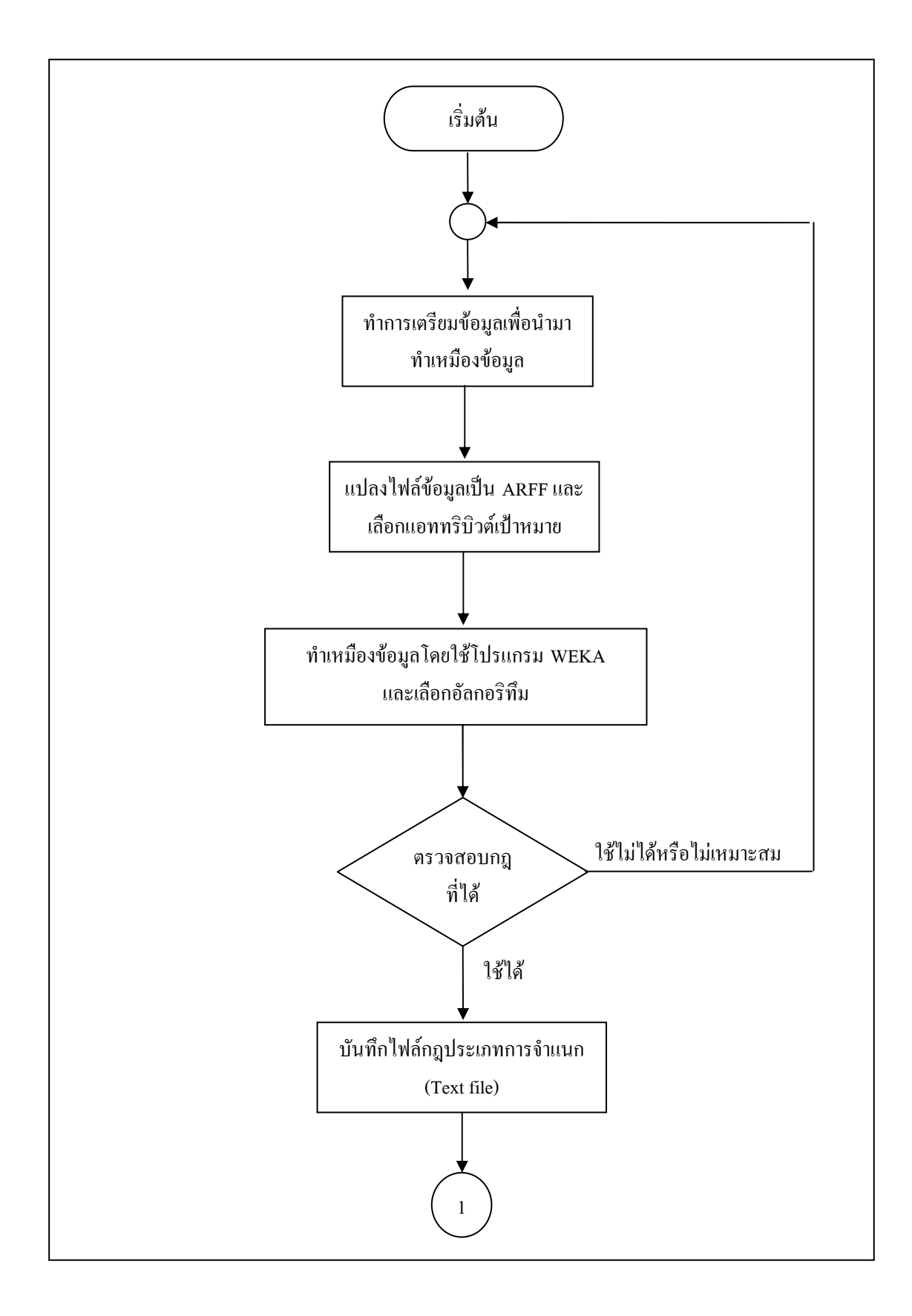

รูปที่ 3.2 ขั้นตอนการทำงานของโปรแกรม

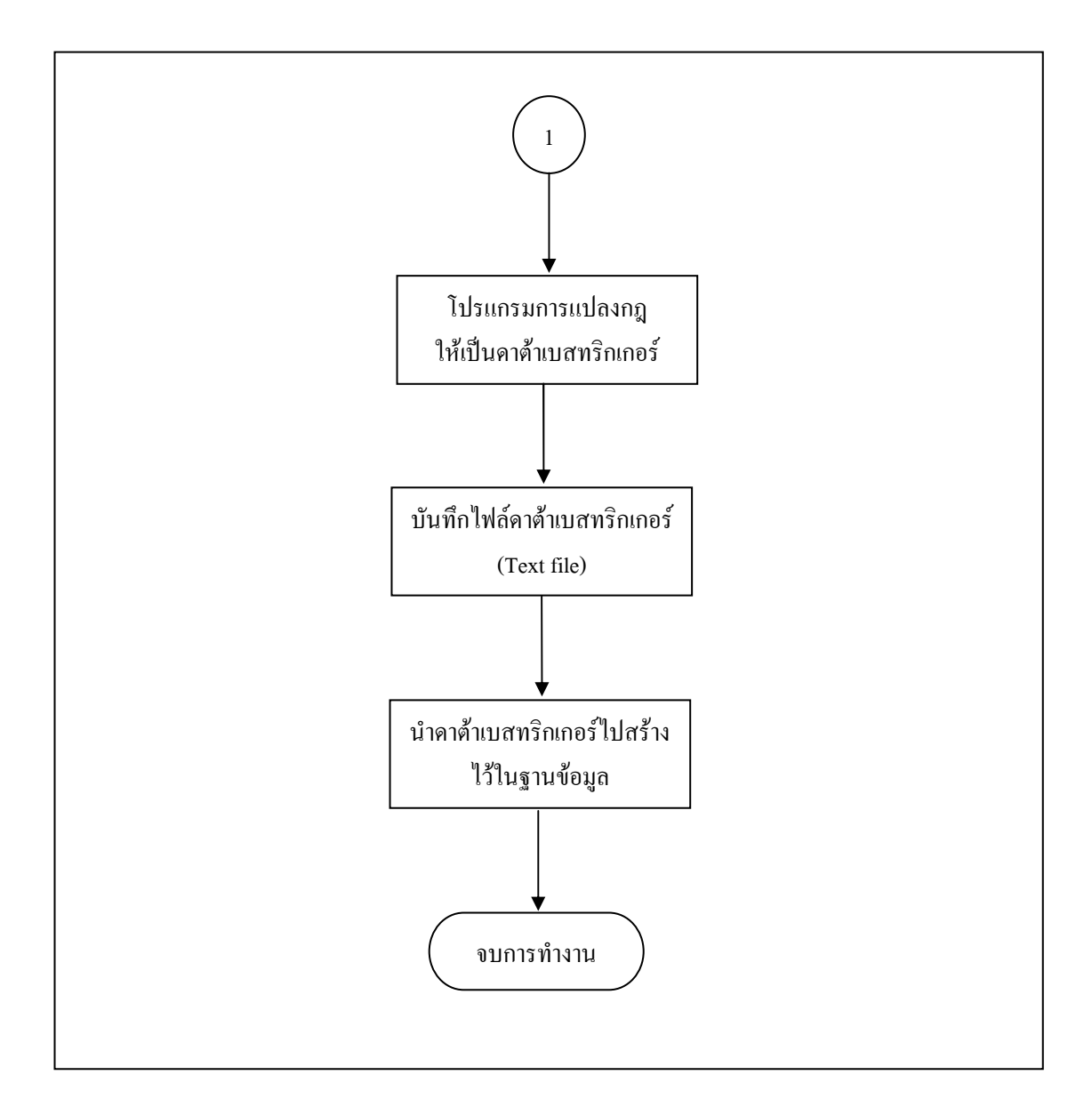

รูปที่ 3.2 ขั้นตอนการทำงานของโปรแกรม (ต่อ)

# 3.3  $\;$  วิธีการค้นหากฎการจำแนกด้วยโปรแกรม WEKA

โปรแกรมที่ใช้ในการค้นหากฎการจำแนกเพื่อใช้สร้างกฎข้อบังคับความถูกต้องของข้อมูล ในฐานข้อมูลหรือดาต้าเบสทริกเกอร์คือ โปรแกรม WEKA (Witten and Frank, 2005) ในการนำ ี ข้อมูลมาค้นหากฎการจำแนกจากโปรแกรม WEKA นี้ จะต้องมีการแปลงรูปแบบข้อมูลให้อยู่ใน รูปแบบที่โปรแกรมกำหนด ไว้ ซึ่งอยู่ในรูปแบบของ Flat file เป็น ไฟล์ที่มีลักษณะเป็น ข้อความ (Text file) เรียกว่า ARFF (Attribute-Relation File Format) ซึ่งประกอบด้วยข้อมูลสองส่วน คือส่วนอธิบายข้อมูลและส่วนที่เป็นข้อมูล ดังตัวอย่างในรูปที่ 3.3

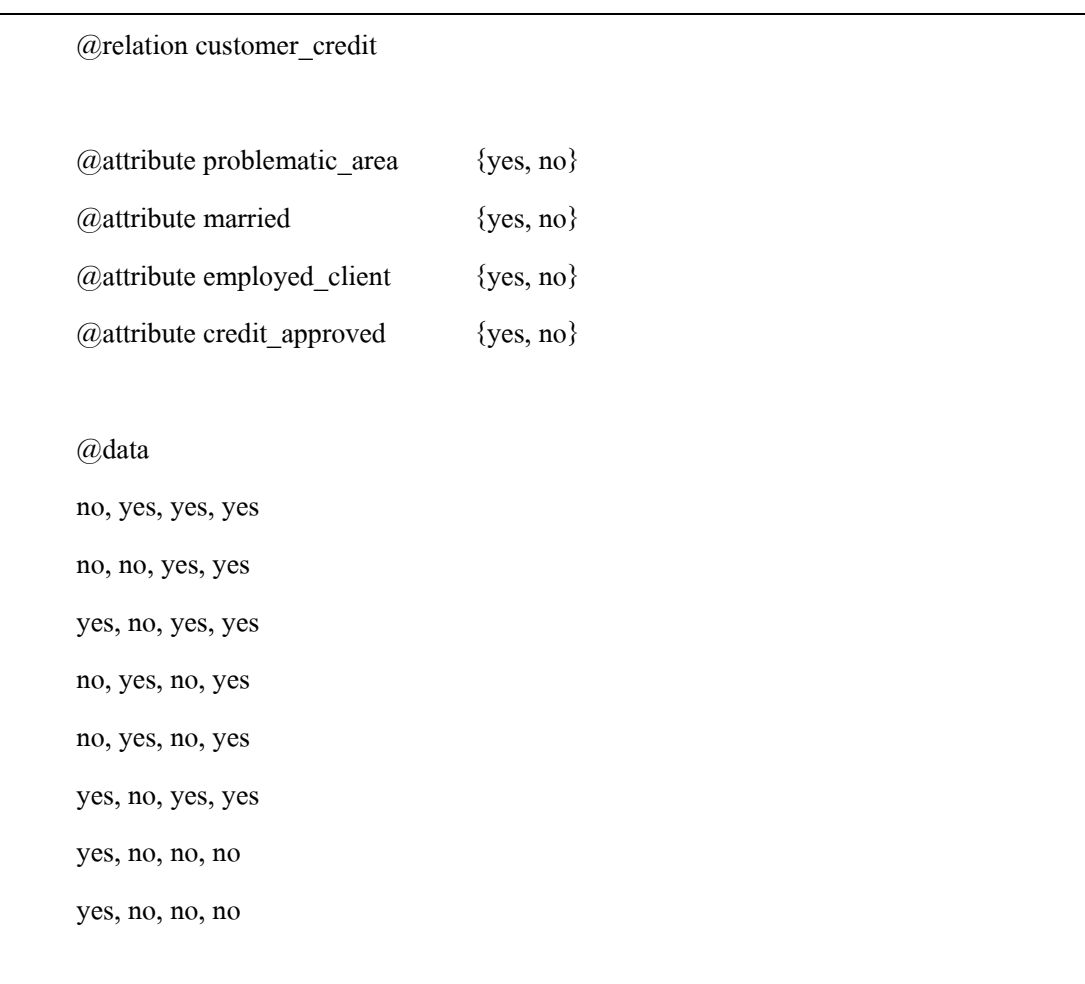

รูปที่ 3.3 แสดงรูปแบบ ใฟล์ข้อมูล ARFF (Attribute-Relation File Format)

ในการสร้างไฟล์ข้อมูลสำหรับใช้งานร่วมกับโปรแกรม WEKA นี้ จะต้องประกอบไปด้วย ส่วนประกอบทั้งหมด 3 ส่วน ด้วยกันดังนี้

# ส่วนที่ 1 ส่วนของชื่อไฟล์

# @relation customer\_credit

ส่วนที่ 2 เป็นส่วนการประกาศชื่อและชนิดแอททริบิวต์ของข้อมูล ซึ่งชนิดข้อมูลนี้สามารถ แบ่งอย่างกว้าง ๆ ออกเป็น 2 ชนิดด้วยกัน คือ ข้อมูลชนิดตัวเลข (Numeric) และข้อมูลแบบแจก แจง (Categorical) ซึ่งข้อมูลแบบแจกแจงจะต้องมีการบอกค่าที่เป็นไปใด้ทั้งหมดในแอททริบิวต์นั้น

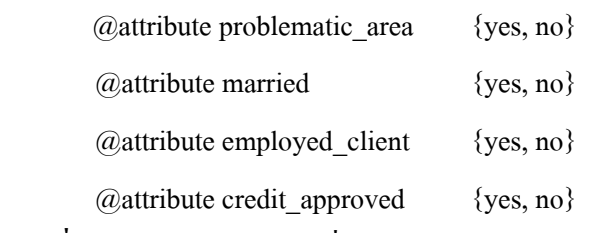

ส่วนที่ 3 เป็นส่วนของข้อมูล ซึ่งแต่ละแอททริบิวต์ในข้อมูลจะคั่นด้วยเครื่องหมายจุลภาค ',' และข้อมูลหนึ่งแถวจะหมายถึง หนึ่งทูพเพิล หรือ หนึ่งเรคคอร์ค

@data

no, yes, yes, yes no, no, yes, yes yes, no, yes, yes no, yes, no, yes no, yes, no, yes yes, no, yes, yes yes, no, no, no yes, no, no, no

ี ขั้นตอนในการค้นหากฎการจำแนกจากข้อมูลด้วยโปรแกรม WEKA ประกอบด้วยขั้นตอน ์ ทั้งหมด 2 ขั้นตอน ดังนี้

1. การเตรียมข้อมูลก่อนทำการค้นหากฎ

ี ทำการเปิดไฟล์ข้อมูลที่อยู่ในรูปแบบของ ARFF เพื่อนำข้อมูลที่ต้องการมาทำการ ค้นหากฎ (รูปที่ 3.4) ในส่วนนี้ เราสามารถทำการตัดคอลัมน์ที่ไม่ต้องการออกจากการค้นหากฎ โดย คลิกเมาส์เพื่อทำการเช็คเครื่องหมายถูกยังบริเวณ Check box ของคอลัมน์นั้น ๆ จากนั้นทำการเลือก ที่ปุ่ม Remove (รูปที่ 3.5) เพื่อทำการตัดคอลัมน์นั้นออกจากการค้นหากฎ

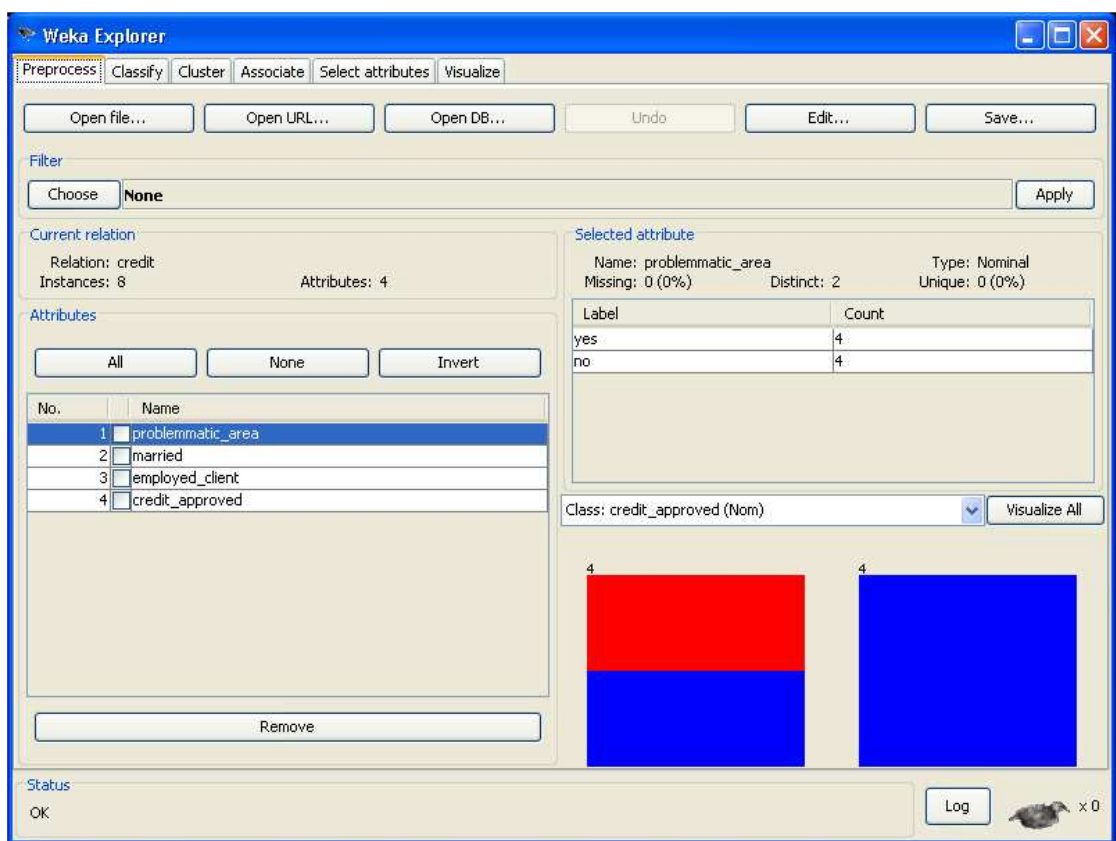

# รูปที่ 3.4 แสดงหน้าต่างการนำเข้าและเตรียมข้อมูลสำหรับการค้นหากฎการจำแนก

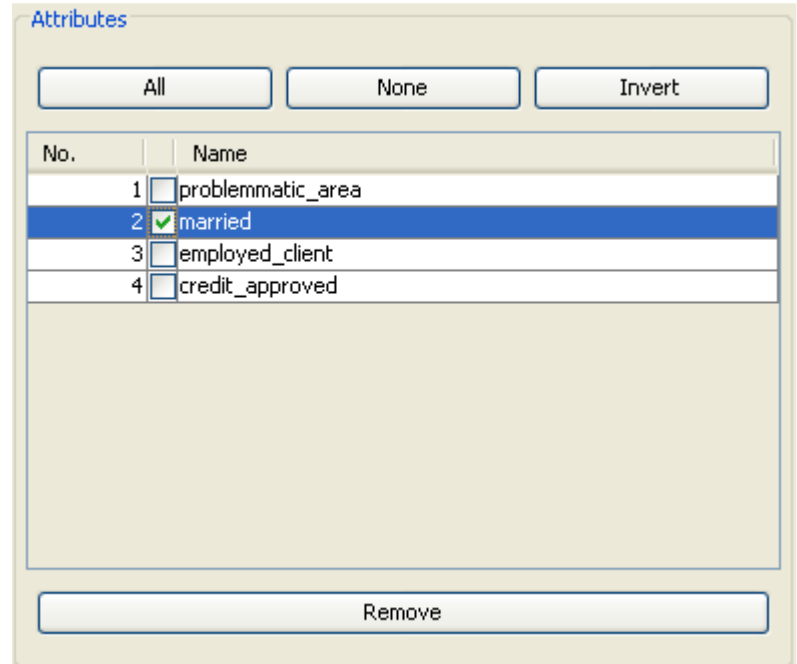

รูปที่ 3.5 แสดงการเลือกคอลัมน์ในกรณีไม่ต้องการคอลัมน์นั้นในการค้นหากฎ

2. การค้นหากฏการจำแนกจากข้อมูลที่ต้องการ

ในการค้นหากฏการจำแนกค้วยโปรแกรม WEKA นี้ จะต้องทำการเลือกอัลกอริทึมที่ใช้ ในการค้นหากฎ โดยการเลือกที่ปุ่ม Choose (รูปที่ 3.6) ซึ่งในการค้นหากฎการจำแนกในงานวิจัยนี้ จะใช้อัลกอริทึม J48 ซึ่งเป็นอัลกอริทึมในกลุ่ม Classification หรือ Classifiers และในกลุ่มย่อย trees ี เมื่อทำการกำหนดค่าต่าง ๆ เรียบร้อยแล้วจึงคลิกที่ปุ่ม Start เพื่อทำการประมวลผลข้อมูลเพื่อค้นหา กฎการจำแนกข้อมูลนั้นออกมา แสคงใค้คังรูปที่ 3.7

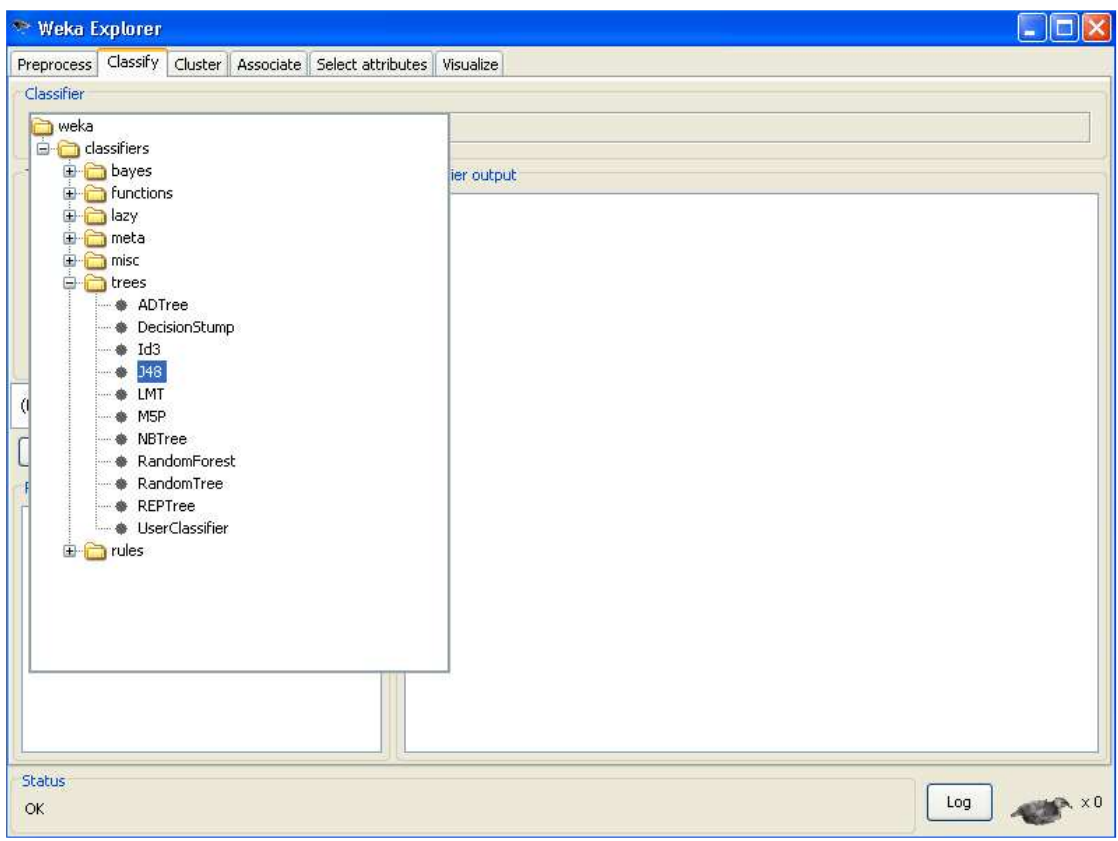

รูปที่ 3.6 แสดงหน้าต่างการเลือกอัลกอริทึม J48 เพื่อใช้ค้นหากฎการจำแนก

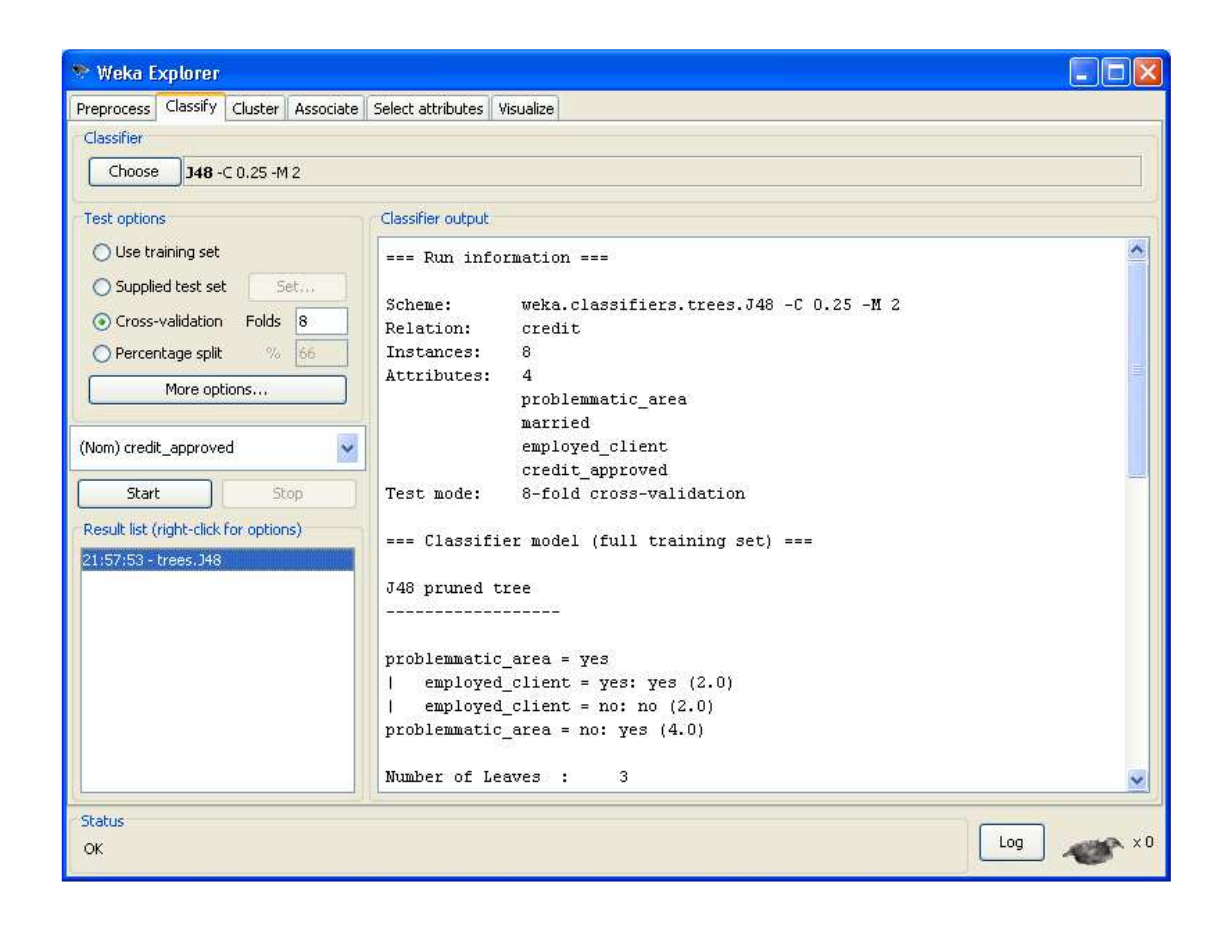

รูปที่ 3.7 แสดงหน้าต่างผลลัพธ์ของการค้นหากฎการจำแนกข้อมูล

ึกฎการจำแนกที่ได้ดังรูปที่ 3.7 จะถูกนำไปแปลงให้เป็นดาต้าเบสทริกเกอร์ โดยจะได้ ้อธิบายรายละเอียดในหัวข้อที่ 3.4 ในการทดสอบดาต้าเบสทริกเกอร์ที่ได้จากการแปลงกฎประเภท ิการจำแนกข้อมูลแล้ว จะนำไปทำการทดสอบกับระบบฐานข้อมูล Microsoft SQL Server 2000 ใน ี การเปลี่ยนแปลง แก้ไขและเพิ่มข้อมูลลงไปในระบบฐานข้อมูล

#### ้อัลกอริทึมการแปลงกฎการจำแนกเป็นดาต้าเบสทริกเกอร์  $3.4$

เนื้อหาในส่วนนี้กล่าวถึงการนำแนวคิดต่าง ๆ และอัลกอริทึมที่ได้ออกแบบไว้ มาพัฒนาเพื่อ ิสร้างกฎข้อบังคับหรือดาต้าเบสทริกเกอร์ โดยเป็นการนำเอาความรู้เดิมที่มีอยู่แล้วมาประยุกต์ใช้เข้า ี ด้วยกัน นั่นคือ อัลกอริทึมประเภทการจำแนก (Classification) ซึ่งเป็นอัลกอริทึมหนึ่งในการทำ เหมืองข้อมูลมาประยุกต์ใช้ให้ทำงานร่วมกันกับระบบฐานข้อมูลเชิงสัมพันธ์ เพื่อเพิ่มประสิทธิภาพ ด้านความถูกต้องอย่างสูงสุดให้กับระบบฐานข้อมูล

## 3.4.1 การค้นหากฎประเภทการจำแนกข้อมูล

ในการเก็บข้อมูลลงในฐานข้อมูลนั้นมีความเป็นไปได้ที่ข้อมูลที่ถูกเก็บลงไปจะอยู่ ในลักษณะที่ซ้ำ ๆ กันหรือคล้ายคลึงกัน ทำให้ข้อมูลที่ถูกเก็บไว้เกิดรูปแบบ (Pattern) งานวิจัยชิ้นนี้ จึงได้นำความรู้ดังกล่าวมาประยุกต์ใช้ เพื่อให้ข้อมูลที่ถูกเก็บสะสมไว้เป็นจำนวนมากเกิดรูปแบบที่ ถูกต้อง หรืออาจกล่าวได้อีกอย่างหนึ่งคือเพิ่มความถูกต้องให้กับฐานข้อมูลด้วยข้อมูลที่ถูกเก็บอยู่เอง ซึ่งการค้นหากฎประเภทการจำแนกข้อมูลนี้ ผลลัพธ์ที่ได้ออกมาจะอยู่ในรูปแบบของคอลัมน์เหตุ ไปส่คอลัมน์ผล ตามรปแบบของการค้นหาด้วยอัลกอริทึมประเภทการจำแนก ดังนี้

If column A1 = 'value A1' Then column  $Z =$  'value Z'

จากที่กล่าวนำไว้ในขั้นต้นว่าระบบฐานข้อมูลเชิงสัมพันธ์นั้นจะเก็บข้อมูลใน ้ลักษณะตารางสองมิติซึ่งแต่ละตารางจะมีความสัมพันธ์ซึ่งกันและกัน ดังนั้นก่อนที่จะนำข้อมูลมาทำ เหมืองข้อมูลได้จึงต้องทำการจัดเตรียมข้อมูล (Data preparation) ซึ่งตารางที่ 3.1 และ 3.2 เป็น ิลักษณะของตารางข้อมูลที่ยังไม่ได้ผ่านขั้นตอนการจัดเตรียมข้อมูล ซึ่งแสดงรายละเอียดข้อมูลลูกค้า ้ธนาคารและข้อมลการอนมัติบัตรเครดิต ตามลำดับดังนี้

| Customer_ID     | Name      | Problematic_area | <b>Married</b> | <b>Employed_clients</b> |
|-----------------|-----------|------------------|----------------|-------------------------|
| A01             | AA        | N <sub>0</sub>   | Yes            | Yes                     |
| A02             | <b>BB</b> | N <sub>0</sub>   | N <sub>o</sub> | Yes                     |
| A <sub>03</sub> | CC        | Yes              | No             | Yes                     |
| A <sub>04</sub> | DD        | N <sub>0</sub>   | Yes            | N <sub>0</sub>          |
| A05             | EE        | N <sub>0</sub>   | Yes            | N <sub>o</sub>          |
| A06             | FF        | Yes              | N <sub>0</sub> | Yes                     |
| A07             | GG        | Yes              | N <sub>0</sub> | N <sub>o</sub>          |
| A08             | HH        | Yes              | No             | N <sub>o</sub>          |

ตารางที่ 3.1 ตัวอย่างข้อมูลลูกค้าธนาคาร (TBCustomer)

| <b>Customer ID</b> | Date       | Credit_Approved |
|--------------------|------------|-----------------|
| A01                | 01/04/2008 | Yes             |
| A02                | 03/04/2008 | Yes             |
| A <sub>03</sub>    | 03/04/2008 | Yes             |
| A <sub>04</sub>    | 19/05/2008 | Yes             |
| A05                | 02/06/2008 | Yes             |
| A06                | 04/06/2008 | Yes             |
| A07                | 07/06/2008 | N <sub>0</sub>  |
| A08                | 13/06/2008 | N <sub>0</sub>  |

ิ ตารางที่ 3.2 ตัวอย่างข้อมูลการอนุมัติบัตรเครดิต (TBCredit)

จากข้อมูลทั้งสองตารางดังกล่าว นำมารวมกันเป็นหนึ่งตารางเพื่อรูปแบบที่เหมาะสม กับการทำเหมืองข้อมูล โดยใช้คำสั่ง JOIN ON สำหรับการเชื่อมตารางเข้าด้วยกัน ซึ่งเป็นคำสั่ง พื้นฐานของภาษา SQL (Microsoft SQL Server Ver.2000) โดยมีรูปแบบคำสั่งคังรูปที่ 3.8

> SELECT Problematic\_area, Married, Employed\_clients, Client\_approved INTO Customer\_Credit

FROM TBCustomer t1 JOIN TBCredit t2

ON  $t1$ .Customer ID = t2.Customer ID

รูปที่ 3.8 แสดงรูปแบบคำสั่งการเชื่อมตาราง

พร้อมกันนี้คัดเอาไว้เฉพาะคอลัมน์ที่มีประโยชน์และเหมาะสมที่จะนำมาหารูปแบบ ี นั้นคือคอลัมน์ที่มีข้อมูลซ้ำ ๆ กันหรือเกิดขึ้นหลาย ๆ ครั้งในแต่ละเรคคอร์ด ดังจะ ได้ตารางที่มี โครงสร้างข้อมูลใหม่ดังนี้

Customer\_Credit(Problematic\_area, Married, Employed\_clients, Credit\_approved)

่ จากกฎประเภทการจำแนกข้อมูลที่ได้จากการทำเหมืองข้อมูล คอลัมน์ที่เป็นเหตุ ้อาจจะมีมากว่าหนึ่งคอลัมน์ และเนื่องจากกฎประเภทการจำแนกจะมีการเชื่อมค่าของแต่ละคอลัมน์ ด้วย (AND) ซึ่งจะสอดกล้องมีกวามสัมพันธ์กันกับการเปลี่ยนแปลงข้อมูลในฐานข้อมูลที่อาจจะทำ การเปลี่ยนแปลงหรือแก้ไขข้อมูลครั้งละจำนวนมากกว่า 1 คอลัมน์ เช่นถ้ามีข้อมูลดังแสดงใน ี ตารางที่ 3.3 ซึ่งเป็นข้อมูลตัวอย่าง ประกอบไปด้วยจำนวนคอลัมน์ทั้งหมด 4 คอลัมน์ด้วยกัน คือ ข้อมูลที่อยู่อาศัยที่มีปัญหา (Problematic area), ข้อมูลสถานะการสมรส (Married), ข้อมูลการมีงาน ทำ (Employed clients) และข้อมูลการอนุมัติบัตรเครดิต (Credit Approved) โดยความหมายของ ข้อมลในแต่ละคอลัมน์คือ ใช่ (yes) และ ไม่ใช่ (no)

| Problematic_area | <b>Married</b> | <b>Employed_clients</b> | Credit_Approved |
|------------------|----------------|-------------------------|-----------------|
| N <sub>0</sub>   | Yes            | Yes                     | Yes             |
| No               | N <sub>o</sub> | Yes                     | Yes             |
| Yes              | N <sub>o</sub> | Yes                     | Yes             |
| N <sub>0</sub>   | Yes            | N <sub>0</sub>          | Yes             |
| No               | Yes            | N <sub>0</sub>          | Yes             |
| Yes              | N <sub>o</sub> | Yes                     | Yes             |
| Yes              | N <sub>o</sub> | N <sub>0</sub>          | N <sub>0</sub>  |
| Yes              | N <sub>0</sub> | No                      | N <sub>0</sub>  |

ตารางที่ 3.3 ตัวอย่างข้อมูลที่ใช้ในการหากฏประเภทการจำแนก

ี จากข้อมลข้างต้นเมื่อนำมาค้นหากภประเภทการจำแนกโดยใช้โปรแกรมระบบ WEKA อัลกอริทึม J48 ซึ่งเป็นอัลกอริทึมในกล่ม Classification จะได้ผลลัพธ์ในลักษณะของ Decision tree ดังรูปที่ 3.9 ซึ่ง Tree ที่ได้สามารถแปลความให้อยู่ในลักษณะของกฎได้ โดยตัวเลขที่ อยู่ในวงเล็บที่ปรากฏอยู่ในกฎแสดงถึงจำนวนข้อมูลที่ถูกจำแนกเป็นแต่ละประเภทต่าง ๆ

```
 problematic_area = yes 
     | employed client = yes: yes (2.0)| employed_client = no: no (2.0)problematic area = no: yes (4.0)
```
รูปที่ 3.9 แสคงผลการค้นหากฎประเภทการจำแนก

เมื่อ ได้กฎประเภทการจำแนกข้อมูลตามที่ต้องการแล้วจะทำการจัดเก็บกฎประเภท ึ การจำแนกข้อมูลในรูปที่ 3.9 ดังกล่าวลงในเท็กซ์ไฟล์ เพื่อนำไปแปลงเป็นกฎควบคุมความถูกต้อง ของฐานข้อมูลหรือคาต้าเบสทริกเกอร์

เพื่อความเหมาะสมและง่ายต่อการเข้าใจในการอ่านกฎจึงมีการจัดรูปแบบให้อยู่ใน ลักษณะดังนี้

```
If column_A1 = 'value_A1' AND column_A2 = 'value_A2' AND.......
```
Then column  $Z = 'value Z'$ 

้ ดังนั้นเมื่อวิเคราะห์กฎประเภทการจำแนกข้อมูลที่ได้จากการทำเหมืองข้อมูลในรูปที่ 3.9 สามารถนำเอาคอลัมน์ในส่วนของเหตุมาเชื่อมกันโคยใช้ตัวเชื่อม AND โคยจะได้กฎทั้งหมด 3 ช้อ ดังรูปที่ 3.10 ดังนี้

1. IF problematic  $area = yes$  AND employed clients  $= yes$  THEN credit approved  $= yes$ 

```
2. IF problematic area = yes AND employed clients = no THEN credit approved = no
```
3. IF problematic  $area = no$  THEN credit approved  $= yes$ 

รูปที่ 3.10 แสดงการตีความหมายของกฎประเภทการจำแนกข้อมูล

# 3.4.2 อัลกอริทึมการแปลงกฎประเภทการจำแนกเป็นดาต้าเบสทริกเกอร์

ิดาต้าเบสทริกเกอร์เป็นกฎข้อบังคับของการเปลี่ยนแปลงข้อมูลในฐานข้อมูล ซึ่งทำ หน้าที่ตรวจสอบกฎข้อบังคับของข้อมูลในการประมวลผลคำสั่ง SQL (Structured Query Language) ประเภท DML (Data Manipulation Language) ให้มีความถูกต้องตามความต้องการของระบบงาน ซึ่งคำสั่งSQL ประเภท DML ประกอบไปด้วยคำสั่ง INSERT, UPDATE และ DELETE คือการเพิ่ม ้การแก้ไขและการลบข้อมูล ตามลำดับ คำสั่งเหล่านี้เป็นคำสั่งที่ใช้ในการเปลี่ยนแปลงข้อมูล (Transaction)ในฐานข้อมูล ในหัวข้อนี้จะนำเสนออัลกอริทึมการแปลงกฎประเภทการจำแนกให้เป็น ิดาต้าเบสทริกเกอร์ ซึ่งอินพุทของอัลกอริทึมดังกล่าวนี้จะเป็นกฎในลักษณะของเท็กซ์ไฟล์ ซึ่งเป็น ี ผลลัพธ์ที่ได้จากการจำแนกข้อมูลที่ได้จากโปรแกรมระบบ WEKA ดังรูปที่ 3.9 เข้ามาในโปรแกรม เพื่อแปลงให้อยู่ในรูปแบบของคาต้าเบสทริกเกอร์ ดังอัลกอริทึมที่ปรากฏอยู่ในรูปที่ 3.11 และจะได้ ผลลัพธ์ออกมาเป็นดาต้าเบสทริกเกอร์ในรูปแบบของเท็กซ์ไฟล์

- (1) อ่านข้อความกฎเข้ามาทีละบรรทัด
- (2) ถ้าไม่เริ่มต้นด้วยเครื่องหมาย |
	- $(2.1)$  ถ้ามีเครื่องหมาย :
		- $(2.1.1)$  แบ่งข้อความออกเป็นสองส่วนคือ ข้อความก่อนและหลังเครื่องหมาย : โดยแบ่งเก็บไว้ในตัวแปร
		- (2.1.2) ทำการแปลงข้อความในส่วนหลังเครื่องหมาย:
		- (2.1.3) เชื่อมข้อความทั้งหมดเข้าด้วยกันโดยเก็บไว้ในตัวแปร
		- (2.1.4) เพิ่มค่าตัวแปรนับจำนวนกฎ
	- $(2.2)$  ถ้าไม่มีเครื่องหมาย: เก็บข้อความกฎไว้ในตัวแปร
- (3) ถ้าเริ่มต้นด้วยเครื่องหมาย |
	- (3.1) หาตำแหน่งของเครื่องหมาย | ตัวสุดท้าย โดยเลือกส่วนท้ายของข้อความ มาเก็บไว้ใบตัวแปร
	- $(3, 2)$  ถ้ามีเครื่องหมาย $\cdot$ 
		- (3.2.1) แบ่งข้อความออกเป็นสองส่วนคือ ข้อความก่อนและหลังเครื่องหมาย : โดยแบ่งเก็บไว้ในตัวแปร
		- (3.2.2) ทำการแปลงข้อความในส่วนหลังเครื่องหมาย:
		- (3.2.3) เชื่อมข้อความทั้งหมดเข้าด้วยกันโดยเก็บไว้ในตัวแปร
		- (3.2.4) เพิ่มค่าตัวแปรนับจำนวนกฎ
	- (3.3) ถ้าไม่มีเครื่องหมาย:
		- เก็บข้อความกฎไว้ในตัวแปร
- ขั้นตกบการแสดงผลลัพธ์
- (1) วนลูปจำนวนรอบเท่ากับตัวแปรนับจำนวนกฎ
	- (1.1) จัดรูปแบบข้อความภาษา SQLในกรณีที่ข้อมูลเป็นชนิดของข้อความ
	- (1.2) สร้างข้อความการสร้างดาต้าเบสทริกเกอร์โดยเก็บไว้ในตัวแปร โดยแทรก ข้อความกฎที่ได้จากผลข้างต้น
- (2) เขียบข้อความผลลัพธ์ที่ได้ลงบนไฟล์

้รปที่ 3.11 แสดงอัลกอริทึมการสร้างดาต้าเบสทริกเกอร์

# <u>์ตัวอย่างที่ 1</u> ให้ข้อความกฎข้อแรกที่รับเข้ามามีลักษณะดังนี้

```
problematic area = yes
```

```
| employed_client = yes: yes (2.0)
```
# รูปที่ 3.12 แสดงข้อความกฎข้อแรกที่รับเข้ามาในโปรแกรม

้เมื่อนำเข้าโปรแกรมจะทำให้ได้ผลลัพธ์ดังรูปที่ 3.13 โดยในส่วนของข้อความกฎจะ ถูกแปลงและปรากฏอยู่ในส่วนของ Where clause ในคำสั่ง SOL ในประโยคของคำสั่งการสร้าง ิ คาต้าเบสทริกเกอร์ จากข้อความกฎในส่วนที่เป็นเครื่องหมาย | จะถูกแทนด้วยคำว่า and ซึ่งเป็นคำที่ ้เชื่อมประโยคเงื่อนไขในการจำแนกประเภทข้อมล และเครื่องหมาย : จะใช้เป็นส่วนที่ใช้จำแนก ประเภทข้อมูล โดยจากตัวอย่างในรูปที่ 3.12 มีเงื่อนไขคือ ถ้าลูกค้ามีพื้นที่อยู่อาศัยอยู่ในเขตที่มี ปัญหา problematic area = yes และลูกค้ามีงานทำ employed client = yes จะสามารถจำแนก ประเภทได้ว่าลูกค้าคนนี้จะได้รับการอนุมัติบัตรเครดิต credit\_approved = yes

```
CREATE TRIGGER rule_1
ON Customer Credit
FOR UPDATE, INSERT
ASIF (SELECT COUNT(*)
     FROM Customer credit
     WHERE (problematic area = 'yes')
                 and (employed client = 'yes')
                 and (credit approved \langle \cdot, \cdot \rangle 'yes')) > 0
BEGIN
  ROLLBACK TRAN
  RAISERROR ('Credit Approved Error', 16, 10)
END:
```
รูปที่ 3.13 แสดงดาต้าเบสทริกเกอร์ชื่อ rule\_1 ที่สร้างจากกฎข้อแรก

<u>ตัวอย่างที่ 2</u> ให้ข้อความกฎข้อที่สองที่รับเข้ามามีลักษณะดังนี้

```
problematic area = yes
```

```
| employed client = no: no (2.0)
```
รูปที่ 3.14 แสดงข้อความกฎข้อที่สองที่รับเข้ามาในโปรแกรม

เมื่อนำเข้าโปรแกรมจะทำให้ใค้ผลลัพธ์ดังรูปที่ 3.15 โดยในส่วนของข้อความกฎจะ ถูกแปลงและปรากฏอยู่ในส่วนของ Where clause ในคำสั่ง SQL ในประโยคของคำสั่งการสร้าง คาด้าเบสทริกเกอร์ โคยจากตัวอย่างในรูปที่ 3.14 มีเงื่อนไขคือ ถ้าลูกค้ามีพื้นที่อยู่อาศัยอยู่ในเขตที่มี ปัญหา problematic\_area = yes และลูกค้าไม่มีงานทำ employed\_client = no จะสามารถจำแนก ประเภทได้ว่าลูกค้าคนนี้จะไม่ได้รับการอนุมัติบัตรเครดิต credit\_approved = no

```
CREATE TRIGGER rule_2 
ON Customer_Credit 
FOR UPDATE, INSERT 
AS 
   IF (SELECT COUNT(*) 
      FROM Customer_credit 
     WHERE (problematic area = 'yes')and (employed client = 'no')and (credit approved \langle \rangle 'no'))> 0BEGIN 
   ROLLBACK TRAN 
   RAISERROR ('Credit Approved Error') 
END;
```
รูปที่ 3.15 แสดงดาต้าเบสทริกเกอร์ชื่อ rule\_2 ที่สร้างจากกฎข้อที่สอง

<u>ตัวอย่างที่ 3</u> ให้ข้อความกฎข้อที่สามที่รับเข้ามามีลักษณะดังนี้

problematic area = no: yes  $(4.0)$ 

รูปที่ 3.16 แสคงข้อความกฎที่รับเข้ามาในโปรแกรม

เมื่อนำเข้าโปรแกรมจะทำให้ได้ผลลัพธ์ดังรูปที่ 3.17 โดยในส่วนของข้อความกฎจะ ถูกแปลงและปรากฏอยู่ในส่วนของ Where clause ในคำสั่ง SQL ในประโยคของคำสั่งการสร้าง ิดาต้าเบสทริกเกอร์ โดยในตัวอย่างนี้จะไม่มีเครื่องหมาย | ที่ใช้ในการเชื่อมเงื่อนไข เพราะเนื่องจากมี เพียงหนึ่งเงื่อนไขในการจำแนกประเภทข้อมูลที่แสดงถึงเงื่อนไขการอนุมัติบัตรเครดิตที่เป็น 'yes' ในกรณีที่ลูกค้าไม่มีพื้นที่อยู่อาศัยในเขตที่มีปัญหา problematic\_area = no

```
CREATE TRIGGER rule_3
ON Customer Credit
FOR UPDATE, INSERT
AS
  IF (SELECT COUNT(*)
     FROM Customer credit
     WHERE (problematic area = 'no')
               and (credit approved \langle \rangle 'yes')) > 0
BEGIN
  ROLLBACK TRAN
  RAISERROR ('Credit Approved Error')
END;
```
รูปที่ 3.17 แสดงดาต้าเบสทริกเกอร์ชื่อ rule\_3 ที่สร้างจากกฎข้อที่สาม

# ำเทที่ $\overrightarrow{4}$ การทดสอบและอภิปรายผล

ในการทดสอบผลของการสร้างกฎบังคับของฐานข้อมูลหรือดาต้าเบสทริกเกอร์ที่ได้จากการ ทำเหมืองข้อมูลด้วยอัลกอริทึมประเภทการจำแนกข้อมูล (Classification) จะแบ่งการทดสอบ ้ออกเป็นสองส่วนหลัก ๆ ด้วยกัน คือส่วนของกระบวนการค้นหากฎการจำแนกข้อมูล และ กระบวนการแปลงกฎการจำแนกให้เป็นดาต้าเบสทริกเกอร์ ้ เพื่อนำไปทดลองใช้ในการสร้าง ิดาต้าเบสทริกเกอร์จริงในฐานข้อมูลและนำไปใช้งาน โดยในส่วนแรกจะเป็นการค้นหากฎการ จำแนกข้อมูลโดยใช้โปรแกรม WEKA จากนั้นนำกฎที่ได้มาสร้างเป็นดาต้าเบสทริกเกอร์เพื่อ ตรวจสอบความถูกต้องในกรณีที่มีการเปลี่ยนแปลงข้อมูลในฐานข้อมูลซึ่งเป็นส่วนที่สองของการ ทคสอบผล ในการทคสอบใช้ Microsoft SQL Server 2000 มาเป็นระบบจัดการฐานข้อมูล โคย ข้อมูลที่ใช้ในการทดสอบเป็นฐานข้อมูลของผู้ป่วยที่มีความเสี่ยงเป็นโรคเบาหวานและปริมาณการ ให้อินซูลินเพื่อรักษาระดับน้ำตาลในเลือด คอมพิวเตอร์ที่ใช้ในการทดสอบเป็นคอมพิวเตอร์ CPU Intel Celeron M Processor 440 ความเร็ว 1.86 GHz หน่วยความจำหลัก 512 MB ฮาร์คดิสก์ความ จุ 80 GB โดยรายละเอียดของข้อมูลโรคเบาหวาน ปรากฏรายละเอียดในหัวข้อ 4.1 ผลของ ึกระบวนการค้นหากฎการจำแนกข้อมูล ปรากฏรายละเอียดในหัวข้อ 4.2 ผลของกระบวนการแปลง ึกฎการจำแนกเป็นดาต้าเบสทริกเกอร์โดยใช้โปรแกรมที่สร้างขึ้น ปรากฏรายละเอียดในหัวข้อ 4.3 ผลการสร้างดาต้าเบสทริกเกอร์ในระบบจัดการฐานข้อมูล Microsoft SQL Server 2000 และการ นำไปใช้งานจริง ปรากฎรายละเอียดในหัวข้อ 4.4 และหัวข้อ 4.5 เป็นการอภิปรายสรุป

### ข้อมูลที่ใช้ในการทดลอง  $4.1$

เนื้อหาในส่วนนี้กล่าวถึงรายละเอียดข้อมูลโรคเบาหวาน ข้อมูลผู้ป่วยที่มีภาวะเสี่ยงต่อการ เป็นโรคเบาหวานรวมถึงการรักษาโรคเบาหวานหรือการรักษาระดับน้ำตาลในเลือดด้วยการให้ ้อินซูลินปริมาณที่เพียงพอ ซึ่งในงานวิจัยชิ้นนี้ได้ใช้ข้อมูลโรคเบาหวานนี้เป็นข้อมูลในการทดลอง งาบวิจัย

## $4.1.1$  โรคเบาหวาน

เบาหวานคือ ภาวะที่ร่างกายมีระดับน้ำตาลในเลือดสูงกว่าปกติ เกิดขึ้นเมื่อตับอ่อนไม่ ี่ สามารถผลิตอินซูลิน ได้เพียงพอหรือสร้าง ไม่ ได้เลย หรือสร้างอินซูลิน ได้แต่ออกฤทธิ์ ไม่ดีเท่าที่ควร ทำให้การเผาผลาญอาหารประเภทแป้งและน้ำตาลน้อยลงทำให้ร่างกายไม่สามารนำน้ำตาลมาใช้ได้ ้อย่างเหมาะสม ซึ่งจะทำให้น้ำตาลค้างในเลือดมาก จึงล้นออกมาในปัสสาวะเกิดอาการที่เรียกว่า ้เบาหวาน (สมาคมโรคเบาหวานแห่งประเทศไทยในพระราชูปถัมภ์ สมเด็จพระเทพรัตนราชสุดาฯ ิสยามบรมราชกุมารี, www, 2007) โรคแทรกซ้อนของผู้ที่เป็นโรคเบาหวานเนื่องจากภาวะน้ำตาลที่ ้สูงในเลือดเป็นเวลานาน ๆ จะทำให้อวัยวะต่าง ๆ ของร่างกายเกิดโรคแทรกซ้อนได้ ซึ่งโรคเบาหวาน มีด้วยกับ 2 หบิดคือ

(1) เบาหวานชนิดต้องพึ่งอินซูลิน

เบาหวานชนิดนี้ส่วนใหญ่พบในเด็กหรือวัยรุ่น และคนรูปร่างผอม ต้องรักษา ด้วยการฉีดอินซลินไปจนตลอดชีวิต

(2) เบาหวานชนิดไม่ต้องพึ่งอินซูลิน

้เบาหวานชนิดนี้พบมากกว่าชนิดแรก และมักพบในผู้ใหญ่อายุมากกว่า 40 ปี ผู้ที่ ้เป็นเบาหวานชนิดนี้มักอ้วนและอยู่ในสภาวะโรคอ้วน สามารถรักษาด้วยการควบคุมอาหารร่วมกัน ้กับการรับประทานยาลคปริมาณน้ำตาล แต่บางครั้งหากรับประทานยาไม่ได้ผลก็จำเป็นต้องฉีด อินซูลินเหมือนกัน

้ปัจจัยที่ทำให้เกิดโรคเบาหวานมีจากหลายสาเหตุ เช่น กรรมพันธุ์ ความอ้วนซึ่งทำให้ ้อินซูลินออกฤทธิ์ได้น้อยลง การใช้ยาขับปัสสาวะ การใช้ยาสเตียรอยค์ซึ่งทำให้ระดับน้ำตาลในเลือด สูง การเป็นโรคของตับอ่อนหรือการตั้งครรภ์เป็นต้น

ในงานวิจัยชิ้นนี้ได้เลือกใช้ปัจจัยการเกิดโรคเบาหวานโดยกรรมพันธุ์และความอ้วน ้มาใช้เป็นข้อมูลในการทดลอง เนื่องจากการที่มีบรรพบุรุษหรือญาติที่ใกล้ชิดเป็นโรคเบาหวานก็จะ ทำให้ผู้ป่วยอยู่ในภาวะเสี่ยงที่จะเป็นโรคเบาหวานด้วย หรือหากผู้ป่วยเป็นโรคอ้วนก็จะทำให้อยู่ใน ่ ภาวะเสี่ยงเช่นเดียวกัน เนื่องจากเมื่อน้ำหนักตัวสูงขึ้น จะส่งผลทำให้ความดันโลหิตสูงขึ้นตามด้วย และยังเป็นปัจจัยเสี่ยงของโรคหัวใจและเพิ่มโอกาสของภาวะระดับโคเลสเตอรอลในเลือดสง ้รวมทั้งโรคเบาหวาน โดยโรคอ้วนจะพิจารณาจากการวัดปริมาณไขมันในร่างกายซึ่งจำเป็นต้องใช้ เครื่องมือในการวัด จึงใช้ดัชนีมวลกาย BMI (Body Mass Index) มาวัด ซึ่งค่าที่ได้มีความแม่นยำ พอสมควร และมีความสัมพันธ์กับปริมาณ ไขมันในร่างกาย โดยดัชนีมวลกายมีสูตรการคำนวณ ้ (วิทยาลัยวิทยาศาสตร์และเทคโนโลยีการกีฬา มหาวิทยาลัยมหิดล, www, 2008) ดังรูปที่ 4.1

$$
BMI = \frac{Weight(Kg)}{Height^{2}(m)^{2}}
$$

รูปที่ 4.1 สูตรการคำนวณดัชนีมวลกาย BMI (Body Mass Index)

้ค่าดัชนีมวลกายสามารถคำนวณได้โดยใช้น้ำหนักตัวเป็นกิโลกรัมหารด้วยส่วนสูง ้เป็นเมตรยกกำลังสอง จากนั้นนำค่าที่ได้มาเปรียบเทียบกับค่าในตารางที่ 4.1 เพื่อพิจารณาระดับความ ้อ้วน (วิทยาลัยวิทยาศาสตร์และเทคโนโลยีการกีฬา มหาวิทยาลัยมหิดล. www. 2008)

| กดู่ม       | ดัชนีมวลกาย (BMI) | ผลลัพธ์                                                                                                    |
|-------------|-------------------|----------------------------------------------------------------------------------------------------|
| น้ำหนักปกติ | $18.5 - 24.9$     | ้เป็นค่าที่ดี และควรพยายามควบคุมน้ำหนักไม่ให้<br>เพิ่มขึ้น                                                        |
| น้ำหนักเกิน | $25 - 29.9$       | <sub>ิ</sub> ควรพยายามควบคุมน้ำหนักไม่ให้เพิ่มขึ้นและ<br>ควรลดน้ำหนักลง                                           |
| อ้วน        | ดั้งแต่ 30 ขึ้นไป | ้ควรต้องลดน้ำหนัก โดยลดลงอย่างช้า ๆ โดย<br>อาศัยการควบคุมอาหารและออกกำลังกายอย่าง<br>เหมาะสมภายใต้คำแนะนำของแพทย์ |

ิตารางที่ 4.1 แสดงความสัมพันธ์ระหว่างดัชนีมวลกายและระดับความอ้วน

# 4.1.2 การรักษาโรคเบาหวานด้วยอินซูลิน

้อินซูลินเป็นฮอร์โมนที่สร้างจากตับอ่อน ออกฤทธิ์โดยการนำน้ำตาลจากเลือดเข้าไป ในเซลล์ของร่างกายเพื่อใช้เป็นพลังงาน ในผู้ป่วยที่ขาดอินซูลินหรืออินซูลินไม่สามารถออกฤทธิ์ได้ ้ตามปกติหรือที่เรียกว่า คื้อต่ออินซูลิน ทำให้เซลล์ไม่สามารถนำน้ำตาลไปใช้จึงทำให้ระดับน้ำตาล ในเลือดสูงจึงเกิดโรคเบาหวาน

้อินซูลินเป็นยาที่จำเป็นในการรักษาโรคเบาหวานชนิดที่หนึ่งทุกราย นอกจากนั้นยัง จำเป็นสำหรับผู้ป่วยโรคเบาหวานชนิดที่สองที่ไม่ตอบสนองต่อยาเม็ด ซึ่งการใช้อินซูลินเหมาะ ี สำหรับผู้ป่วยเบาหวานซึ่งอาการเกิดเร็วและน้ำหนักลดลง ผู้ป่วยเบาหวานที่ควรใช้อินซูลินในการ รักษาได้แก่

- เบาหวานชนิดที่หนึ่งทกราย
- เบาหวานขณะตั้งครรภ์
- เบาหวาบที่บีโรคตับ หรือไต
- เบาหวาบชบิดที่สองที่ใช้ยาเมื่อลดบ้ำตาลไม่ได้ผล
- เบาหวานที่มีภาวะเครียด เช่น การติดเชื้อ การผ่าตัด เป็นต้น

้อินซูลินแบ่งตามระยะเวลาการออกฤทธิ์ได้เป็น 4 ชนิด (สมาคมโรคเบาหวานแห่ง ประเทศไทยในพระราชูปถัมภ์ สมเด็จพระเทพรัตนราชสุดาฯ สยามบรมราชกุมารี, www, 2007) ดังกี้

1) ออกฤทธิ์เร็ว (Short acting insulin)

เป็นอินซูลินน้ำใส ได้แก่ Regular insulin (Actrapid, Humalin-R) เริ่มออกฤทธิ์ 15-60 นาทีหลังฉีด ยาออกฤทธิ์สูงสุด 2-4 ชั่วโมงหลังฉีด และอยู่ได้นาน 4-6 ชั่วโมงหลังฉีด

2) ออกฤทธิ์ปานกลาง (Intermediate acting insulin)

เป็นอินซูลินชนิดน้ำขุ่นแบ่งออกเป็นสองชนิดคือ NPH (Neutral Protamine Hagedorn) insulin หรืออาจเรียกว่า Isophane insulin ใช้สาร Protamine ทำให้อินซูลินออกฤทธิ์ยาว ี ขึ้นใด้แก่ Humalin-N เริ่มออกฤทธิ์ 1-4 ชั่วโมงหลังฉีด ออกฤทธิ์สูงสุด 8-10 ชั่วโมง และยาอยู่ใด้ นาน 12-20 ชั่วโมง ใช้ฉีดใต้ผิวหนังได้อย่างเดียว ส่วนชนิดที่สองคือ Lente insulin ใช้ Zinc ทำให้ยา ออกฤทธิ์นานขึ้น เริ่มออกฤทธิ์ 2-4 ชั่วโมง หลังฉีดออกฤทธิ์สูงสุด 8-12 ชั่วโมง และยาอยู่ได้นาน <u>12-20 ชั่วโมง</u>

3) ออกฤทธิ์ระยะยาว (Long acting insulin)

ได้แก่ Ultralente insulin ออกฤทธิ์นานสุด เริ่มออกฤทธิ์ 3-5 ชั่วโมงหลังฉีด ออก ฤทธิ์สูงสุด 10-16 ชั่วโมง และยาอยู่ได้นาน 18-24 ชั่วโมง

4) อินซูลินผสม (Insulin mixtures)

เป็นการผสมอินซูลินออกฤทธิ์เร็วกับอินซูลินออกฤทธิ์ปานกลางโดยมาก ผสม อัตราส่วน 30:70

สำหรับข้อบ่งใช้อินซูลินนั้นจะขึ้นอยู่กับชนิดของผู้ป่วยโรคเบาหวานแต่ละชนิด ้ (คณะเภสัชศาสตร์ มหาวิทยาลัยศิลปากร. www. 2008) ดังนี้

ผู้ป่วยเบาหวานชนิดที่หนึ่ง ผู้ป่วยเบาหวานชนิดที่สองที่ไม่สามารถควบคุมระดับ น้ำตาลในเลือดได้ด้วยการปรับเปลี่ยนพฤติกรรมและการใช้ยาลคระดับน้ำตาลในเลือดชนิด รับประทาน ผู้ป่วยเบาหวานขณะตั้งครรภ์ ผู้ที่เป็นเบาหวานหลังการตัดตับอ่อน ผู้ป่วยเบาหวานที่มี ิภาวะ Ketoacidosis และการควบคุมน้ำตาลในผู้ป่วยเบาหวานขณะผ่าตัด ปกติคนทั่วไปหลั่งอินซูลิน 18-40 ยูนิตต่อวันหรือชั่วโมงละ 0.5-1 ยูนิต แต่เมื่อรับประทานอาหาร อินซูลินจะหลั่งเพิ่มขึ้นเป็น 6 ยูนิตต่อชั่วโมง กรณีคนอ้วนจะมีการหลั่งเพิ่มขึ้น 4 เท่า หรือมากกว่าโดยอินซูลินที่ถูกหลั่งออกมาจะ เข้า portal circulation ซึ่งจะถูกทำลายไปประมาณครึ่งหนึ่งก่อนเข้าสู่กระแสเลือด

ึการหลั่งอินซูลินตามธรรมชาติมีลักษณะดังนี้ เมื่อเริ่มต้นมื้ออาหารอินซูลินจะถูก หลั่งออกมาจากตับอ่อนในปริมาณมากอย่างรวดเร็ว ซึ่งเสร็จภายใน 10 นาที ระยะนี้ถือเป็นช่วง ้เริ่มต้นของการหลั่งอินซูลิน จากนั้นตับอ่อนจะหลั่งอินซูลินต่อไปในปริมาณที่ต่ำลง แต่ก็ยังสูงกว่า เวลาอดอาหาร หรือช่วงที่ไม่ได้รับประทานอาหาร โดยการหลั่งช่วงนี้คงอยู่ประมาณ 2-3 ชั่วโมง ี ก่อนที่ปริมาณการหลั่งจะลดลงมาส่ระดับต่ำ ๆ (0.5 ยนิตต่อชั่วโมง) ซึ่งถือเป็นปริมาณพื้นฐานของ ิการหลั่งอินซลิน

ิการให้อินซูลินในผู้ป่วยเบาหวานจะพยายามเลียนแบบการหลั่งตามธรรมชาติให้มาก ที่สุด ดังนี้

1) ผู้ป่วยเบาหวานชนิดที่หนึ่ง มีความบกพร่องในการหลั่งอินซลินจากตับอ่อนจึง ด้องอาศัยการให้อินซูลินจากภายนอกทคแทนเข้าไป ขนาคอินซูลินเริ่มต้นคือ 0.6-0.75 ยูนิตต่อ ้กิโลกรัมต่อวัน แต่เนื่องจากผู้ป่วยมักมีภาวะดื้ออินซูลินด้วย ในช่วงสัปดาห์แรกของการใช้ยาจึงอาจ ด้องใช้ยาถึง 1 ยูนิตต่อกิโลกรัมต่อวัน การให้อินซูลินควรเริ่มจากการฉีดวันละสองครั้ง โดยฉีดก่อน อาหารเช้าและก่อนอาหารเย็น ขนาดที่ฉีดตอนเช้าปริมาณ 2/3 ของขนาดยาทั้งหมด และขนาดที่ฉีด ตอนเย็นประมาณ 1/3 ของยาทั้งหมด สัดส่วนของยาฉีดตอนเช้ามี Intermediate : Rapid/short acting ประมาณ 70:30 และสัดส่วนยาตอนเย็นประมาณ 50:50

ผู้ป่วยควรได้รับอินซูลินทดแทนทั้งช่วงเริ่มต้นการหลั่งอินซูลินและช่วงการหลั่ง ปกติ ในการทดแทนช่วงเริ่มต้น ผู้ป่วยควรได้รับอินซูลินที่ออกฤทธิ์เร็วเช่น Rapid/regular insulin โดยต้องถืดประมาณ 30 นาทีก่อนอาหาร หรือให้ Rapid-acting insulin analog ซึ่งสามารถให้ก่อน อาหารเพียง 15 นาทีหรือก่อนอาหารทันที และอาจช่วยสามารถควบคุมระดับน้ำตาลในเลือดได้ดีกว่า Regular insulin

สำหรับทดแทนช่วงการหลั่งปกติของอินซูลินหรือ Basal insulin ในปัจจุบัน แนะนำให้ใช้ Insulin glargine ซึ่งไม่มี Peak effectและมีระดับยาในเลือดก่อนข้างกงที่กว่า NPH แทนการใช้ NPH เช่นในอดีต ในทางปฏิบัติมักให้ Insulin glargine วันละ 1 ครั้งก่อนนอน ซึ่งโดย ปกติผู้ป่วยมักต้องการทดแทน Basal insulin ปริมาณครึ่งหนึ่งของปริมาณความต้องการอินซูลิน ทั้งหมดต่อวัน หากผู้ป่วยได้รับ NPHแป็น Basal insulin อยู่แล้วแนะนำให้ใช้ขนาดเริ่มต้นของ Insulin glargine ประมาณร้อยละ 80 ของ NPH แล้วจึงปรับขนาดตามการตอบสนองของผู้ป่วยอีก ิครั้ง

ในผู้ป่วยที่เป็นเบาหวานตั้งแต่เด็ก มักเริ่มฉีดอินซูลินในขนาด 0.6-0.9 ผูนิตต่อ ้กิโลกรัมต่อวัน เมื่อเข้าสู่วัยหนุ่มสาวจะต้องการอินซูลินในขนาดสู่งขึ้นมาก ๆ เนื่องจากมีความ ี ต้องการพลังงานเพิ่มขึ้น การเจริญเติบโตและการเปลี่ยนแปลงของระดับฮอร์โมนในร่างกาย อาจ ้ต้องเพิ่มขนาดอินซูลินเป็น 1.5 ยูนิตต่อกิโลกรัมต่อวัน และเมื่อเข้าสู่วัยผู้ใหญ่ความต้องการอินซูลิน ึ่งะลคลง ควรได้รับอินซูลินในขนาดที่ต่ำกว่า 1 ยูนิตต่อกิโลกรัมต่อวัน ทั้งนี้ต้องขึ้นอยู่กับ ิความสามารถในการควบคุมระดับน้ำตาลของแต่ละบุคคลด้วย

2) ผู้ป่วยเบาหวานชนิดที่สอง โดยทั่วไปการรักษามักเริ่มต้นด้วยการให้ยาลดระดับ น้ำตาลในเลือดเพียงตัวเดียวก่อน หากไม่สามารถควบคุมระดับน้ำตาลได้ อาจพิจารณาเพิ่มยา ้รับประทานอีกชนิดหนึ่ง แต่หากใช้ยา 2 ชนิดร่วมกันแล้วยังไม่ได้ผลที่พอใจ ควรเริ่มใช้อินซลินร่วม ้ด้วย ขนาดเริ่มต้นในการใช้อินซูลินกือ 10-20 ยูนิตต่อวัน และอาจเพิ่มขนาดยาได้ 5-10 ยูนิตต่อ ้สัปดาห์ จนกระทั่งระดับน้ำตาล 120 มิลลิกรัมต่อเคซิลิตร การใช้ควรเป็นอินซูลินชนิดออกฤทธิ์นาน ูเช่น NPH, Ultralente หรือ Glargine ในขนาด 0.1-0.4 ยูนิตต่อน้ำหนักตัวเป็นกิโลกรัม ฉีดเข้าใต้ ผิวหนังก่อนนอน ร่วมกับการให้ยาชนิดรับประทานช่วงกลางวัน

สำหรับผู้ป่วยเบาหวานชนิดที่สองที่ยังคงมีการหลั่งอินซูลินจากตับอ่อนอยู่บ้าง และใช้อินซูลินเป็นยาเดียวในการรักษา เลือก Regimens ใด้ หลายรูปแบบ โดยอาจฉีดอย่างน้อยวัน ิละ 3 ครั้งก่อนอาหาร หรือเป็น Prandial insulin 2 ครั้งก่อนอาหารเช้าและก่อนอาหารเย็น และให้ NPH ร่วมด้วยตอนเช้า สำหรับผู้ที่ไม่อยากฉีดยาบ่อย อาจฉีดอย่างน้อยวันละ 2 ครั้ง โดยใช้อินซูลิน สูตรผสมระหว่าง Short acting หรือ Rapid acting ร่วมกับ Intermediate acting

โดยทั่วไปในผู้ป่วยเบาหวานชนิดที่สองนิยมฉีดอินซูลินวันละ 2 ครั้ง โดยฉีด ึก่อนอาหารเช้าและอาหารเย็น ขนาดที่ต้องฉีดตอนเช้าประมาณ 2/3 ของขนาดยาทั้งหมด และขนาด ที่ฉีดตอนเย็นประมาณ 1/3 ของยาทั้งหมด สัดส่วนของยาฉีดตอนเช้ามี Intermediate: Rapid/short acting ประมาณ 70:30 และสัดส่วนตอนเย็นประมาณ 70:30 หรือ 50:50 โดยขนาดที่กล่าวมาเป็น ึ ขนาดยาเริ่มต้น ต้องปรับขนาดยาตามการตอบสนองของผู้ป่วยแต่ละรายต่อไป

หลังการรักษาประมาณ 15-20 ปี ผู้ป่วยเบาหวานชนิดที่สองส่วนมากจะมีการ หลั่งอินซูลินน้อยหรือไม่มีการหลั่งเลยเนื่องจากการเสื่อมของเบต้าเซลล์ ในกรณีนี้ผู้ป่วยจำเป็นต้อง ใค้รับอินซูลินทดแทนเข้าไปเหมือนผู้ป่วยเบาหวานชนิดที่หนึ่ง และเนื่องจากผู้ป่วยมักมีภาวะอ้วน และคื้อต่ออินซูลินค้วย จึงอาจมักต้องได้รับอินซูลินขนาดสูงถึง 80-100 ยูนิตต่อวันหรือมากกว่านี้ถึง ้จะควบคุมระดับน้ำตาลในเลือดให้อยู่ในระดับที่น่าพอใจได้

ึการใช้อินซูลินร่วมกับยาเม็คลคระคับน้ำตาลในเลือดใช้ในกรณีที่การรักษาวิธีใด ้วิธีหนึ่งไม่สามารถควบคมระดับน้ำตาลได้ดีพอ เช่น การรับประทานยาได้ผลไม่เพียงพอ หรือใน ผู้ป่วยเบาหวานชนิดที่สองที่ฉีดอินซูลินขนาดสูง (100 ยูนิตต่อวัน หรือ 1.5 ยูนิตต่อกิโลกรัมต่อวัน) แล้วยังควบคุมระดับน้ำตาลไม่ได้ เนื่องจากเกิดภาวะดื้ออินซูลินสูง การเพิ่มยาเม็ดลดระดับน้ำตาลใน เลือดอาจทำให้ผู้ป่วยควบคุมระดับน้ำตาลได้ดีขึ้น

สำหรับปริมาณอินซูลินที่จะลคระดับน้ำตาลในเลือดแต่ละคนนั้น ไม่สามารถ ้กำหนดปริมาณอินซูลินเพื่อลดระดับน้ำตาลที่แน่นอนได้ เนื่องจากมีปัจจัยหลายอย่างที่มีผลต่อการ ดูดซึมอินซูลิน เช่น ตำแหน่งที่ฉีด ซึ่งพบว่าหน้าท้องเป็นตำแหน่งที่ดีที่สุด อาหาร การออกกำลังกาย ชนิด/ปริมาตร และความเข้มข้นของอินซูลินที่ใช้ หรือความลึกในการฉีด เป็นต้น

# -4.1.3 ข้อมูลที่ใช้ในการทดลองสร้างดาต้าเบสทริกเกอร์โดยการทำเหมืองข้อมูล

ในงานวิจัยชิ้นนี้ได้ศึกษาและทดลองวิธีการเรียนรู้ข้อมูลจากฐานข้อมูลเชิงสัมพันธ์ ร่วมกับคำสั่ง SQL ในการสร้างดาต้าเบสทริกเกอร์ โดยได้ใช้ฐานข้อมูลประวัติของผู้ป่วยที่มีความ เสี่ยงเป็นโรคเบาหวานและการให้ปริมาณอินซูลินเพื่อรักษาระดับน้ำตาลในเลือดที่มีโครงสร้าง ิตารางต่าง ๆ ดังนี้ (แอททริบิวต์ที่ขีดเส้นใต้แสดงถึงแอททริบิวต์ที่เป็น Primary key)

Patient (Patient ID, Name, Sex, Age, Occupation)

Diabetes\_family (Diabetes\_family\_code, Relationship, Diabetes\_family)

Symptom (Patient ID, Date, Temperature, Weight, Height, BMI,

Blood Pressure Upper, Blood Pressure Low,

Diabetes family Code, Blood Sugar, Insulin level, Diabetes)

ในการค้นหากฎการจำแนกข้อมูล จำเป็นต้องทำการเตรียมข้อมูลเพื่อให้ข้อมูล ี ดังกล่าวมีรูปแบบที่เหมาะสมกับการทำเหมืองข้อมูล โดยใช้คำสั่ง JOIN ON สำหรับการเชื่อมตาราง เข้าด้วยกัน ซึ่งเป็นคำสั่งพื้นฐานของภาษา SQL (Microsoft SQL Server 2000) และคัดเลือกเฉพาะ แอททริบิวต์ที่คาดว่ามีประโยชน์ในการค้นหากฎ โดยมีรูปแบบคำสั่งดังรูปที่ 4.2

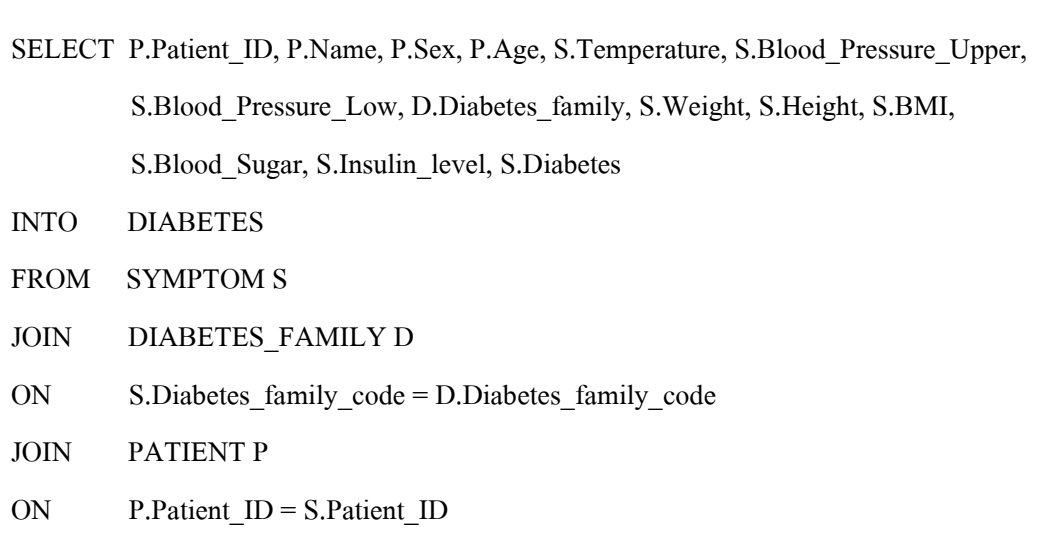

## รูปที่ 4.2 แสคงรูปแบบคำสั่งในการเตรียมข้อมูลเพื่อทำเหมืองข้อมูล

ข้อมูลของทั้ง 3 ตารางคือตาราง Patient, Diabetes\_family และตาราง Symptom รวมทั้งข้อมูลของตาราง Diabetes ที่ได้จากการรวมตารางหรือการ Join แสดงไว้ดังรูปที่ 4.3 และมี โครงสร้างของตาราง Diabetes ที่มีจำนวนแอททริบิวต์ทั้งหมด 14 แอททริบิวต์ดังนี้

> Diabetes (Patient\_ID, Name, Sex, Age, Temperature, Blood\_Pressure\_Upper, Blood\_Pressure\_Low, Diabetes\_family, Weight, Height, BMI, Blood\_Sugar, Insulin\_level, Diabetes)

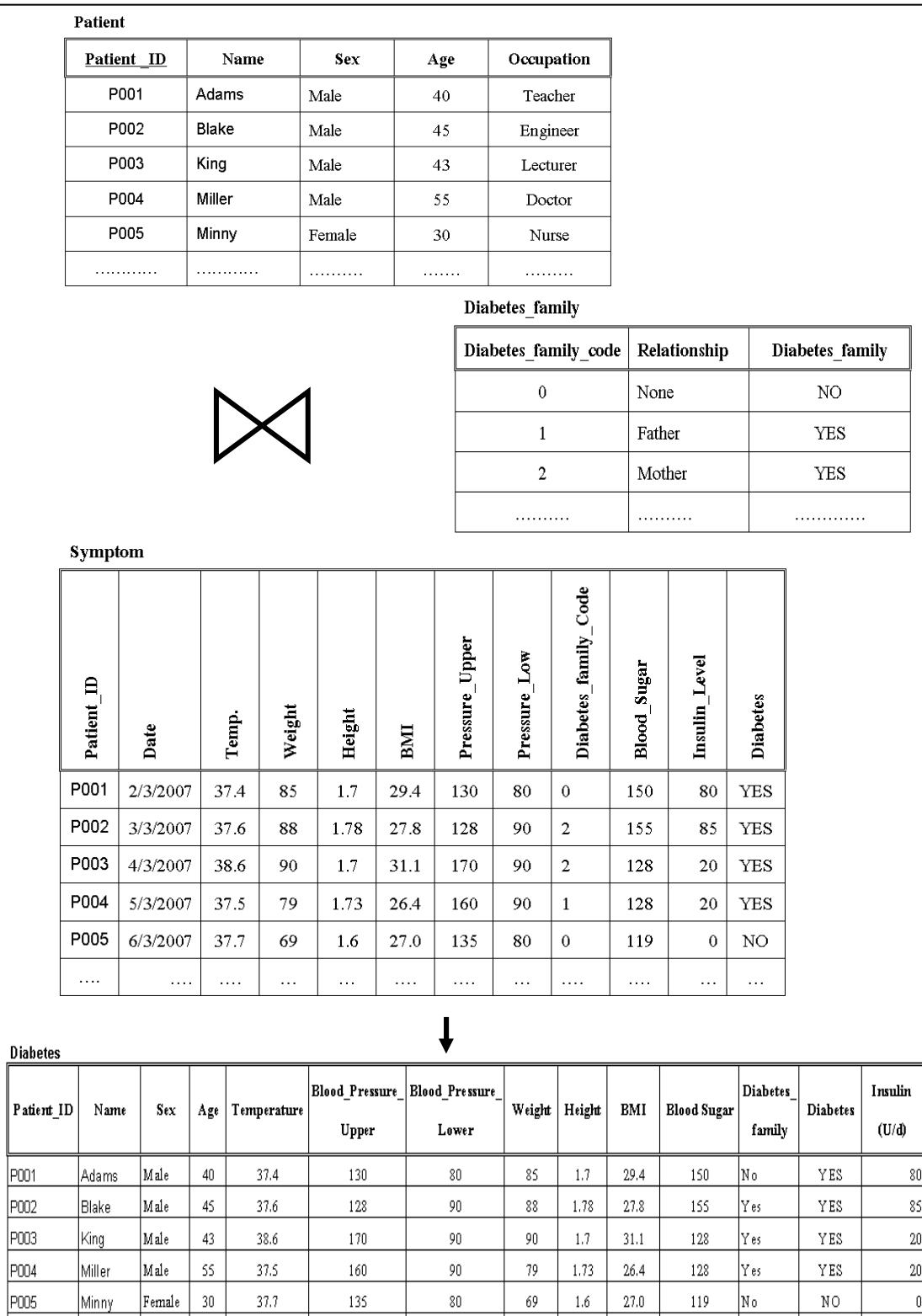

รูปที่ 4.3 แสดงข้อมูลในตารางทั้งหมดที่ใช้ในการทดลอง

. . . . .

 $\ddot{\phantom{a}}$ 

. . . . .

. . . . . .

80  $85$ 

 $\begin{array}{c}\n 20 \\
 \hline\n 20\n \end{array}$  $\overline{\mathfrak{g}}$ 

. . . . .

 $\cdots$ 

 $\frac{1}{2}$ 

# 4.1.4 กฎที่ได้จากการทำเหมืองข้อมูลประเภทการจำแนกข้อมูล

ในการทดลองได้ใช้ Training Data ตามรูปที่ 4.3 จำนวน 20 เรคคอร์ดผนวกกับการ ใช้ความรู้พื้นฐานทางด้านการแพทย์ในการให้ปริมาณอินซูลินแก่ผู้ป่วยโรคเบาหวาน และนำข้อมูล - ชุดดังกล่าวมาทำเหมืองข้อมูล โดยใช้อัลกอริทึม J48 ทำให้ได้ Induced trigger rules กฎที่ 1– 4 ดังนี้

### **Induced Trigger Rule:**

- 1. If Diabetes family = yes and BMI  $\leq$  24.9 Then Diabetes  $=$  no
- 2. If Diabetes family = yes and BMI > 24.9 Then Diabetes =  $yes$
- 3. If Diabetes family = no and blood sugar  $\leq$  128 Then Diabetes = no
- 4. If Diabetes family = no and blood sugar > 128 Then Diabetes = yes

#### ิการสร้างดาต้าเบสทริกเกอร์จากกฎการจำแนก  $4.2$

จาก Induced trigger rules ที่ได้ ดังปรากฏในกฎที่ 1-4 ด้านบน สามารถนำมาแปลงเป็น ิดาต้าเบสทริกเกอร์ได้ โดยใช้โปรแกรมการสร้างดาต้าเบสทริกเกอร์จากกฎที่เขียนขึ้นด้วยโปรแกรม ิภาษา JAVA ซึ่งแสดงรายละเอียดของโปรแกรมในภาคผนวก ข และมีวิธีรายละเอียดของทริกเกอร์ ดังรูปที่ 4.4

▸│

- 1i

54

```
D:\>java TriggerEngine rule.txt output.txt<br>CREATE TRIGGER rule_1
ON diabetes
FOR UPDATE, INSERT
ĥs.
      IF (SELECT COUNT(*)<br>FROM diabetes
               FROM diabetes<br>WHERE (Diabetes_family = 'yes')<br>and (BMI <= 24.9)<br>and (diabetes <> 'no'))> 0
BEGIN
      ROLLBACK TRAN
      RAISERROR ('diagnose error')
END:
CREATE TRIGGER rule_2<br>ON diabetes<br>FOR UPDATE, INSERT
AS
      IF (SELECT COUNT(*)<br>FROM diabetes
               WHERE (Diabetes_family = 'yes')<br>and (BMI > 24.9)<br>and (diabetes <> 'yes'))> 0
BEGIN
      ROLLBACK TRAN
      RAISERROR ('diagnose error')
END;
CREATE TRIGGER rule_3
ON diabetes
FOR UPDATE, INSERT
hs
      IF (SELECT COUNT(*)
               FROM diabetes
               WHERE (Diabetes family = 'no')
                         and (Blood_Sugar <= 128)<br>and (diabetes <> 'no'))> 0
BEGIN
      ROLLBACK TRAN
      RAISERROR ('diagnose error')
END;
CREATE TRIGGER rule_4
ON diabetes
FOR UPDATE. INSERT
las.
      IF (SELECT COUNT(*)<br>FROM diabetes
               WHERE (Diabetes_family = 'no')
                         and (Blood_Sugar > 128)<br>and (Blood_Sugar > 128)<br>and (diabetes <> 'yes'))> 0
BEGIN
      ROLLBACK TRAN
      RAISERROR ('diagnose error')
END;
 \left| \cdot \right|
```
รูปที่ 4.4 แสดงดาต้าเบสทริกเกอร์ที่แปลงจากกฎการจำแนก

# 4.2.1 การนำดาต้าเบสทริกเกอร์ไปสร้างในฐานข้อมูล

จากขั้นตอนการแปลงกฎประเภทการจำแนกเป็นดาต้าเบสทริกเกอร์ เมื่อได้รูปแบบ ของคาต้าเบสทริกเกอร์แล้ว จากนั้นนำรูปแบบของคาต้าเบสทริกเกอร์ทั้งหมดที่ได้ไปสร้างไว้ใน ระบบจัดการฐานข้อมูล Microsoft SQL Server 2000 เพื่อเป็นการตรวจสอบความถูกต้องของการ เปลี่ยนแปลงข้อมูลเมื่อมีการใช้คำสั่ง SQL ประเภท DML คือ การเพิ่ม การแก้ไขและการลบข้อมูล ซึ่งมีขั้นตอนการสร้างคาต้าเบสทริกเกอร์ในฐานข้อมูลคังปรากฏในรูปที่ 4.5 และแสคงการเรียกดู ออบเจ็กต์รวมทั้งคาต้าเบสทริกเกอร์ทั้งหมดในฐานข้อมูลดังรูปที่ 4.6

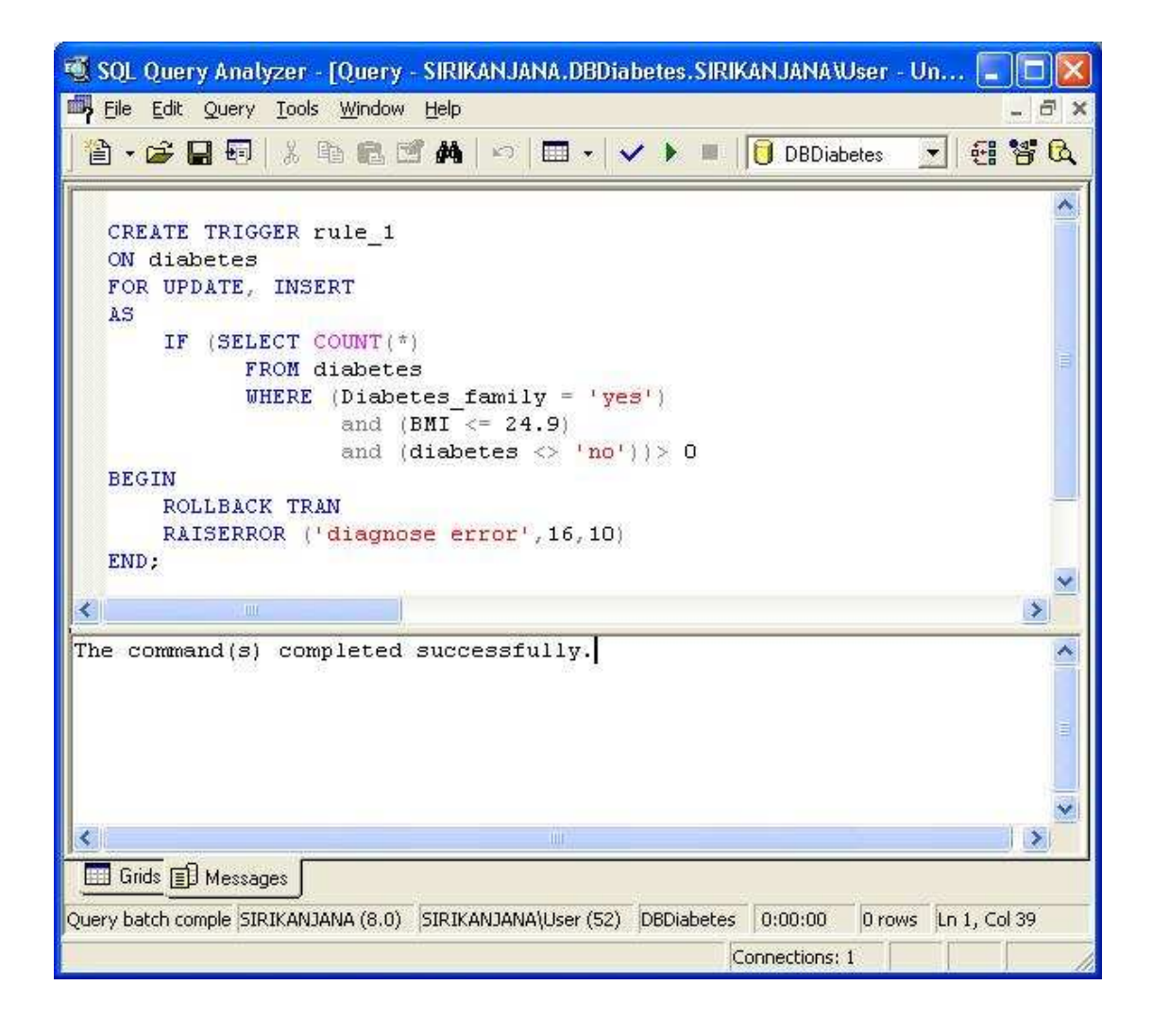

รูปที่ 4.5 แสดงขั้นตอนการสร้างดาต้าเบสทริกเกอร์ในระบบฐานข้อมูล

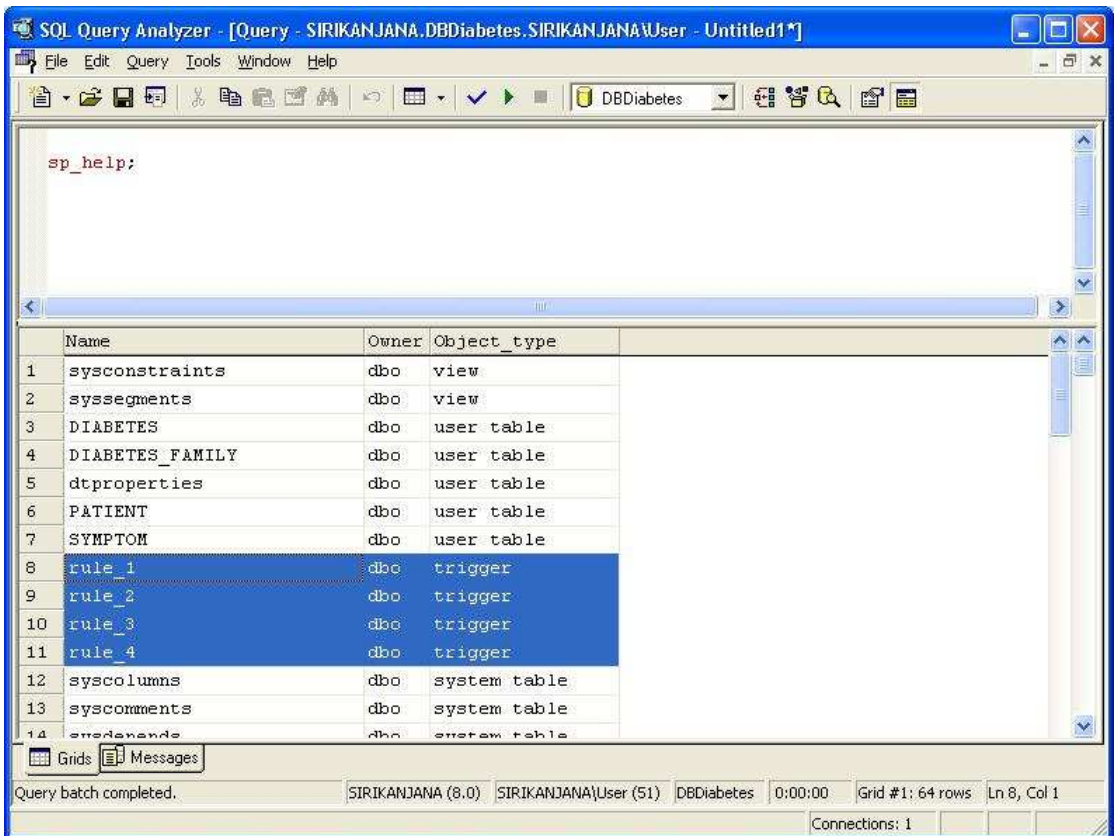

รูปที่ 4.6 แสดงการเรียกดูดาต้าเบสทริกเกอร์ทั้งหมดที่ถูกสร้างขึ้นในฐานข้อมูล

Microsoft SQL Server 2000 ได้เตรียม Stored Procedure ที่ชื่อ sp\_help, sp\_depend และ sp\_helptext เพื่อช่วยแสดงรายละเอียดต่าง ๆ ของดาต้าเบสทริกเกอร์ เช่น คำสั่งภายในหรือสิ่งที่ ิดาต้าเบสทริกเกอร์อ้างถึง ผู้สร้างดาต้าเบสทริกเกอร์รวมทั้งเวลาที่สร้างดาต้าเบสทริกเกอร์ เป็นต้น โดยมีการเรียกใช้งานดังรูปที่ 4.7 – 4.9 ดังนี้

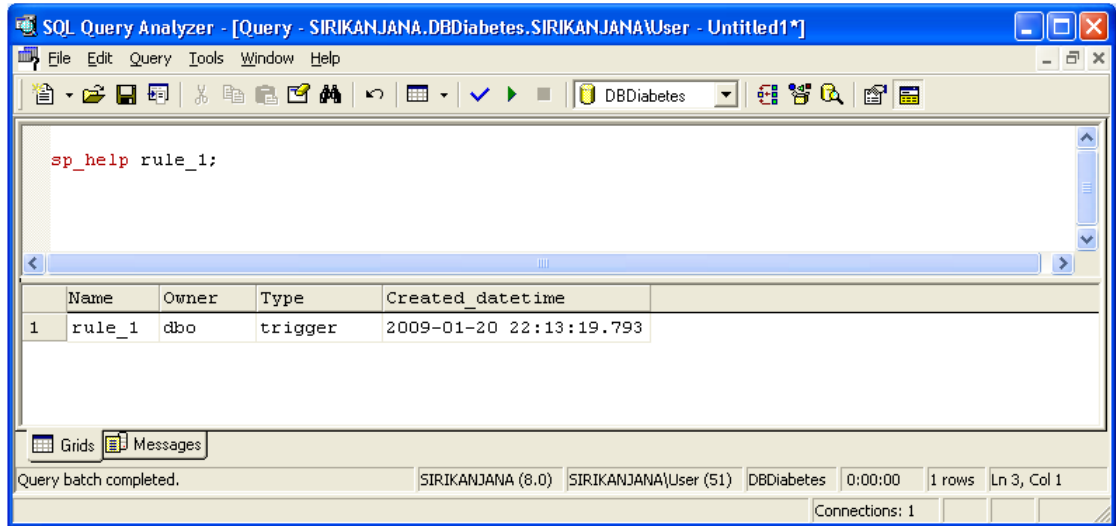

# รูปที่ 4.7 แสดงการเรียกดูรายละเอียดของการสร้างดาต้าเบสทริกเกอร์

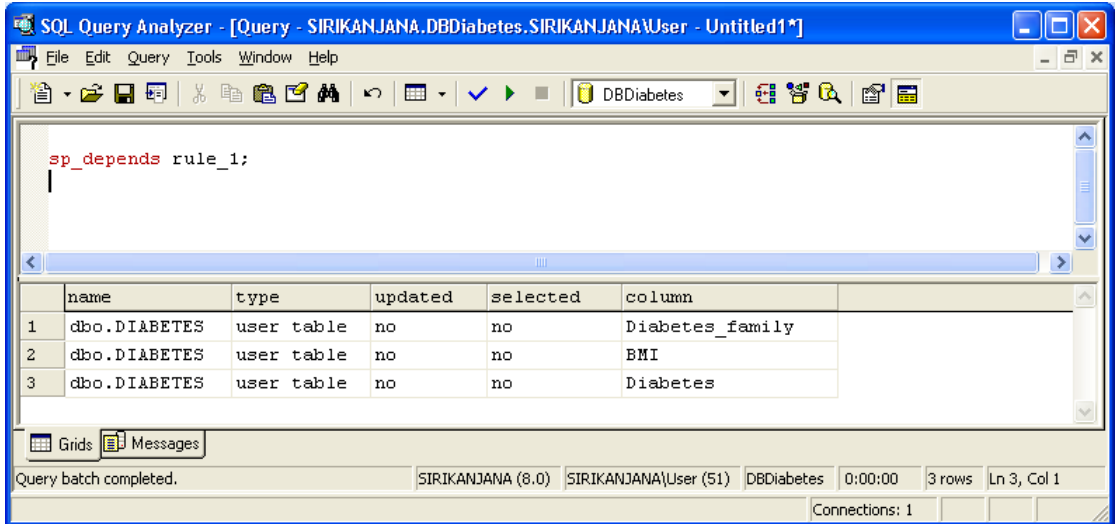

รูปที่ 4.8 แสดงการเรียกดูออบเจ็กต์ที่ถูกอ้างถึงภายในดาต้าเบสทริกเกอร์

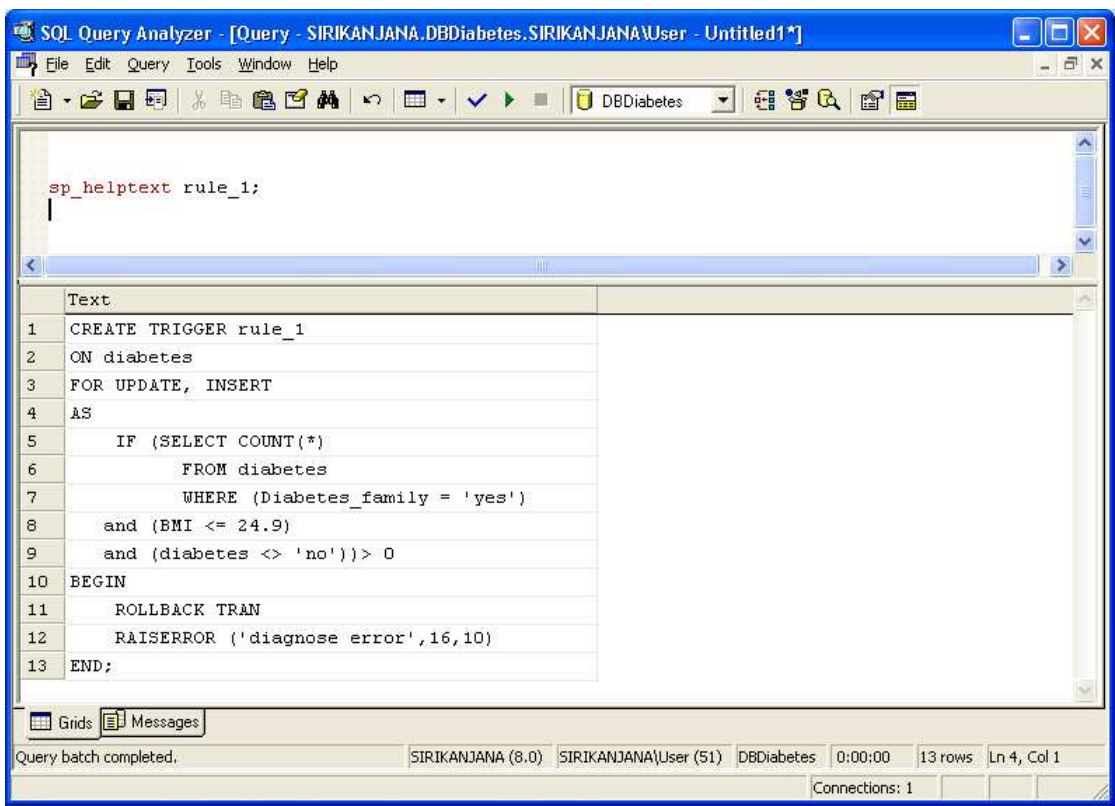

รูปที่ 4.9 แสดงการเรียกดูคำสั่งภายในดาต้าเบสทริกเกอร์

# 4.2.2 การทดสอบดาต้าเบสทริกเกอร์ด้วยการเปลี่ยนแปลงฐานข้อมูล

ในหัวข้อนี้เป็นการทดสอบความถูกต้องของการเปลี่ยนแปลงฐานข้อมูลด้วยกำสั่ง SQL ประเภท DML โดยใช้คำสั่ง Insert และ Update ซึ่งก็คือการเพิ่ม และการแก้ไขข้อมูล ตามลำดับ โดยในหนึ่งคำสั่งที่ใช้ทดสอบ จะแบ่งทำการทดสอบเป็นสองส่วนคือ ส่วนแรกจะเป็นการทดสอบ ้ ความถูกต้องของการเปลี่ยนแปลงฐานข้อมูลโดยไม่ได้สร้างดาต้าเบสทริกเกอร์ และส่วนที่สองจะ ้เป็นการทดสอบความถูกต้องของฐานข้อมูลโดยการสร้างดาต้าเบสทริกเกอร์ ซึ่งทดลองกับ Training data จากเดิมจำนวน 20 เรคคอร์ด โดยมีคำสั่งที่ใช้ทดสอบดังต่อไปนี้

## คำสั่งที่ 1 คำสั่งในการเพิ่มข้อมูลเข้าไปในตารางที่ชื่อว่า Diabetes

INSERT INTO Diabetes (Patient\_ID, Name, Sex, Age, Temperature,

 Blood\_Pressure\_Upper, Blood\_Pressure\_Low, Diabetes\_family, Weight, Height, BMI, Blood\_Sugar, Diabetes, Insulin\_level)

VALUES ('P021', 'Amitta', 'Female', 33, 37.6, 130, 80, 'no', 72, 1.62,

 $27.4, 130, \text{`no'}, 0$ 

<u>ทดสอบครั้งที่ 1</u> ทดสอบโดยไม่มีการสร้างดาต้าเบสทริกเกอร์

จากผลการทคสอบพบว่า ระบบฐานข้อมูลยอมให้เพิ่มข้อมูลคังกล่าวเข้าไปใน ฐานข้อมูลได้ จากเคิมมีข้อมูลอยู่ทั้งหมด 20 เรกคอร์ด ซึ่งข้อมูลที่ทำการเพิ่มเข้าไปใหม่นั้น มีข้อมูล ิ บางแอททริบิวต์ที่เป็นข้อมลที่มีความขัดแย้งกันเอง ข้อมลดังกล่าวได้แก่

Diabetes\_family = no, Blood\_sugar = 130, Diabetes = No

โดยข้อมลดังกล่าวมีความหมายคือ ถ้าไม่มีญาติพี่น้องเป็นโรคเบาหวานและระดับ ำม่ำตาลในเลือดมีค่าเท่ากับ 130 และมีผลวินิจฉัยไม่เป็นโรคเบาหวาน ซึ่งข้อมลชดนี้ขัดแย้งกับ เงื้อบไขคือ

Diabetes\_family = no, Blood\_sugar > 128, Diabetes = Yes

โดยเงื่อนไขของข้อมลดังกล่าวมีความหมายคือ ถ้าไม่มีฌาติพี่น้องเป็นโรคเบาหวาน และระดับน้ำตาลในเลือดมีค่ามากกว่า 128 จะส่งผลทำให้มีผลวินิจฉัยเป็นโรคเบาหวาน ดังนั้นถ้า หากมีการเก็บข้อมูลที่ไม่ถูกต้องลงไปในฐานข้อมูล จะส่งผลให้การประมวลผลมีความผิดพลาด เกิดขึ้น ได้ รูปที่ 4.10 แสดงผลการทำงานของคำสั่งทดสอบว่าข้อมูลที่ผิดพลาดดังกล่าวสามารถเพิ่ม เข้าไปในฐานข้อมูลได้ และรูปที่ 4.11 แสดงข้อมูลทั้งหมดในฐานข้อมูลหลังจากที่ทำการเพิ่มข้อมูล ิชคใหม่เข้าไปพบว่ามีข้อมลทั้งหมด 21 เรคคอร์ค

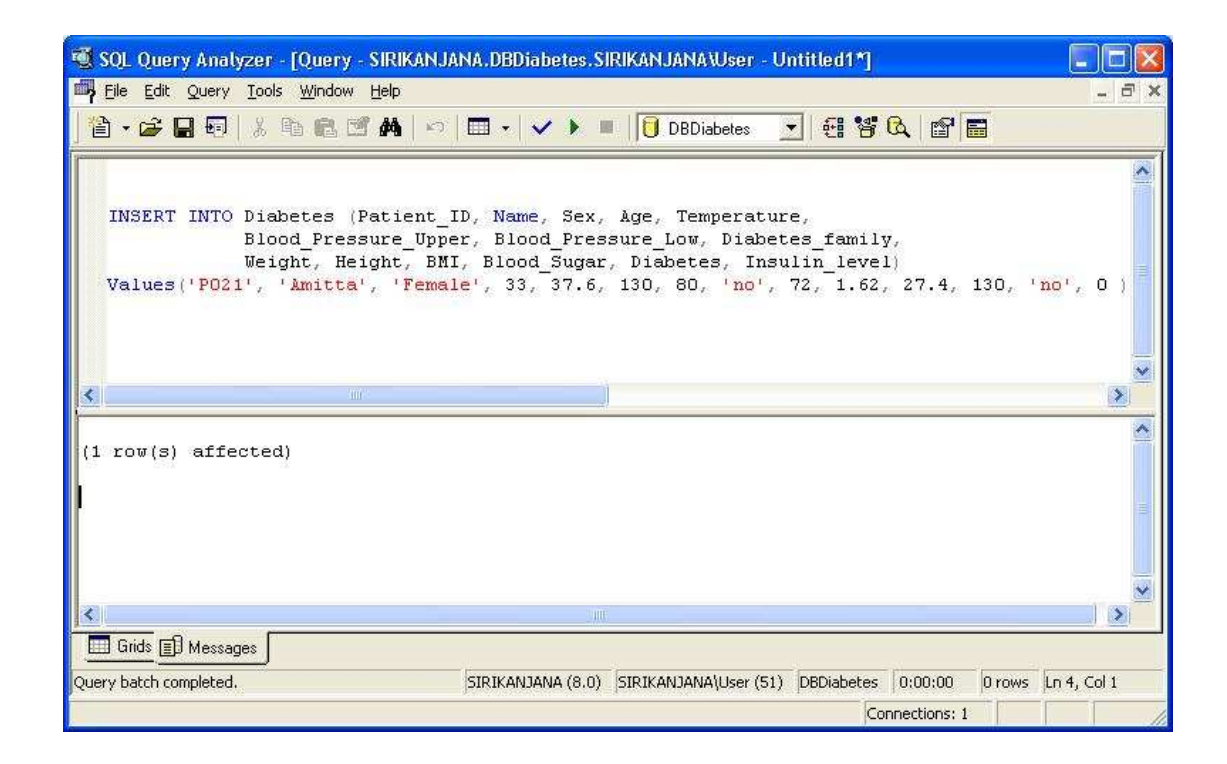

รูปที่ 4.10 แสดงผลการทดสอบคำสั่งที่ 1 โดยไม่มีการสร้างดาต้าเบสทริกเกอร์
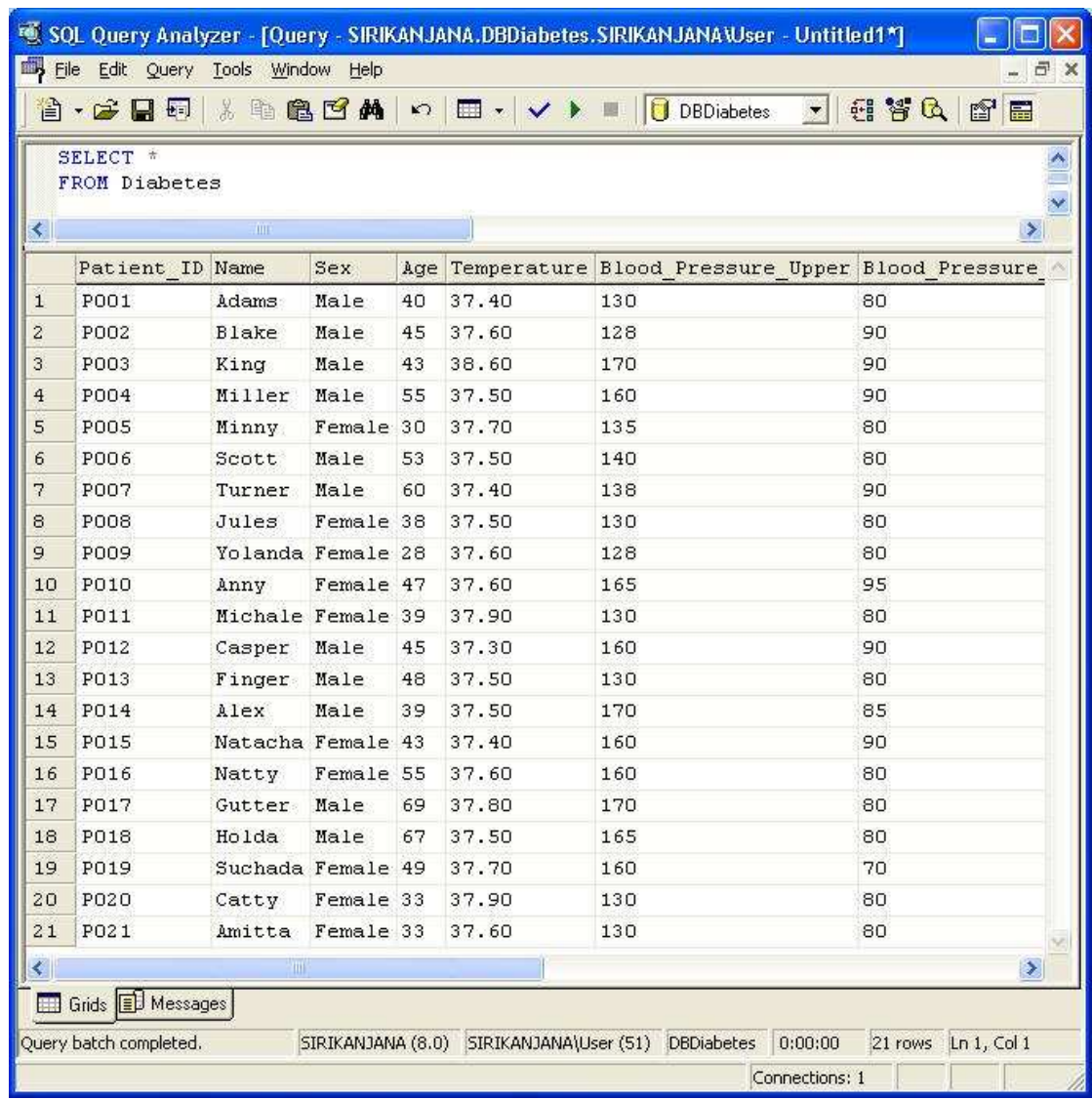

รูปที่ 4.11 แสดงข้อมูลทั้งหมดในฐานข้อมูลหลังจากทดลองคำสั่งที่ 1 โดยใม่มีดาต้าเบสทริกเกอร์

# <u>ทดสอบครั้งที่ 2</u> ทดสอบโดยมีการสร้างดาต้าเบสทริกเกอร์

จากผลการทดสอบพบว่า ข้อมูลที่เพิ่มเข้าไปใหม่มีความขัดแย้งกับ Induced Trigger Rule จึงทำให้ไม่สามารถทำการเปลี่ยนแปลงข้อมูลได้สำเร็จ เนื่องจากขัดแย้งกับดาต้าเบสทริกเกอร์ ี่ ซึ่งข้อมูลที่ทำการเพิ่มเข้าไปใหม่นั้น มีข้อมูลบางแอททริบิวต์ที่เป็นข้อมูลที่มีความขัดแย้งกับ คาต้าเบสทริกเกอร์ดังนี้

Diabetes family = no, Blood sugar = 130, Diabetes = No

โดยข้อมลดังกล่าวมีความหมายคือ ถ้าไม่มีญาติพี่น้องเป็นโรคเบาหวานและระดับ ี น้ำตาลในเลือดมีค่าเท่ากับ 130 และมีผลวินิจฉัยไม่เป็นโรคเบาหวาน ซึ่งข้อมูลชุดนี้ขัดแย้งกับ ิ ดาต้าเบสทริกเกอร์ที่ชื่อว่า Rule 4 คือ

IF Diabetes family = no and Blood sugar > 128 Then Diabetes = Yes

โดยดาต้าเบสทริกเกอร์นี้มีความหมายคือ ถ้าไม่มีญาติพี่น้องเป็นโรคเบาหวานและ ้ ระดับน้ำตาลในเลือดมีค่ามากกว่า 128 จะส่งผลทำให้มีผลวินิจฉัยเป็นโรคเบาหวาน ซึ่งเมื่อทำการ ทดสอบคำสั่งในการเพิ่มข้อมลดังกล่าวจะมีผลการทำงานแจ้งให้ทราบว่าไม่สามารถเพิ่มข้อมลลงไป ในฐานข้อมลได้ โดยข้อความดังกล่าวเป็นผลจากการทำงานของดาต้าเบสทริกเกอร์ที่สร้างไว้ใน ี ฐานข้อมูล คังแสดงในรูปที่ 4.12 และข้อมูลทั้งหมดในฐานข้อมูลหลังจากที่ทำการเพิ่มข้อมูลชุดใหม่ เข้าไปพบว่ามีจำนวนข้อมูลเท่าเดิมคือ 20 แรคคอร์ด เนื่องจากไม่สามารถเพิ่มข้อมูลเข้าไปใน ฐานข้อมูลได้ แสดงในรูปที่ 4.13

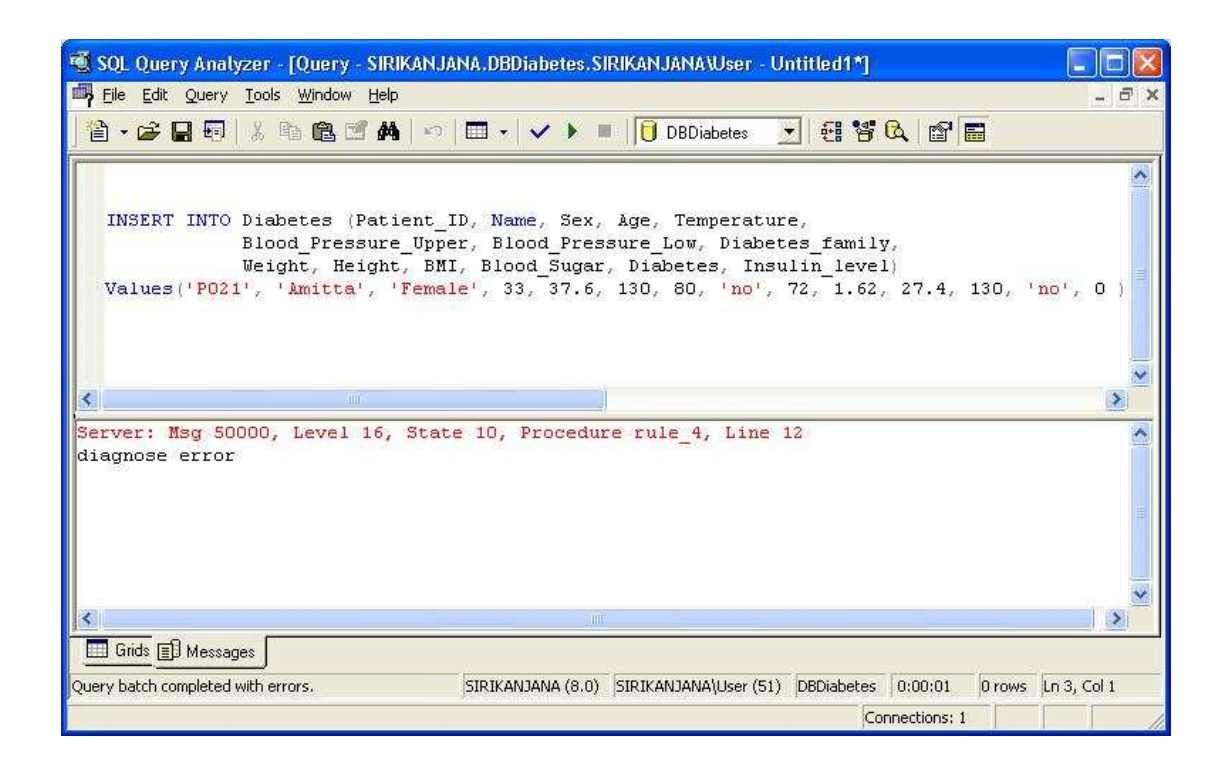

รปที่ 4.12 แสดงผลการทดสอบคำสั่งที่ 1 โดยมีการสร้างดาต้าเบสทริกเกอร์

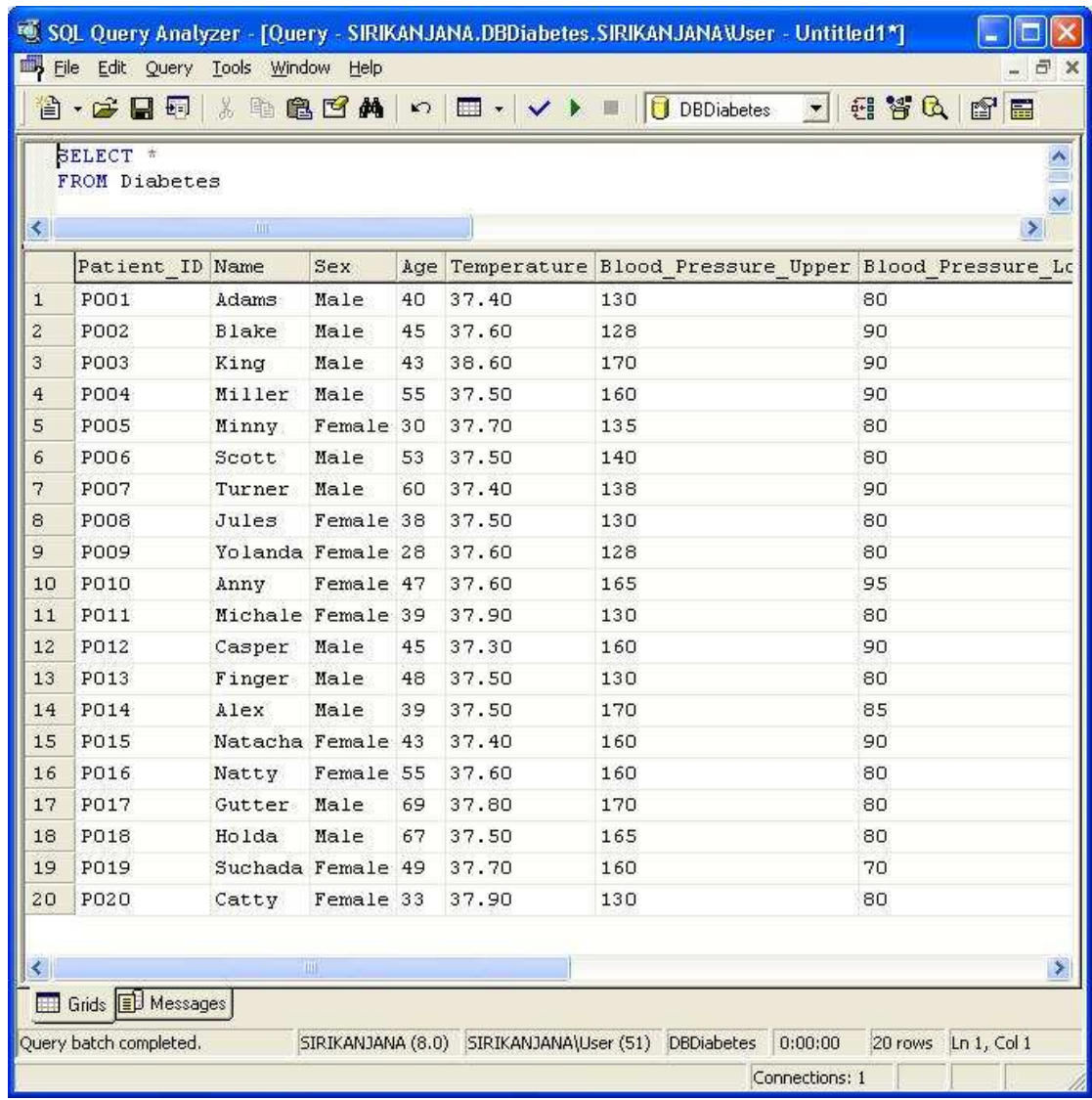

รูปที่ 4.13 แสดงข้อมูลทั้งหมดในฐานข้อมูลหลังจากทดลองคำสั่งที่ 1 โดยมีดาต้าเบสทริกเกอร์

## คำสั่งที่ 2 คำสั่งในการเพิ่มข้อมูลเข้าไปในตารางที่ชื่อว่า Diabetes

INSERT INTO Diabetes (Patient\_ID, Name, Sex, Age, Temperature,

 Blood\_Pressure\_Upper, Blood\_Pressure\_Low, Diabetes\_family, Weight, Height, BMI, Blood\_Sugar, Diabetes, Insulin\_level)

VALUES ('P022', 'John', 'Male', 31, 37.6, 165, 95, 'yes', 68, 1.55,

 $28.33, 132, \text{`no'}, 0$ 

<u>ทดสอบครั้งที่ 1</u> ทดสอบโดยไม่มีการสร้างดาต้าเบสทริกเกอร์

จากผลการทคสอบพบว่า ระบบฐานข้อมูลยอมให้เพิ่มข้อมูลคังกล่าวเข้าไปใน ฐานข้อมูล ได้ จากเดิมมีข้อมูลอยู่ทั้งหมด 21 เรคคอร์ด (จากการทดสอบคำสั่งที่ 1 โดยไม่มีการสร้าง คาด้าเบสทริกเกอร์) ซึ่งข้อมูลที่ทำการเพิ่มเข้าไปใหม่นั้น มีข้อมูลบางแอททริบิวต์ที่เป็นข้อมูลที่มี ่ ความขัดแย้งกันเอง ข้อมูลดังกล่าวได้แก่

Diabetes  $familiar = yes$ ,  $BMI = 28.33$ , Diabetes = No

โดยข้อมูลดังกล่าวมีความหมายคือ ถ้ามีญาติพี่น้องเป็นโรคเบาหวานและมีค่าดัชนี ี มวลกายเท่ากับ 28.33 และมีผลวินิจฉัยไม่เป็นโรคเบาหวาน ซึ่งข้อมูลชุดนี้ขัดแย้งกับเงื่อนไขคือ

Diabetes  $familiar = ves, BMI > 24.9, Diabletes = Yes$ 

โดยเงื่อนไขของข้อมลดังกล่าวมีความหมายคือ ถ้ามีฌาติพี่น้องเป็นโรคเบาหวาน และมีค่าดัชนีมวลกายมากกว่า 24.9 จะส่งผลทำให้มีผลวินิจฉัยเป็นโรคเบาหวาน ถ้าหากมีการเก็บ ข้อมูลที่ไม่ถูกต้องลงไป จะส่งผลให้การประมวลผลมีความผิดพลาดเกิดขึ้นได้ รูปที่ 4.14 แสดงผล การทำงานของคำสั่งทดสอบว่าข้อมูลที่ผิดพลาดดังกล่าวสามารถเพิ่มเข้าไปในฐานข้อมูลได้ และรูป ที่ 4.15 แสคงข้อมูลทั้งหมดในฐานข้อมูลหลังจากที่ทำการเพิ่มข้อมูลชุดใหม่เข้าไปพบว่ามีข้อมูล ี ทั้งหมด 22 เรคคอร์ด

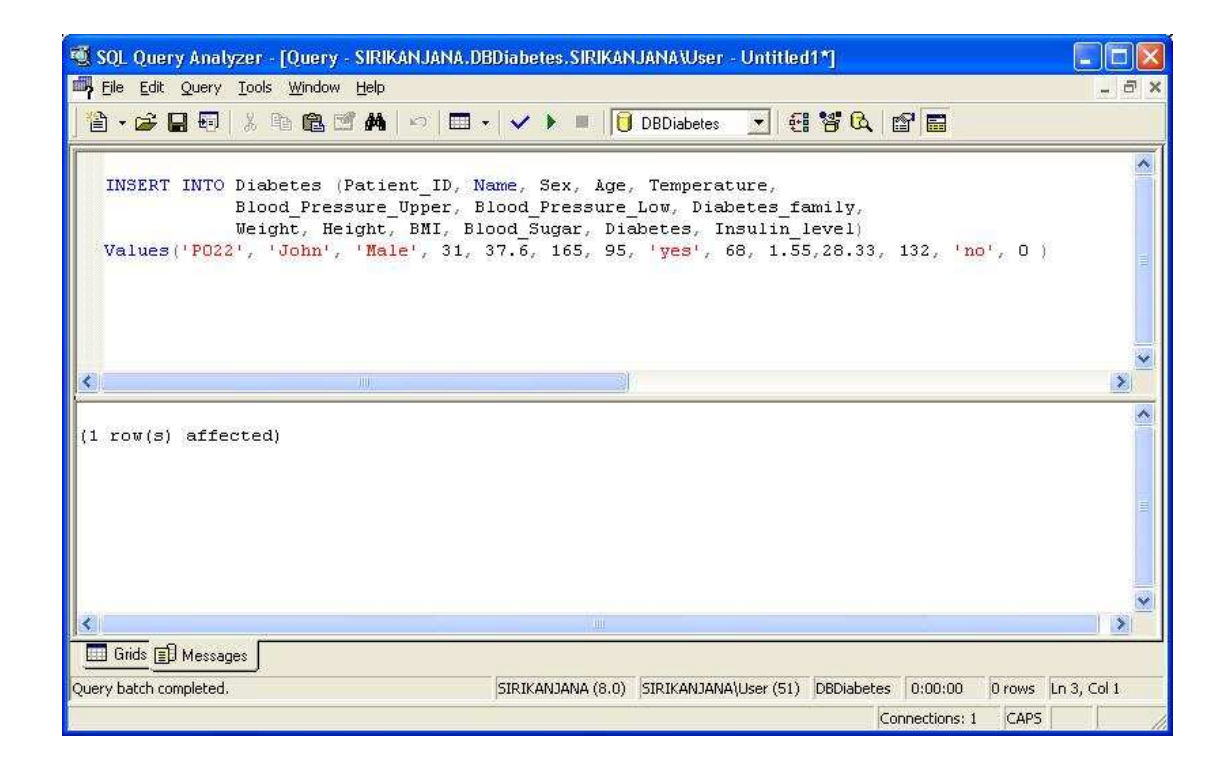

รูปที่ 4.14 แสดงผลการทดสอบคำสั่งที่ 2 โดยไม่มีการสร้างดาต้าเบสทริกเกอร์

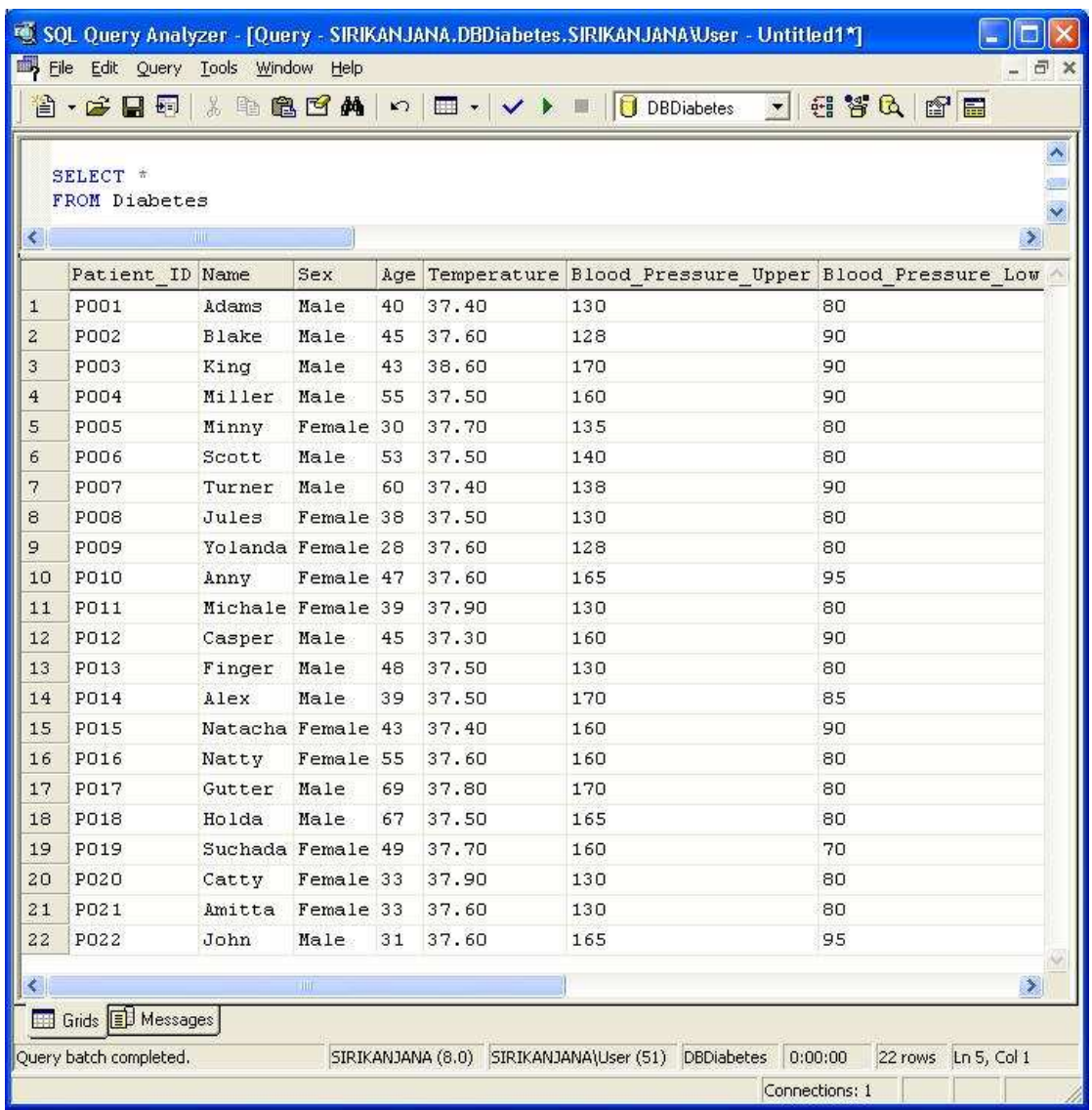

รูปที่ 4.15 แสดงข้อมูลทั้งหมดในฐานข้อมูลหลังจากทดลองคำสั่งที่ 2 โดยไม่มีดาต้าเบสทริกเกอร์

<u>ทดสอบครั้งที่ 2</u> ทดสอบโดยมีการสร้างดาต้าเบสทริกเกอร์

จากผลการทดสอบพบว่า ข้อมูลที่เพิ่มเข้าไปใหม่มีความขัดแย้งกับ Induced Trigger Rule จึงทำให้ไม่สามารถทำการเปลี่ยนแปลงข้อมูลได้สำเร็จ เนื่องจากขัดแย้งกับดาต้าเบสทริกเกอร์ ี่ ซึ่งข้อมูลที่ทำการเพิ่มเข้าไปใหม่นั้น มีข้อมูลบางแอททริบิวต์ที่เป็นข้อมูลที่มีความขัดแย้งกับ คาต้าเบสทริกเกอร์ดังนี้

Diabetes\_family = yes, BMI = 28.33, Diabetes = No

โดยข้อมลดังกล่าวมีความหมายคือ ถ้ามีฌาติพี่น้องเป็นโรคเบาหวานและมีค่าดัชนี ิมวลกายเท่ากับ 28.33 และมีผลวินิจฉัยไม่เป็นโรคเบาหวาน ซึ่งข้อมลชดนี้ขัดแย้งกับคำสั่ง ิ ดาต้าเบสทริกเกอร์ที่ชื่อว่า Rule 2 คือ

If Diabetes family = yes and BMI > 24.9 Then Diabetes = yes

โคยเงื่อนใบของข้อมลดังกล่าวมีความหมายคือ ถ้ามีฌาติพี่น้องเป็นโรคเบาหวาน และมีค่าดัชนีมวลกายมากกว่า 24.9 จะส่งผลทำให้มีผลวินิจฉัยเป็นโรคเบาหวาน ซึ่งเมื่อทำการ ทดสอบคำสั่งในการเพิ่มข้อมลดังกล่าวจะมีผลการทำงานแจ้งให้ทราบว่าไม่สามารถเพิ่มข้อมลลงไป ในฐานข้อมลได้ โดยข้อความดังกล่าวเป็นผลจากการทำงานของดาต้าเบสทริกเกอร์ที่สร้างไว้ใน ี ฐานข้อมูล คังแสดงในรูปที่ 4.16 และข้อมูลทั้งหมดในฐานข้อมูลหลังจากที่ทำการเพิ่มข้อมูลชุดใหม่ เข้าไปพบว่ามีจำนวนข้อมูลเท่าเดิมคือ 20 แรคคอร์ด เนื่องจากไม่สามารถเพิ่มข้อมูลเข้าไปใน ฐานข้อมูลได้ แสดงในรูปที่ 4.17

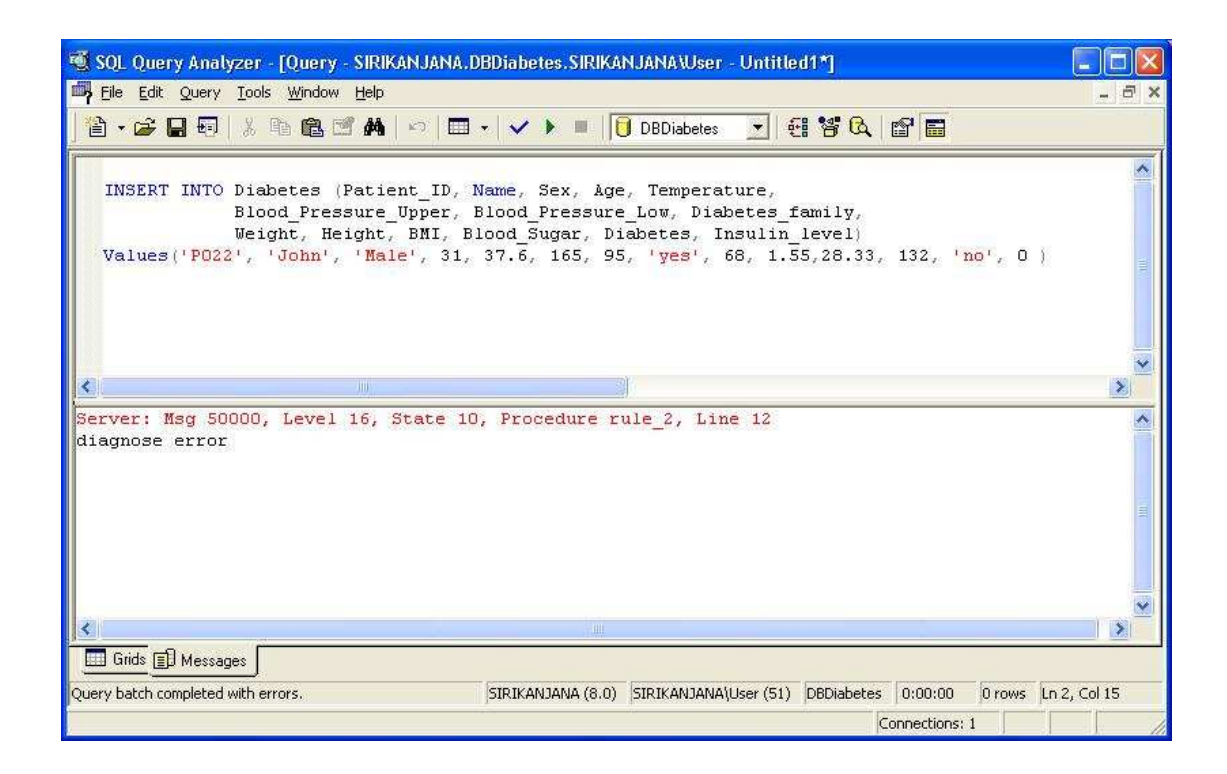

รูปที่ 4.16 แสคงผลการทดสอบคำสั่งที่ 2 โดยมีการสร้างดาต้าเบสทริกเกอร์

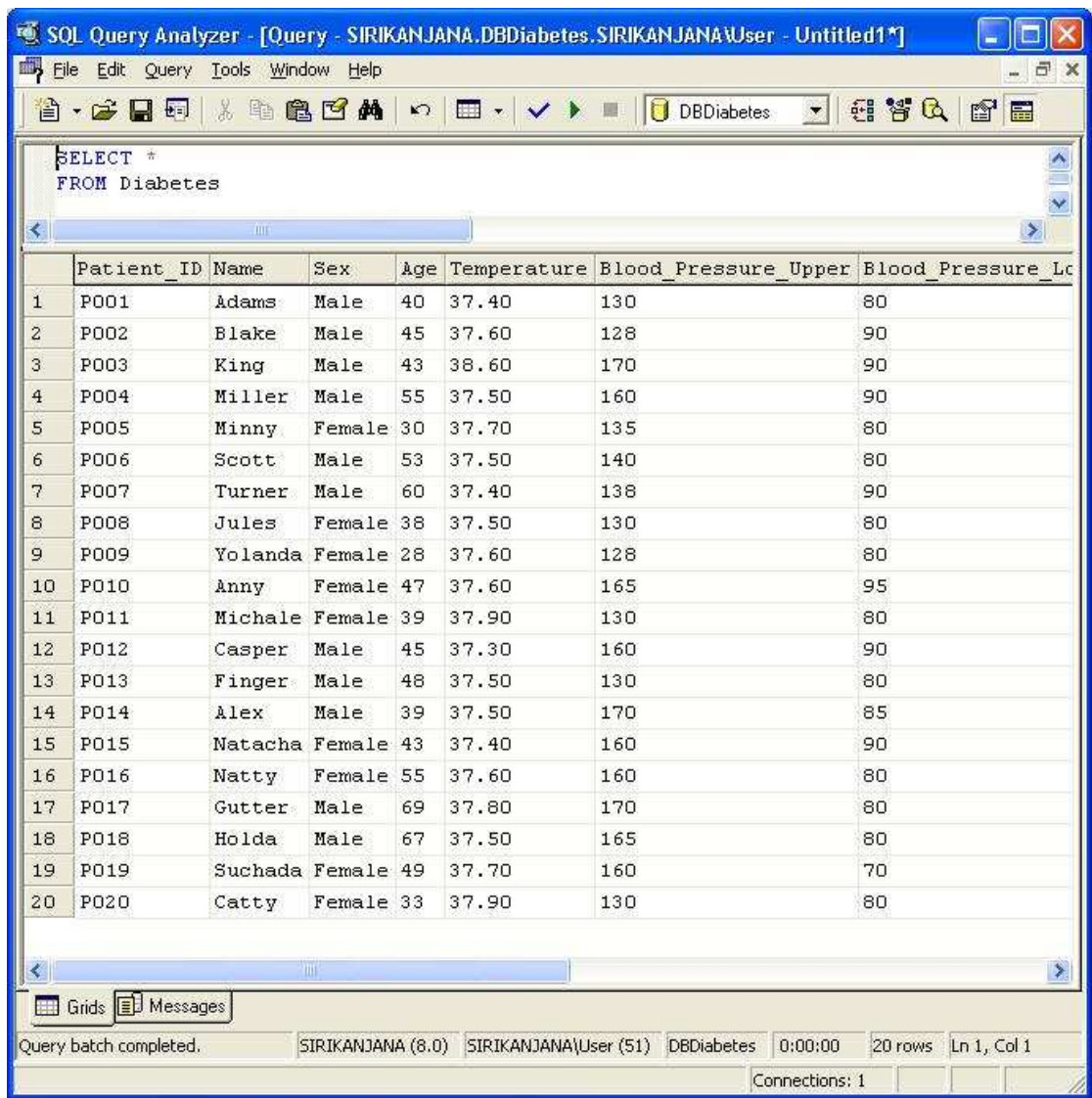

รูปที่ 4.17 แสดงข้อมูลทั้งหมดในฐานข้อมูลหลังจากทดลองคำสั่งที่ 2 โดยมีดาต้าเบสทริกเกอร์

คำสั่<mark>งที่ 3</mark> คำสั่งในการปรับปรุงข้อมูลเข้าไปในตารางที่ชื่อว่า Diabetes

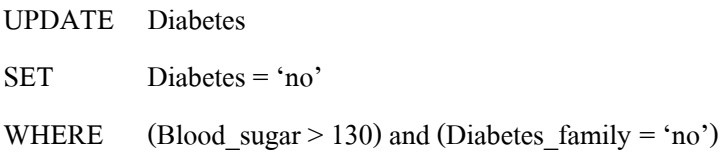

<u>ทดสอบครั้งที่ 1</u> ทดสอบโดยไม่มีการสร้างดาต้าเบสทริกเกอร์

จากผลการทดสอบพบว่า ระบบฐานข้อมูลยอมให้ปรับปรุงแก้ไขข้อมูลตามคำสั่ง ดังกล่าวในฐานข้อมูล ได้ โดยข้อมูลที่มีเงื่อน ไขตรงกับคำสั่งปรับปรุงแก้ไขข้อมูลดังกล่าวมีอยู่ ทั้งหมด 5 เรคคอร์ด ดังนี้คือ Patient\_ID เท่ากับ P001, P010, P012, P015, P018 และถูกปรับปรุง แก้ไขข้อมูลใหม่ตามคำสั่งดังกล่าวทั้งหมด ทำให้ข้อมูลที่ทำการปรับปรุงแก้ไขเข้าไปใหม่นั้นเป็น ี ข้อมูลที่มีความขัดแย้งกันเอง ข้อมูลดังกล่าวได้แก่

Diabetes family = no, Blood sugar > 130, Diabetes = No

โดยข้อมูลดังกล่าวมีความหมายคือ ถ้าไม่มีญาติพี่น้องเป็นโรคเบาหวานและระดับ ำม่ำตาลในเลือดมีค่ามากกว่า 130 และมีผลวินิจฉัยไม่เป็นโรคเบาหวาน ซึ่งข้อมูลชุดนี้ขัดแย้งกับ |สื่อบไขคือ

Diabetes family = no, Blood sugar > 128, Diabetes = Yes

โดยเงื่อนไขของข้อมลดังกล่าวมีความหมายคือ ถ้าไม่มีฌาติพี่น้องเป็นโรคเบาหวาน และระดับน้ำตาลในเลือดมีค่ามากกว่า 128 จะส่งผลทำให้มีผลวินิจฉัยเป็นโรคเบาหวาน ดังนั้นถ้า หากมีการเปลี่ยนแปลงข้อมูลที่ไม่ถูกต้องลงไปในฐานข้อมูล จะส่งผลให้การประมวลผลมีความ ผิดพลาดเกิดขึ้นได้ รูปที่ 4.18 แสดงผลการทำงานของคำสั่งทดสอบว่าสามารถแก้ไขข้อมูลใน ฐานข้อมูล ได้ และรูปที่ 4.19 แสคงข้อมูลทั้งหมดในฐานข้อมูลจำนวน 5 เรคคอร์ด ที่ถูกปรับปรุง แก้ไขข้อมูลตามคำสั่งปรับปรุงแก้ไขข้อมูลดังกล่าว

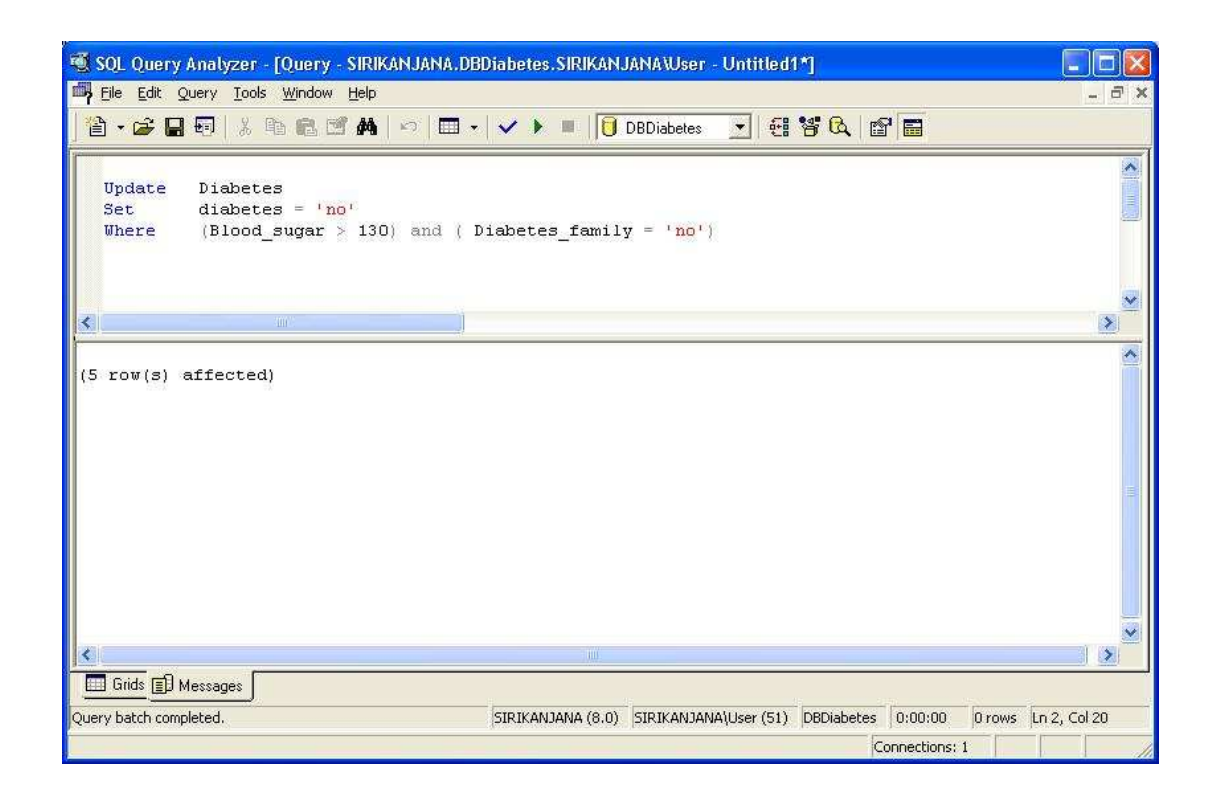

รูปที่ 4.18 แสดงผลการทดสอบคำสั่งที่ 3 โดยไม่มีการสร้างดาต้าเบสทริกเกอร์

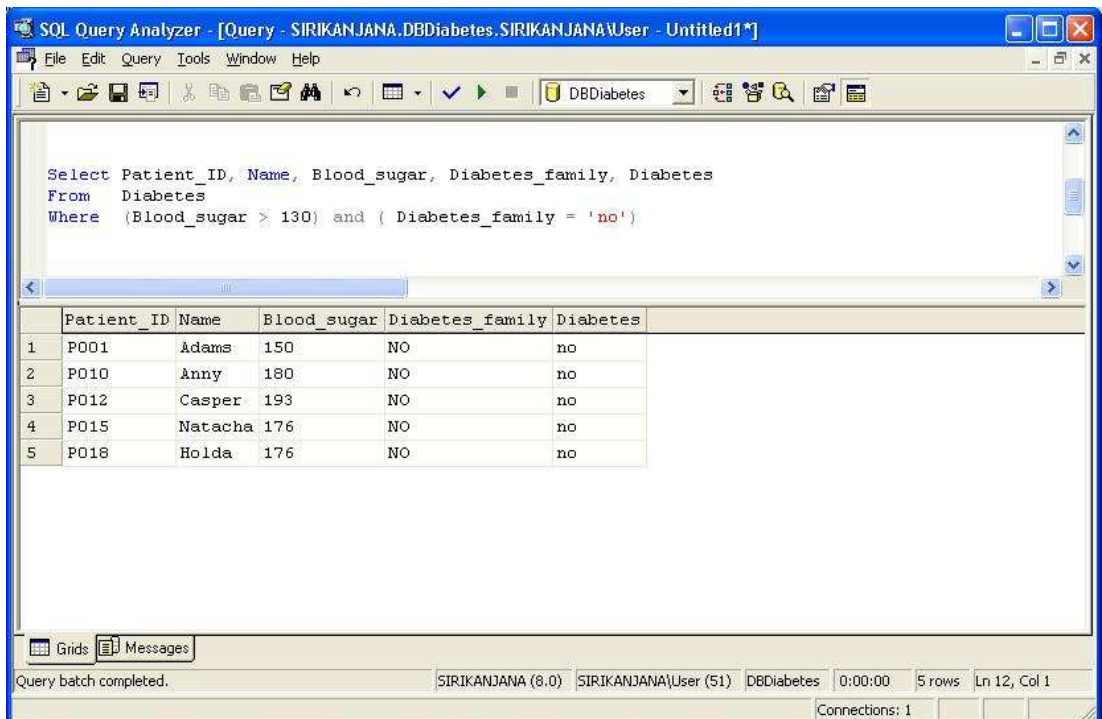

รูปที่ 4.19 แสคงข้อมูลที่มีเงื่อนไขตรงกับคำสั่งทดสอบที่ 3 โดยไม่มีดาต้าเบสทริกเกอร์

<u>ทดสอบครั้งที่ 2</u> ทดสอบโดยมีการสร้างดาต้าเบสทริกเกอร์

จากผลการทคสอบพบว่า คำสั่งปรับปรุงแก้ไขข้อมูลดังกล่าวมีความขัดแย้งกับ Induced Trigger Rule จึงทำให้ไม่สามารถทำการเปลี่ยนแปลงข้อมูลได้สำเร็จ เนื่องจากขัดแย้งกับ คาด้าเบสทริกเกอร์ ซึ่งข้อมูลที่ทำการปรับปรุงแก้ไขเข้าไปใหม่นั้น มีข้อมูลบางแอททริบิวต์ที่เป็น ข้อมูลที่มีความขัดแย้งกับดาต้าเบสทริกเกอร์ดังนี้

Diabetes family = no, Blood sugar = 130, Diabetes = No

โดยข้อมูลดังกล่าวมีความหมายคือ ถ้าไม่มีญาติพี่น้องเป็นโรคเบาหวานและระดับ น้ำตาลในเลือดมีค่าเท่ากับ 130 และมีผลวินิจฉัยไม่เป็นโรคเบาหวาน ซึ่งข้อมูลชุดนี้ขัดแย้งกับคำสั่ง ดาต้าเบสทริกเกอร์ที่ชื่อว่า Rule\_4 คือ

IF Diabetes\_family = no and Blood\_sugar >  $128$  Then Diabetes = Yes

โดยดาต้าเบสทริกเกอร์นี้มีความหมายคือ ถ้าไม่มีญาติพี่น้องเป็นโรคเบาหวานและ ระดับน้ำตาลในเลือดมีค่ามากกว่า 128 จะส่งผลทำให้มีผลวินิจฉัยเป็นโรคเบาหวาน ซึ่งเมื่อทำการ ทดสอบคำสั่งในการปรับปรุงแก้ไขข้อมูลดังกล่าว จะมีผลการทำงานแจ้งให้ทราบว่าไม่สามารถ ปรับปรุงแก้ไขข้อมูลลงไปในฐานข้อมูลได้ โดยข้อความชุดดังกล่าวเป็นผลจากการทำงานของ คาด้าเบสทริกเกอร์ที่สร้างไว้ในฐานข้อมูล คังแสคงในรูปที่ 4.20 และข้อมูลทั้งหมดที่มีเงื่อนไขตรง กับคำสั่งทดสอบที่ไม่สามารถปรับปรุงแก้ไขข้อมูลได้จำนวน 5 เรคคอร์ด จากข้อมูลทั้งหมดจำนวน 20 เรคคอร์ด แสดงในรูปที่ 4.21

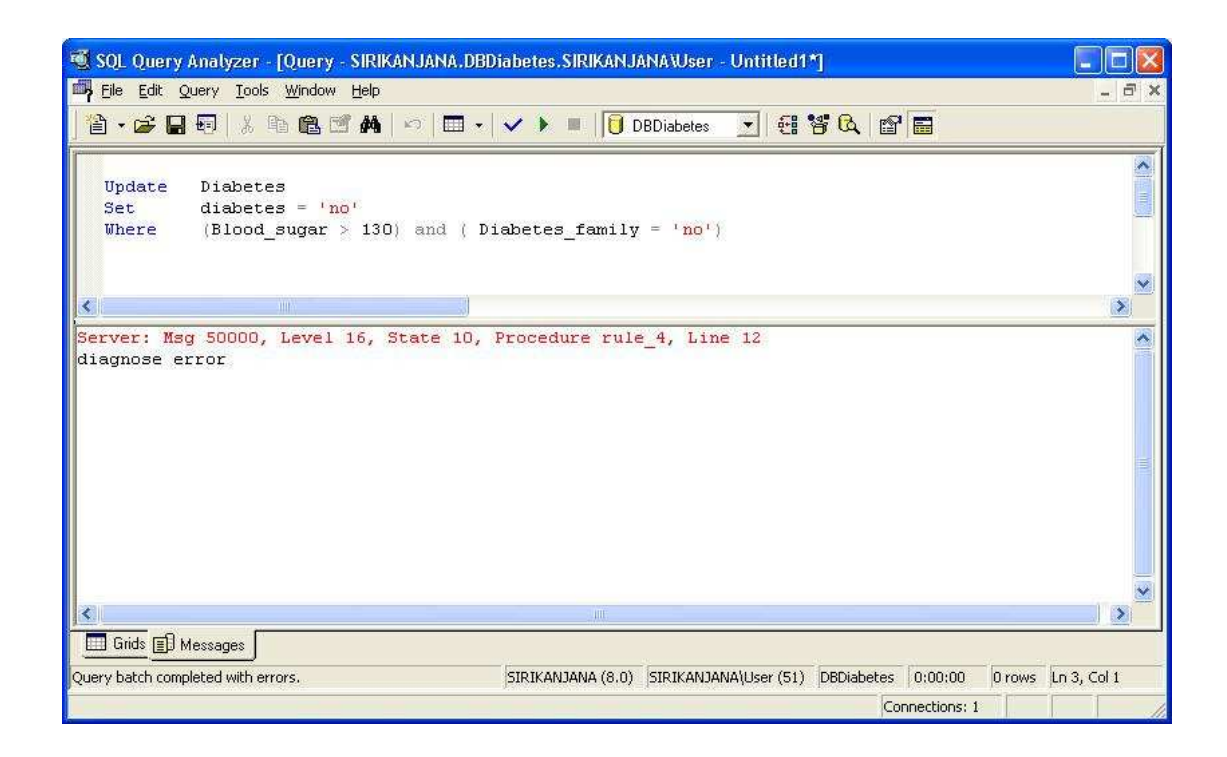

## รูปที่ 4.20 แสคงผลการทดสอบคำสั่งที่ 3 โดยมีการสร้างคาต้าเบสทริกเกอร์

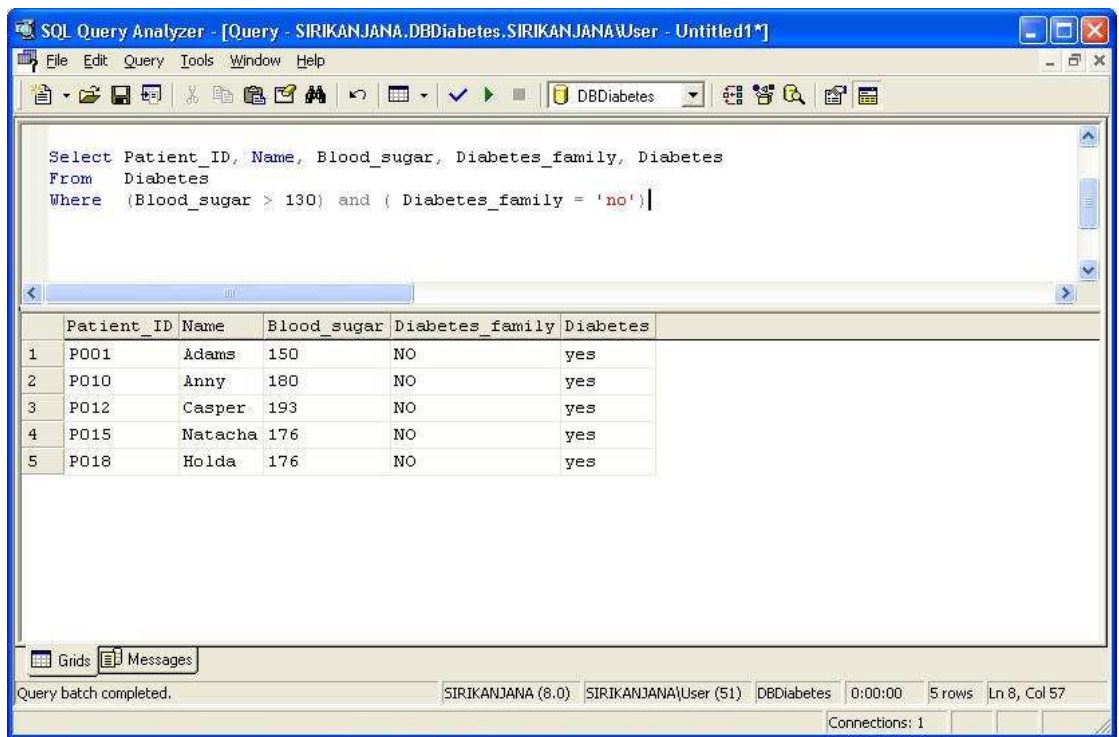

รูปที่ 4.21 แสคงข้อมูลที่มีเงื่อนไขตรงกับคำสั่งทคสอบที่ 3 โคยมีคาต้าเบสทริกเกอร์

คำสั่งที่ 4 คำสั่งในการปรับปรุงข้อมูลเข้าไปในตารางที่ชื่อว่า Diabetes

**UPDATE Diabetes SET** Diabetes = ' $ves'$ (Blood sugar > 110) and (Diabetes family = 'no') WHERE ิทดสอบครั้งที่ 1 ทดสอบโดยไม่มีการสร้างดาต้าเบสทริกเกอร์

ี จากผลการทดสอบพบว่า ระบบจานข้อมลยอมให้ปรับปรงแก้ไขข้อมลตามคำสั่ง ้ คังกล่าวในฐานข้อมูล ได้ โดยข้อมูลที่มีเงื่อน ไขตรงกับคำสั่งปรับปรุงแก้ไขข้อมูลคังกล่าวมีอยู่ ้ทั้งหมด 8 เรคคอร์ด ดังแสดงในรูปที่ 4.22 (จากข้อมูลในการทดสอบคำสั่งที่ 3 โดยไม่มีการสร้าง ิดาต้าเบสทริกเกอร์) ข้อมูลชุดดังกล่าวถูกปรับปรุงแก้ไขข้อมูลใหม่ตามคำสั่งทดสอบทั้งหมด ทำให้ ้ข้อมูลที่ทำการปรับปรุงแก้ไขเข้าไปใหม่นั้นเป็นข้อมูลที่มีความขัดแย้งกันเอง ข้อมูลดังกล่าวได้แก่

Diabetes family = yes, Blood sugar > 110, Diabetes = no

โคยข้อมลดังกล่าวมีความหมายคือ ถ้ามีฌาติพี่น้องเป็นโรคเบาหวานและระดับ น้ำตาลในเลือดมีค่ามากกว่า 110 และมีผลวินิจฉัยไม่เป็นโรคเบาหวาน ซึ่งข้อมลชดนี้ขัดแย้งกับ เงื้อบไขคือ

Diabetes family = no, Blood sugar  $\le$  128, Diabetes = no

โดยเงื่อนใบของข้อมลดังกล่าวมีความหมายคือ ถ้าใม่มีฌาติพี่น้องเป็นโรคเบาหวาน และระดับน้ำตาลในเลือดมีค่าน้อยกว่าหรือเท่ากับ 128 จะส่งผลทำให้มีผลวินิจฉัยไม่เป็น โรคเบาหวาน ดังนั้นถ้าหากมีการเปลี่ยนแปลงข้อมลที่ไม่ถกต้องลงไปในฐานข้อมล จะส่งผลให้การ ี ประมวลผลมีความผิดพลาดเกิดขึ้นได้ รปที่ 4.23 แสดงผลการทำงานของคำสั่งทดสอบว่าสามารถ แก้ไขข้อมลในฐานข้อมลได้ และรปที่ 4.24 แสดงข้อมลทั้งหมดในฐานข้อมลจำนวน 8 เรคคอร์ด หลังจากทำการทดสอบคำสั่งปรับปรุงเปลี่ยนแปลงข้อมูล

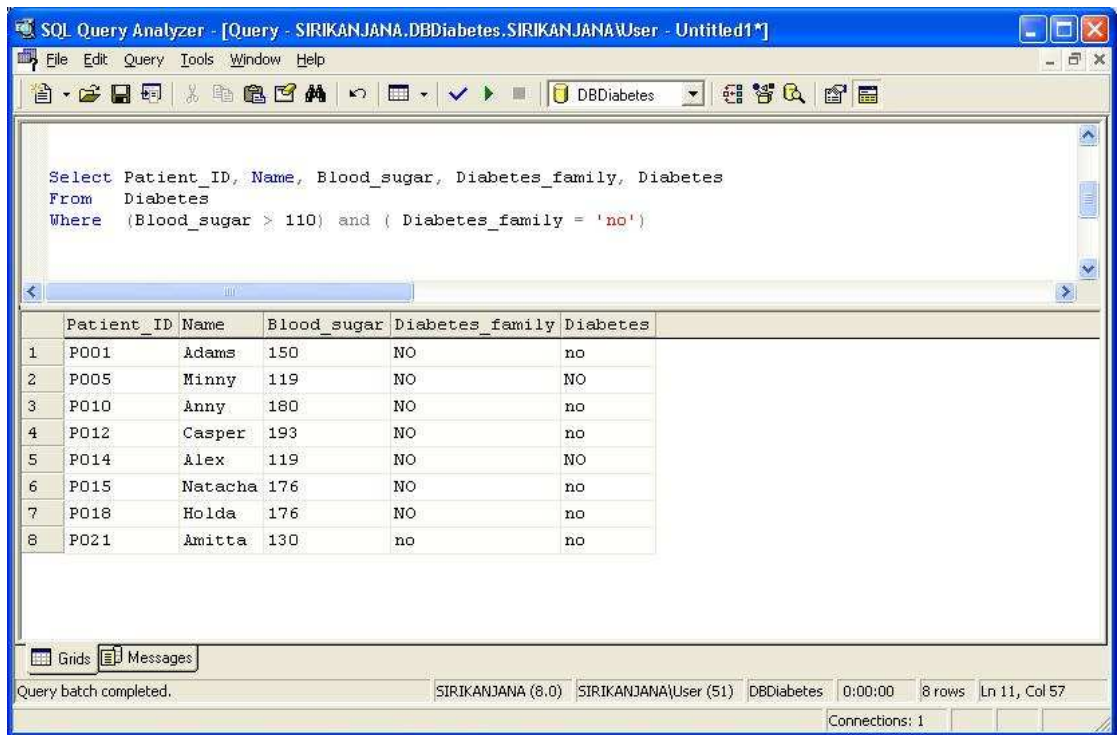

รูปที่ 4.22 แสดงข้อมูลที่มีเงื่อนไขตรงกับคำสั่งทดสอบที่ 4 โดยไม่มีดาต้าเบสทริกเกอร์

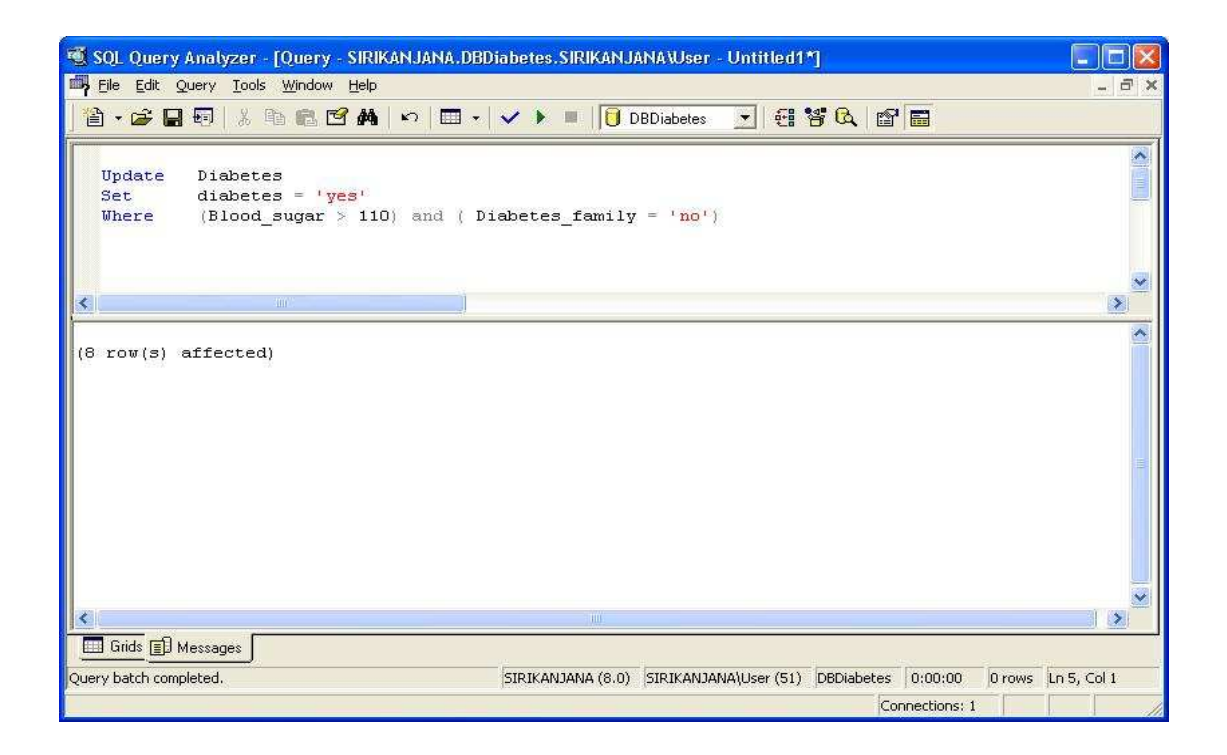

รูปที่ 4.23 แสดงผลการทดสอบคำสั่งที่ 4 โดยไม่มีการสร้างดาต้าเบสทริกเกอร์

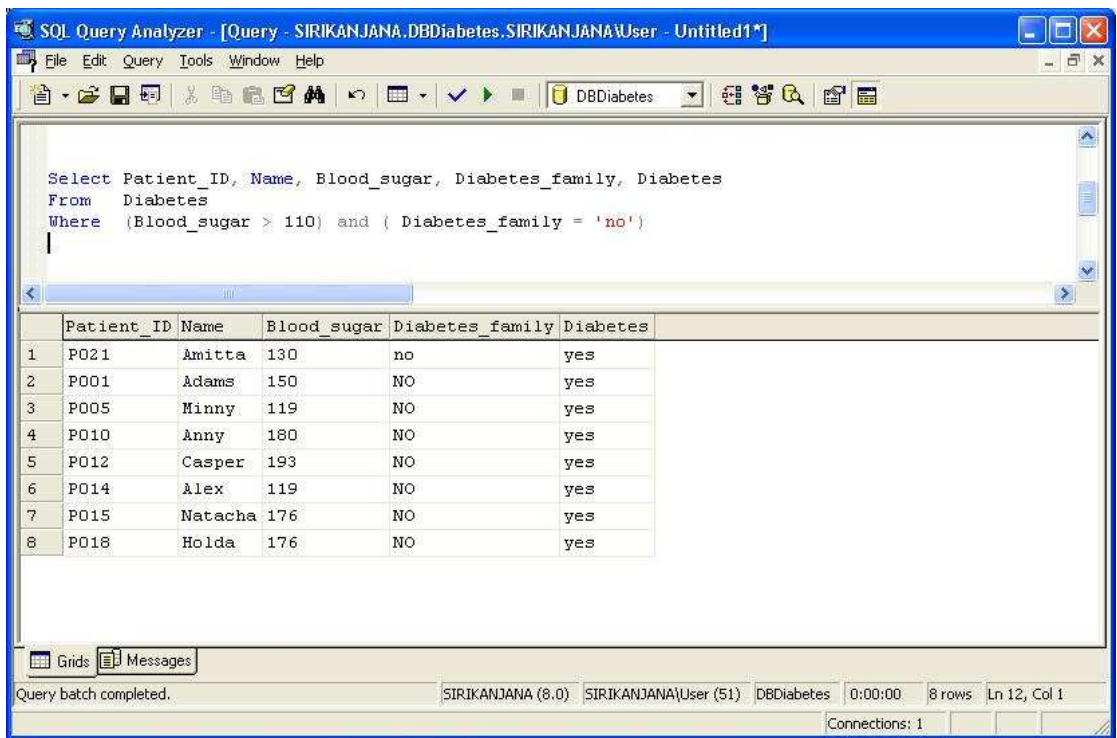

รูปที่ 4.24 แสดงข้อมูลหลังจากทดสอบคำสั่งที่ 3 ตามเงื่อน ไขคำสั่ง โดยไม่มีดาต้าเบสทริกเกอร์

<u>ทดสอบครั้งที่ 2</u> ทดสอบโดยมีการสร้างดาต้าเบสทริกเกอร์

จากผลการทคสอบพบว่า คำสั่งปรับปรุงแก้ไขข้อมูลดังกล่าวมีความขัดแย้งกับ Induced Trigger Rule จึงทำให้ไม่สามารถทำการเปลี่ยนแปลงข้อมูลได้สำเร็จ เนื่องจากขัดแย้งกับ คาด้าเบสทริกเกอร์ โดยข้อมูลที่มีเงื่อนไขตรงกับคำสั่งปรับปรุงแก้ไขข้อมูลดังกล่าวมีอยู่ทั้งหมด 2 เรคคอร์ด ดังแสดงในรูปที่ 4.25 (จากข้อมูลการทดสอบคำสั่งที่ 3 โดยมีการสร้างดาต้าเบสทริกเกอร์) ี่ ซึ่งข้อมูลที่ทำการปรับปรุงแก้ไขเข้าไปใหม่นั้น มีข้อมูลบางแอททริบิวต์ที่เป็นข้อมูลที่มีความขัดแย้ง กับดาต้าเบสทริกเกอร์ดังนี้

Diabetes family = yes, Blood sugar > 110, Diabetes = no

โดยข้อมลดังกล่าวมีความหมายคือ ถ้ามีฌาติพี่น้องเป็นโรคเบาหวานและระดับ น้ำตาลในเลือดมีก่ามากกว่า 110 และมีผลวินิจฉัยไม่เป็นโรคเบาหวาน ซึ่งข้อมูลชุดนี้ขัดแย้งกับกำสั่ง ดาต้าเบสทริกเกอร์ที่ชื่อว่า Rule\_3 คือ

```
IF Diabetes family = no and Blood sugar \le 128 Then Diabetes = no
```
โดยดาต้าเบสทริกเกอร์นี้มีความหมายคือ ถ้าไม่มีญาติพี่น้องเป็นโรคเบาหวานและ ระดับน้ำตาลในเลือดมีค่าน้อยกว่าหรือเท่ากับ 128 จะส่งผลทำให้มีผลวินิจฉัยไม่เป็นโรคเบาหวาน และเมื่อทดสอบคำสั่งดังกล่าวจะมีผลการทำงานแจ้งให้ทราบว่าไม่สามารถปรับปรุงแก้ไขข้อมูลใน ฐานข้อมูลได้ โดยข้อความดังกล่าวเป็นผลจากการทำงานของดาต้าเบสทริกเกอร์ที่สร้างไว้ใน ฐานข้อมูล ดังแสดงในรูปที่ 4.26 และข้อมูลทั้งหมดที่มีเงื่อนไขตรงกับคำสั่งทดสอบที่ไม่สามารถ ี ปรับปรุงแก้ไขข้อมูลได้จำนวน 2 เรคคอร์ด จากข้อมูลทั้งหมดจำนวน 20 เรคคอร์ด แสดงในรูปที่ 4.27

|                | 嘎 SQL Query Analyzer - [Query - SIRIKANJANA.DBDiabetes.SIRIKANJANAWser - Untitled1*]<br>File Edit Query Tools Window Help<br>$  \infty$<br>台• G B 5 X 4 B B 14   0   E ·   v ▶ ■   0 DBDiabetes →   名答C   台層<br>Select Patient ID, Name, Blood sugar, Diabetes family, Diabetes<br>Diabetes<br>From<br>(Blood sugar > 110) and (Diabetes family = $'no'$ )<br>Where |           |                                                      |     |     |                                                            |  |                |  |                     |
|----------------|----------------------------------------------------------------------------------------------------|-----------|------------------------------------------------------|-----|-----|------------------------------------------------------------|--|----------------|--|---------------------|
| $\prec$        |                                                                                                    | 300       |                                                      |     |     |                                                            |  |                |  |                     |
|                |                                                                                                    |           | Patient ID Name Blood sugar Diabetes family Diabetes |     |     |                                                            |  |                |  | $\vert \rangle$     |
| $\mathbf 1$    | <b>PO05</b>                                                                                                    | Minny 119 |                                                      | NO. | NO. |                                                            |  |                |  |                     |
| $\overline{2}$ | P014                                                                                                    | Alex 119  |                                                      | NO  | NO  |                                                            |  |                |  |                     |
|                | Grids <b>B</b> Messages                                                                                                    |           |                                                      |     |     |                                                            |  |                |  |                     |
|                | Query batch completed.                                                                                                    |           |                                                      |     |     | SIRIKANJANA (8.0) SIRIKANJANA\User (51) DBDiabetes 0:00:00 |  |                |  | 2 rows Ln 12, Col 1 |
|                |                                                                                                    |           |                                                      |     |     |                                                            |  | Connections: 1 |  |                     |

รูปที่ 4.25 แสดงข้อมูลที่มีเงื่อนไขตรงกับคำสั่งทดสอบที่ 4 โดยมีดาต้าเบสทริกเกอร์

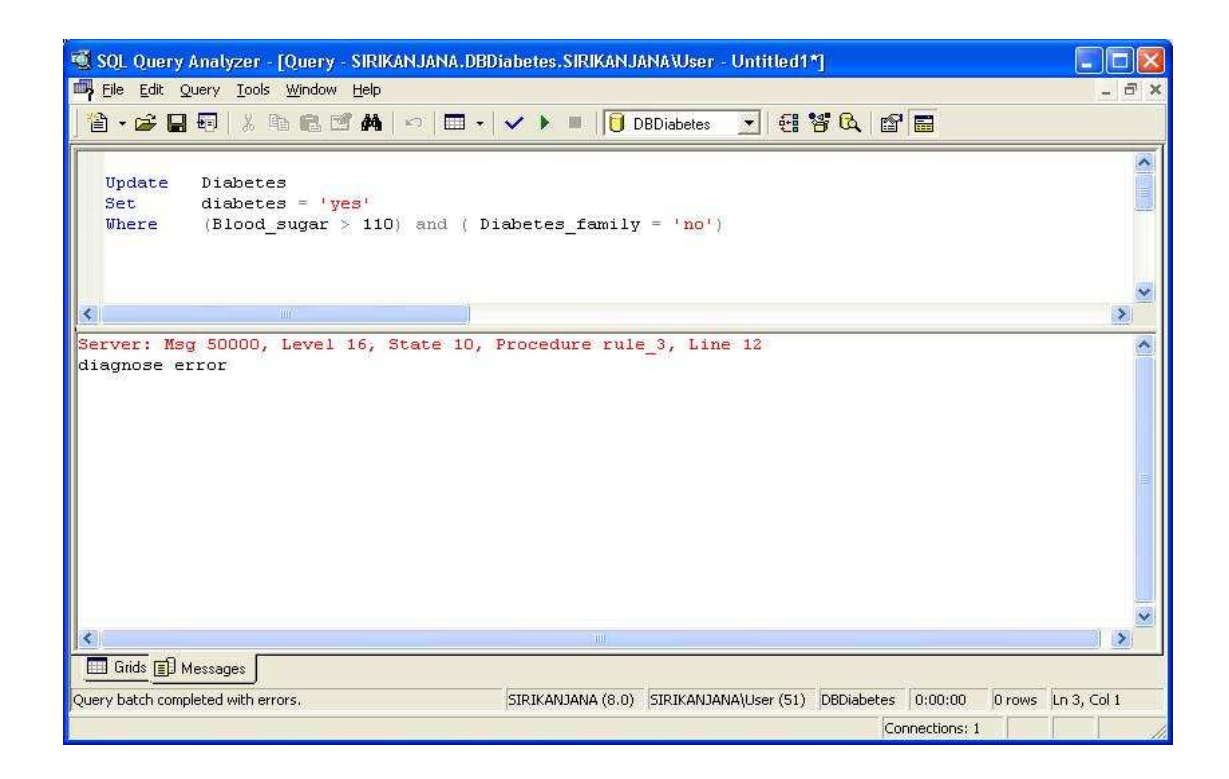

# รูปที่ 4.26 แสดงผลการทดสอบคำสั่งที่ 4 โดยไม่มีการสร้างดาต้าเบสทริกเกอร์

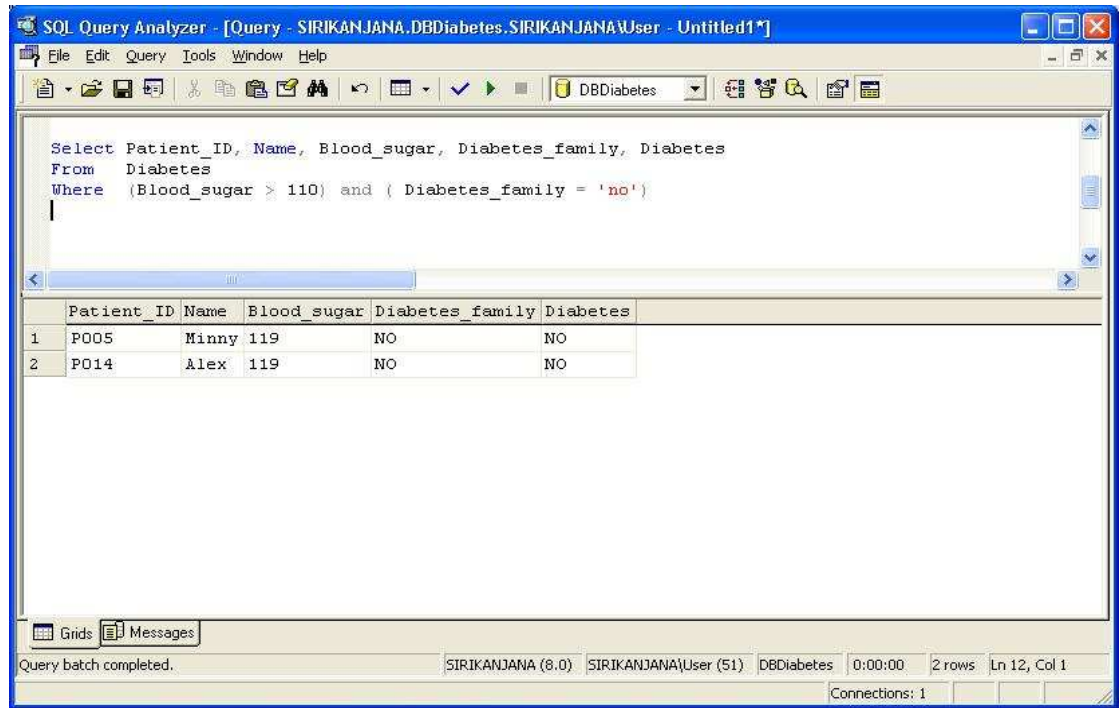

รูปที่ 4.27 แสดงข้อมูลหลังจากทดสอบคำสั่งที่ 4 ตามเงื่อนไขคำสั่ง โดยมีดาต้าเบสทริกเกอร์

# ำเทที่ ร บทสรุป

้ระบบจัดการฐานข้อมูลมีคาต้าเบสทริกเกอร์เป็นตัวควบคุมความถูกต้องของข้อมูลที่ทำการ จัดเก็บเข้าไป ให้ตรงตามหลักของระบบฐานข้อมูลและความต้องการของแต่ละระบบงานนั้น ๆ ซึ่ง ถ้าหากฐานข้อมูลเก็บข้อมูลที่มีความผิดพลาดเข้าไปปริมาณมาก ๆ ก็จะส่งผลทำให้การวิเคราะห์ หรือประมวลผลจากข้อมูลชุดดังกล่าวเกิดความผิดพลาดตามไปด้วย ดังนั้นจึงควรมีการตรวจสอบ ้ความถูกต้องของข้อมูลก่อนทำการจัดเก็บ หรือแก้ไขลงไปในฐานข้อมูล เพื่อให้ระบบจัดการ ฐานข้อมูลเก็บข้อมูลที่ถูกต้องและทำงานได้เต็มประสิทธิภาพมากที่สุด

งานวิจัยชิ้นนี้ มีจุดมุ่งหมายที่จะสร้างคาต้าเบสทริกเกอร์จากกฎ (Rules) ที่เรียนรู้จากข้อมูล ในฐานข้อมูลเพื่อนำคาต้าเบสทริกเกอร์ที่ได้ไปสร้างในฐานข้อมูลเพื่อควบคุมความถูกต้องของ ้ ข้อมูลที่ถูกจัดเก็บ ซึ่งในงานวิจัยชิ้นนี้จะทำการค้นหากฎประเภทการจำแนกข้อมูลในฐานข้อมูล โดย ิการนำเทคโนโลยีทางด้านการทำเหมืองข้อมูล โดยใช้อัลกอริทึม Classification มาใช้ในการค้นหา ึกฎดังกล่าว หลังจากนั้นจึงนำกฎที่ได้มาสร้างเป็นดาต้าเบสทริกเกอร์ เพื่อเป็นการลดระยะเวลา เพิ่ม ประสิทธิภาพและความถกต้องสงสดให้กับจานข้อมล

้ขั้นตอนในการพัฒนางานวิจัยชิ้นนี้ มีการพัฒนาโปรแกรมเพื่อสร้างดาต้าเบสทริกเกอร์จาก ึกฎการจำแนกข้อมูลขึ้นมา เพื่อช่วยในการสร้างดาต้าเบสทริกเกอร์ โปรแกรมดังกล่าวเป็นเพียง โปรแกรมต้นแบบเพื่อใช้ในขั้นตอนการทดสอบผลเท่านั้น จึงยังไม่มีความสมบูรณ์เพียงพอที่จะ บำไปใช้ใบระดับเชิงพากิชย์ได้

์ ขั้นตอนการค้นหากฎการจำแนกและทดสอบประสิทธิภาพของดาต้าเบสทริกเกอร์ จะทำ ึการทดสอบกับข้อมูลผู้ป่วยที่มีภาวะเสี่ยงต่อการเป็นโรคเบาหวาน โดยทำการค้นหากฎด้วย โปรแกรม WEKA (Witten and Frank, 2005) โดยใช้อัลกอริทึม J48 หลังจากนั้นจะนำกฎที่ได้มา สร้างเป็นคาต้าเบสทริกเกอร์ด้วยโปรแกรมที่ผู้วิจัยพัฒนาขึ้น และทำการทดสอบการทำงานของ ิดาต้าเบสทริกเกอร์ ซึ่งจะทดสอบกับระบบจัดการฐานข้อมูล Microsoft SQL Server 2000 โดยการ เปรียบเทียบการทำงานของคำสั่งเพิ่มหรือปรับปรงแก้ไขข้อมล ในกรณีที่ไม่มีการสร้างและมีการ สร้างดาต้าเบสทริกเกคร์

#### สรุปผลการวิจัย  $5.1$

ผลการทดสอบสรุปได้ดังนี้

1) ในการนำดาต้าเบสทริกเกอร์ที่สร้างได้จากกฎประเภทการจำแนกข้อมูล มาสร้างไว้ใน ระบบฐานข้อมูล พบว่ารูปแบบของคาต้าเบสทริกเกอร์ดังกล่าวถูกต้องและสามารถใช้งานในการ ้ตรวจสอบความถูกต้องของข้อมูลได้จริง และมีประโยชน์ที่ไม่เพียงแต่เป็นการสร้างความถูกต้อง ิสงสดกับจานข้อมลเท่านั้น แต่ยังเป็นการป้องกันความผิดพลาดในกรณีที่ฝ้ใช้หรือ User ทำการ ปรับปรุงเปลี่ยนแปลงฐานข้อมูล เพื่อไม่ให้ข้อมูลที่บันทึกเข้าไปขัดแย้งกันเอง เมื่อข้อมูลที่บันทึกเข้า ไปมีปริมาณมากขึ้นก็จะใช้ข้อมูลชุดใหม่ ๆ นั้นเป็นความรู้พื้นฐานเพื่อที่จะทำให้เกิดรูปแบบหรือกฎ ใหม่ ๆ และนำกฎที่ได้ขึ้นมาใหม่นั้นไปสร้างดาต้าเบสทริกเกอร์ต่อไป

2) การทดสอบการเปลี่ยนแปลงของข้อมูลในระบบฐานข้อมูล ในกรณีที่ไม่มีการสร้าง ิดาต้าเบสทริกเกอร์ พบว่าข้อมูลที่ใช้ทดสอบนั้นสามารถจัดเก็บและปรับปรุงแก้ไขได้ทั้งหมดโดยไม่ ้มีการตรวจสอบความถูกต้อง ทำให้ข้อมูลที่ทำการปรับปรุงแก้ไขเข้าไปใหม่นั้นอาจเป็นข้อมูลที่มี ่ ความขัดแย้งกันเอง จึงอาจส่งผลให้การประมวลผลมีความผิดพลาดเกิดขึ้นได้

3) การทดสอบการเปลี่ยนแปลงของข้อมูลในระบบฐานข้อมูล ในกรณีที่มีการสร้าง ิดาต้าเบสทริกเกอร์ พบว่าข้อมูลที่ใช้ทดสอบนั้นไม่สามารถจัดเก็บและปรับปรุงแก้ไขได้ เนื่องจาก ถูกตรวจสอบความถูกต้องของข้อมูลด้วยดาต้าเบสทริกเกอร์ ส่งผลให้ข้อมูลที่ผิดพลาดและมีความ ขัดแย้งไม่สามารถถูกจัดเก็บลงไปในฐานข้อมูล ทำให้ในฐานข้อมูลมีเฉพาะข้อมูลที่มีความถูกต้อง เท่าบั้น

#### การประยุกต์งานวิจัย  $5.2$

ึ่งานวิจัยชิ้นนี้เป็นการนำเทคโนโลยีสองค้านที่มีอยู่แล้วในปัจจุบัน ได้แก่การทำเหมือง ้ข้อมูล และการควบคุมความถูกต้องของฐานข้อมูลด้วยดาต้าเบสทริกเกอร์ ผู้วิจัยได้นำเทคโนโลยีที่ รู้จักกันอย่างแพร่หลายมาทำงานร่วมกันจนเกิดเป็นแนวทางใหม่ในการพัฒนาการเพิ่มประสิทธิภาพ ้ด้านการจัดเก็บข้อมูลที่ถูกต้องของระบบจัดการฐานข้อมูล เพื่อให้มีประสิทธิภาพในการทำงานมาก ้ ยิ่งขึ้น งานวิจัยชิ้นนี้จึงเป็นแนวทางอีกแนวทางหนึ่งในการคิดค้นวิธีที่จะสร้างดาต้าเบสทริกเกอร์ โดยการนำกฎการจำแนกที่ได้จากการทำเหมืองข้อมูลมาใช้ประโยชน์ เพื่อนำไปใช้ในการสร้าง ิดาต้าเบสทริกเกอร์ ซึ่งงานวิจัยชิ้นนี้ยังคงเป็นเพียงแนวทางเบื้องต้น ดังนั้นจึงสามารถทำการวิจัยเพื่อ ี พัฒนาต่อไปให้มีประสิทธิภาพมากยิ่งขึ้น โดยเฉพาะอย่างยิ่งในประเด็นของการจัดการกับ Induced trigger rules เมื่อข้อมูลในฐานข้อมูลมีการเปลี่ยนแปลง จึงน่าจะเป็นประโยชน์สำหรับนักวิจัยใน ้อนากตเพื่อเป็นจุดเริ่มต้นในการพัฒนางานวิจัยลักษณะนี้ต่อไป และเมื่อมีการพัฒนาต่อไปที่ดีขึ้น

แล้วอาจนำเอาความร้ใหม่นี้มาประยกต์รวมเข้ากับระบบจัดการฐานข้อมลต่อไปในอนาคตได้

#### ปัญหาและข้อเสนอแนะ  $5.3$

ึการทดสอบประสิทธิภาพการทำงานของดาต้าเบสทริกเกอร์ในครั้งนี้ ยังคงเป็นเพียง  $1)$ ึการใช้คำสั่งทดสอบการเปลี่ยนแปลงแก้ไขกับชุดข้อมูลเพียงหนึ่งตาราง ดังนั้นจึงต้องสร้างตาราง ้ดังกล่าวขึ้นมาเพื่อใช้งานจริง ควบคู่กับตารางที่จัดเก็บข้อมูลที่มีอยู่เดิมทั้งหมด

ี การสร้างดาต้าเบสทริกเกอร์เข้าไปในฐานข้อมูลในปริมาณมาก ๆ ซึ่งสร้างได้จากกฎ ึการจำแนกที่ได้จากข้อมูลที่ถูกจัดเก็บเข้าไปเรื่อย ๆ อาจส่งผลทำให้มีดาต้าเบสทริกเกอร์จำนวนมาก ้เกินความจำเป็น ดังนั้นจึงควรที่จะจำกัดหรือลดปริมาณคาต้าเบสทริกเกอร์ที่ไม่ค่อยได้ใช้งาน ้ออกไป โดยการเก็บสถิติของการใช้งานดาต้าเบสทริกเกอร์แต่ละตัว

ในกรณีที่มีการเพิ่มข้อมลใหม่ในฐานข้อมล เมื่อตรวจสอบโดยผู้เชี่ยวชาณแล้วพบว่า  $\overline{3}$ ้ข้อมูลนั้นถูกต้อง แต่ข้อมูลมีเงื่อนไขขัดแย้งกับดาต้าเบสทริกเกอร์ที่สร้างไว้แล้วก่อนหน้านั้น ควร ้จะมีการอนุญาตให้ข้อมูลดังกล่าวเพิ่มเข้ามาในฐานข้อมูลได้ เพื่อให้ข้อมูลนั้นเป็นข้อมูลความรู้ใหม่ ในการทำเหมืองข้อมูล โดยการยกเลิกดาต้าเบสทริกเกอร์ที่มีอยู่เดิมชั่วคราวเพื่อให้ข้อมูลที่ขัดแย้ง ี่ สามารถเพิ่มเข้าไปได้ จากนั้นนำข้อมูลในฐานข้อมูลทั้งหมดมาทำเหมืองข้อมูลประเภทการจำแนก ให้ได้ผลลัพธ์เป็นกฎใหม่ ๆ ออกมา เพื่อนำไปใช้สร้างคาต้าเบสทริกเกอร์ ที่สามารถนำไปใช้ ประโยชน์เสมือนว่าเป็นตัวช่วยสร้าง Business rules ที่ทันสมัยอยู่เสมอ

## รายการค้างอิง

- คณะเภสัชศาสตร์ มหาวิทยาลัยศิลปากร (2008). **ประสิทธิภาพของการลดระดับน้ำตาลในเบาหวาน** [,3]. ,+ ก: http://www.pharm.su.ac.th/thai/Organizations/DIS/showQAnswer.as p?qNo=226
- วิทยาลัยวิทยาศาสตร์และเทคโนโลยีการกีฬา มหาวิทยาลัยมหิดล (2008). **ค่าดัชนีมวลกาย** [,3]. ,+ ก: http://www.ss.mahidol.ac.th/thai/Bmi.htm
- สมาคมโรคเบาหวานแห่งประเทศไทยในพระราชูปถัมภ์ สมเด็จพระเทพรัตนราชสุดาฯ สยามบรม ราชกุมารี (2007). **ความรู้ทั่วไปเรื่องเบาหวาน** [ออน<sup>"</sup>ไลน์]. <sup>"</sup>ได้จาก: http://www.diabassocth ai.org/news\_detail.php?news\_id=10
- American National Standard Institute. (2009). X3H2 Records 1978-1995 [On-line]. Available: http://special.lib.umm.edu/findaid/xml/cbi00168.xml
- Chamberlin, D., and Boyce R. (1974). SEQUEL: A structured English query language. Proceedings of the 1974 ACM SIGFIDET Workshop on Data Description, Access and Control, pp. 249-264.
- De Raedt, L. (2002). A perspective on inductive database. SIGKDD Explorations, Vol.4, No.2, pp. 69-77.
- Elmasri, R., and Navathe, S. B. (1994). Fundamentals of Database System, The California: Benjamin/Cummings Publishing Company, pp. 137-222.
- Garofalakis, M., Hyun, D., Rastogi, R., and Shim, K. (2000). Efficient algorithms for constructing decision trees with constraint. Proceedings of the Sixth ACM SIGKDD International Conference on Knowledge Discovery and Data Mining. pp. 335-339.
- Gehrke, J., Ramakrishnan, R., and Ganti, V. (1998). RainForest A framework for fast decision tree construction of large datasets. Proceedings of the 24th VLDB Conference. New York, USA. pp. 127-162.
- Hammer, J., Garcia-Molina, H., Widom, J., Labio, W., and Zhuge, Y. (1995). The Stanford data warehousing project. Proceedings of IEEE Data Engineering Bulletin, Special Issue on Materialized Views and Data Warehousing, Vol.18, No.2, pp. 41-48.
- Han, J., Fu, Y., Wang, W., Koperski, K., and Zaiane, O. (1996). DMQL: A data mining query language for relational databases. Proceedings of SIGMOD DMKD Workshop, Montreal, Canada. pp. 27-33.
- Holte, R.C. (1993). Very simple classification rules perform well on most commonly used datasets. Machine Learning, Vol. 11, pp. 63-90.
- Hulten, G., Spencer, L., and Domingos, P. (2001). Mining time-changing data streams. Proceedings of the Seventh ACM SIGKDD International Conference on Knowledge Discovery and Data Mining. pp. 97-106.
- Imielinski, T., and Virmani, A. (1999). MSQL: A query language for database mining. **Data** Mining and Knowledge Discovery, Vol. 3, pp. 373-408.
- Imielinski, T., and Mannila, H. (1996). A database perspective on knowledge discovery. Communications of the ACM, Vol. 39, pp.  $58-64$ .
- Inmon, W.H. (1992a). Building the data bridge: The ten critical success factors of building a data warehouse. Database Programming & Design. Vol.5, No.11, pp. 68-69.
- Inmon, W.H. (1992b). EIS and the data warehouse: A simple approach to building an effective foundation for EIS. Database Programming & Design, Vol.5, No.11, pp. 70-73.
- Jin, R., and Agrawal, G. (2003). Efficient decision tree construction on streaming data. Proceedings of the Ninth ACM SIGKDD International Conference on Knowledge Discovery. pp. 571-576.
- Larose, Daniel T. (2005). Discovering Knowledge in Data: An Introduction to Data Mining. New Jersey: John Wiley & Sons, Inc.
- Loh, W., and Shih, Y. (1997). Split selection Methods for classification trees. Statistica Sinica. Vol.7, No.4, pp. 815-840.
- Mehta, M., Agrawal, R., and Rissanen, J. (1996). SLIQ: A fast scalable classifier for data mining. Proceedings of the 5th International Conference on Extending Database Technology. pp. 18-32.
- Mehta, M., Rissanen, J., and Agrawal, R. (1995). MDL-based decision tree pruning. Proceedings of KDD-95. Montreal, Canada. pp. 216-221.
- Meo, R., Psaila, G., and Ceri, S. (1998). An extension to SOL for mining association rules. Data Mining and Knowledge Discovery, Vol. 2, pp. 195-224.
- Microsoft Developer Network: MSDN. (2007). Create trigger [On-line]. Available: http://msdn.microsoft.com/en-us/library/aa258254(SQL.80).aspx
- Quinlan, J. (1986). Induction of decision trees. Machine Learning, Vol.1, No.1, pp. 81-106.
- Quinlan, J. (1992). C4.5: Programs for Machine Learning, San Francisco: Morgan Kaufmann.
- Sattler, K., and Dunemann, O. (2001). SQL Database primitives for decision tree classifiers. Proceedings of the Tenth International Conference on Information and Knowledge Management, pp. 379-386.
- Shafer, J., Agrawal, R., and Mehta, M. (1996). SPRINT: A scalable parallel classifier for data mining. Proceedings of VLDB Conference. pp. 544-555.
- Witten, I.H., and Frank, E. (2005). Data Mining: Practical Machine Learning Tools and Techniques, 2<sup>nd</sup> edition. San Francisco: Morgan Kaufmann.

ภาคผนวก ก

บทความผลงานวิจัยที่นำเสนอในการประชุมเสนอผลงานวิจัย ระดับบัณฑิตศึกษาแห่งชาติ ครั้งที่ 11 วันที่ 17-18 ธันวาคม 2551 ้มหาวิทยาลัยราชภัฏวไลยอลงกรณ์ในพระบรมราชูปถัมภ์ จ.ปทุมธานี

# ิการสร้างกฎข้อบังคับการเปลี่ยนแปลงฐานข้อมูลโดยวิธีการทำเหมืองข้อมูล

์ศิริกาญจนา พิลาบุตร, รศ. คร.นิตยา เกิดประสพ และ รศ. คร.กิตติศักดิ์ เกิดประสพ

สาขาวิชาวิศวกรรมคอมพิวเตอร์ มหาวิทยาลัยเทคโนโลยีสุรนารี อ.เมือง จ.นครราชสีมา 30000

#### าเทคัดย่อ

ระบบจัดการฐานข้อมูลเชิงสัมพันธ์มีคาต้าเบสทริกเกอร์ (Database Trigger) ทำหน้าที่ ตรวจสอบข้อบังคับของข้อมูลในการประมวลผลคำสั่ง SQL ประเภท DML (Data Manipulation Language) ซึ่งเป็นคำสั่งที่ใช้ในการเปลี่ยนแปลงข้อมลในฐานข้อมล ให้มีความถกต้องตามความ ้ต้องการของระบบงาน ในงานวิจัยนี้เสนอแนวคิดในการสร้างดาต้าเบสทริกเกอร์ โดยใช้กฎที่ได้จาก ึการทำเหมืองข้อมูลประเภทการจำแนก มาเป็นตัวสร้างคาต้าเบสทริกเกอร์ด้วยวิธีกึ่งอัตโนมัติ เพื่อ เป็นการลดระยะเวลาในการสร้างดาต้าเบสทริกเกอร์ขึ้นมาเองโดยผู้จัดการฐานข้อมูลและเพิ่มความ ถูกต้องสูงสุดให้กับฐานข้อมูลเมื่อมีเหตุการณ์เปลี่ยนแปลงข้อมูล

ี คำสำคัญ: ฐานข้อมูลเชิงอูปนัย, คาต้าเบสทริกเกอร์, การจำแนก, การทำเหมืองข้อมูล

ในปัจจุบันระบบฐานข้อมูลเชิงสัมพันธ์ (Relational Database Management System : RDBMS) เป็นระบบฐานข้อมูลที่มีผู้นิยมใช้กันมาก ในการจัดเก็บข้อมูลลงในฐานข้อมูลให้มีความ ถูกต้องตามหลักของระบบฐานข้อมูลและความต้องการของแต่ละระบบงาน (Business Rule) เป็น เรื่องยากหากจะต้องป้องกันความผิดพลาดดังกล่าวโดยการเขียนโปรแกรม การจัดเก็บข้อมูลที่ไม่ ถูกต้องตามระบบงานลงในฐานข้อมูลจะส่งผลให้การประมวลผลจากข้อมูลดังกล่าวเกิดความ ผิดพลาด และต้องใช้เวลาในการแก้ไขจัดการข้อมูลให้มีความถูกต้อง (Elmasri and Navathe, 1994; Inmon, 1992a; 1992b) เพื่อเป็นการลดความผิดพลาดดังกล่าว ระบบจัดการฐานข้อมูลจึงมีดาต้า เบสทริกเกอร์ (Database Trigger) ซึ่งทำหน้าที่ตรวจสอบข้อบังคับของข้อมูลในการประมวลผล คำสั่ง SQL ประเภท DML ซึ่งเป็นคำสั่งที่ใช้ในการเปลี่ยนแปลงข้อมูลในฐานข้อมูล ให้มีความ ถูกต้องตามความต้องการของระบบงาน

ปัจจุบันการสร้างคาต้าเบสทริกเกอร์ให้ตรงตามความต้องการของระบบงานนั้น กระทำ ได้ด้วยผู้ดูแลจัดการฐานข้อมูลเป็นผู้กำหนดความถูกต้องของข้อมูล โดยพิจารณาจากความต้องการ ของระบบงาน ซึ่งอาจจะเกิดการผิดพลาดและสิ้นเปลืองเวลาได้หากมีการเปลี่ยนแปลงความต้องการ ของระบบงานขึ้นใหม่ ดังนั้นในงานวิจัยนี้จึงเสนอแนวคิดในการสร้างดาต้าเบสทริกเกอร์ โดยใช้ ผลลัพธ์ที่ได้จากการทำเหมืองข้อมูลด้วยอัลกอริทึม Classification ซึ่งกี่คือกฎ (Rule) มาเป็นตัวสร้าง คาด้าเบสทริกเกอร์ เพื่อนำไปใช้ให้เกิดความถูกต้องสูงสุดของการเก็บข้อมูล การนำความสามารถ ด้านการทำเหมืองข้อมูลมาผนวกเข้ากับฐานข้อมูลทำให้เกิดเป็นระบบฐานข้อมูลรูปแบบใหม่เรียกว่า ฐานข้อมูลเชิงอุปนัย (Inductive Database) (Imielinski and Mannila, 1996)

#### วัตถประสงค์

- 1. เพื่อศึกษาการทำงานของคาต้าเบสทริกเกอร์ในระบบฐานข้อมูลเชิงสัมพันธ์
- 2. เพื่อศึกษาและประยุกต์การทำเหมืองข้อมูลโดยใช้อัลกอริทึม Classification ที่ใช้ใน การสร้างกฎ (rule)
- 3. เพื่อศึกษาการนำกฎใปใช้ในระบบฐานข้อมูลเชิงสัมพันธ์
- 4. เพื่อสร้างคาต้าเบสทริกเกอร์จากกฎที่สร้างได้จากการทำเหมืองข้อมูล

#### วิธีการวิจัย

#### 1. Inductive Database and Database Trigger

Inductive Databases เป็นฐานข้อมูลที่ไม่เพียงแต่เก็บข้อมูลในตารางต่าง ๆ เพียงอย่างเดียว เท่านั้น แต่ยังเก็บข้อมลในส่วนของ concept. Pattern. Rule หรือเรียกอีกอย่างหนึ่งว่า model ผกติด รวมไว้กับฐานข้อมูลเดิม (Hammer และคณะ, 1995; Luc De Raedt, 2002) เพื่อใช้เป็นประโยชน์ใน ี การค้นหาข้อมูลหรือตอบข้อคำถาม (query) จากฐานข้อมูลที่เก็บไว้เป็นจำนวนมาก หรือช่วยในการ ทำเหมืองข้อมล (Data mining) เพื่อให้ได้ประโยชน์และความร้จากข้อมลที่เก็บไว้สงสด ดังแสดงใน ิภาพที่ 1

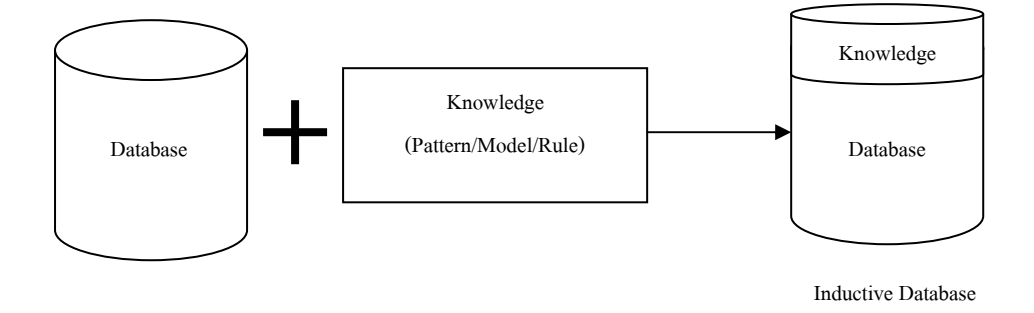

## ึภาพที่ 1 แสคงโครงสร้างสถาปัตยกรรมของฐานข้อมูลเชิงอุปนัย

Han และคณะ (1996) นำแนวคิดของ Inductive Database มาพัฒนาต่อเพื่อใช้ประโยชน์ ในการทำเหมืองข้อมูลร่วมกับภาษา SQL ซึ่งภาษา SQL นั้นเป็นภาษาที่มีความนิยมสูงในการ นำมาใช้เข้าถึงข้อมูลกับระบบฐานข้อมูลเชิงสัมพันธ์ โดยปรากฏแนวคิดนี้ในงานวิจัยจำนวนมาก (Imielinski and Virmani, 1999; Meo แถะคณะ, 1998)

ิดาต้าเบสทริกเกอร์เป็น Stored Procedure ชนิดพิเศษที่จะทำงานเมื่อมีการประมวลผล ี คำสั่งSQL ประเภท DML ซึ่งก็คือเกิดการเพิ่ม แก้ไข หรือลบข้อมูลในตารางขึ้น ซึ่งถ้าการทำงาน ้ ของทริกเกอร์ไม่ผ่านขึ้นมา ก็จะทำให้การเพิ่ม แก้ไข หรือลบข้อมูลที่มำให้เกิดทริกเกอร์นั้นไม่ผ่าน ้ด้วย และจะมีข้อผิดพลาดส่งออกมาให้ทราบถึงข้อมูลที่ไม่ถูกต้อง เพื่อดำเนินการแก้ไขต่อไป โดย ิดาต้าเบสทริกเกอร์มีรูปแบบคำสั่งดังนี้

รูปแบบดาต้าเบสทริกเกอร์

**CREATE TRIGGER Trigger\_name** ON Table\_name FOR {INSERT, UPDATE, DELETE} AS **BEGIN** Transact-SQL **END** 

ในงานวิจัยชิ้นนี้ได้ใช้แนวกิดของ Inductive Database โดยใช้ในส่วนของ Knowledge ใน ลักษณะ IF condition THEN specified-class ซึ่งก็คือกฎ (Rule) ซึ่งเป็นผลที่ได้จากการทำเหมือง ข้อมูลโดยใช้อัลกอริทึมในกลุ่ม Classification ของระบบ WEKA (Witten and Frank, 2005) มาเป็น เครื่องมือช่วยในการสร้าง Database Trigger ในระบบฐานข้อมูลเชิงสัมพันธ์โดยมีขอบข่ายงาน (Framework) ของระบบคังภาพที่ 2

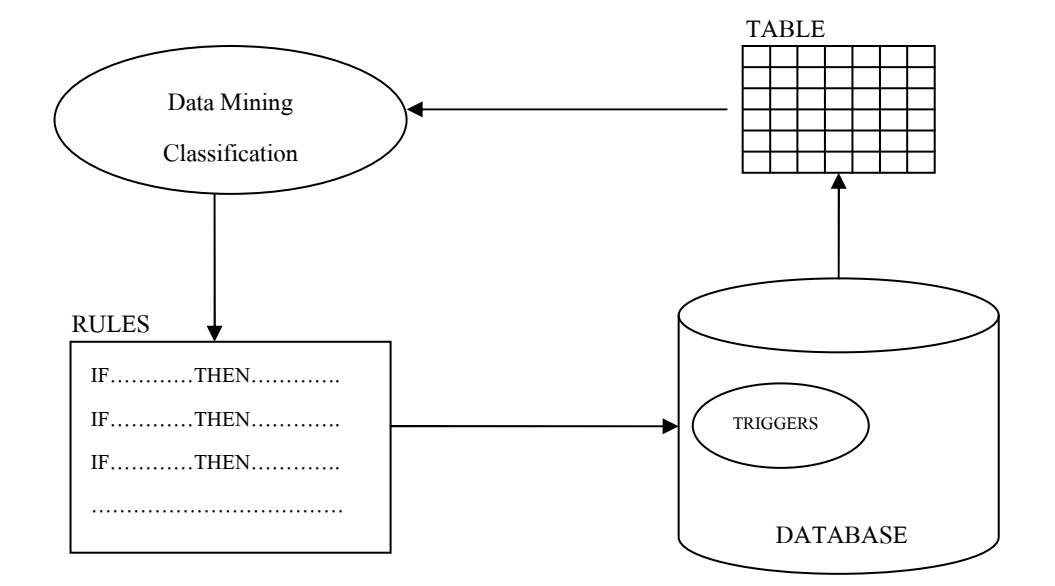

ิภาพที่ 2 แสดงขอบข่ายงานของระบบช่วยสร้างดาต้าเบสทริกเกอร์

# 2. อัลกอริทิม Classification

Data Classification เป็นปัญหาพื้นฐานของการเรียนรู้แบบมีผู้สอน (supervised learning) โดยปัญหาคือการทำนายประเภทของวัตถุจากคุณสมบัติต่าง ๆ ของวัตถุ ซึ่งการเรียนรู้แบบมีผู้สอน จะสร้างฟังก์ชั่นเชื่อมโยง ระหว่างคุณสมบัติของวัตถุ กับประเภทของวัตถุจากตัวอย่างสอน แล้วจึง ใช้ฟังก์ชันนี้ทำนายประเภทของวัตถุที่ไม่เคยพบ หรืออาจกล่าวได้ว่าเป็นกระบวนการสร้างโมเคล จัดการข้อมูลให้อยู่ในกลุ่มที่กำหนดมาให้ เพื่อแสดงให้เห็นความแตกต่างระหว่าง class หรือ กลุ่ม ของข้อมูล ได้ และเพื่อทำนายว่าข้อมูลนี้ ควรจัดอยู่ใน classใด ซึ่งโมเดลที่ใช้จำแนกข้อมูลออกเป็น กลุ่มตามที่ได้กำหนดไว้ จะขึ้นอยู่กับการวิเคราะห์เซตของข้อมูลทดลอง(Training data) โดยนำ Training data มาสอนให้ระบบเรียนรู้ว่ามีข้อมูลใดอยู่ในclass เดียวกันบ้าง

อัลกอริทึมแรกของงาน Classification เรียกว่า simple-rule algorithm เป็นอัลกอริทึมอย่าง ง่ายที่ใช้ในการสร้าง classification rulesที่เรียกว่า:simple-rule เนื่องจากอัลกอริทึมนี้จะสร้าง classification rule ในรูปแบบ "IF condition Then specified-class" โดยจะมีเพียง attribute เดียว ปรากฏใน condition เช่น IF Blood\_Sugar > 120 Then Diabetes = yes ดังแสดงในภาพที่ 3

For each attribute,

For each value of that attribute, make a rule as follows:

Count how often each class appears.

Find the most frequent class.

Make the rule assign that class to this attribute-value.

Calculate the error rate of the rules.

Choose the rules with the smallest error rate.

## ภาพที่ 3 แสคงอัลกอริทึม Simple-Rule

ในงานวิจัยชิ้นนี้ได้ใช้อัลกอริทึม J48 ซึ่งเป็นอัลกอริทึมในกลุ่มของ Classification ของ ระบบ WEKAมาเป็นเครื่องมือในการสร้าง Database Triggerซึ่งอัลกอริทึมJ48 นี้ใช้หลักการ เดียวกันกับอัลกอริทึม C4.5 ซึ่งเป็นอัลกอริทึมที่พัฒนามาจากอัลกอริทึม ID3 (Quinlan, 1992) ที่ใช้ สำหรับสร้างต้นใม้เพื่อการตัดสินใจหรือเรียกว่า decision tree เช่นเดียวกันกับอัลกอริทึม CART (Larose, 2005)

อัลกอริทึม C4.5 นี้ใช้หลักการของ Information gain หรือที่เรียกว่า entropy reduction มา ใช้เพื่อจำแนกกิ่ง (node) ของต้นไม้ (tree) เกณฑ์ที่ใช้ช่วยประกอบการเลือก attribute คือ ทคลอง เลือกแต่ละ attribute มาทำหน้าที่เป็น root node และวัดก่า gain ซึ่งเป็นก่าที่ชี้ว่า attribute นั้นจะช่วย จำแนกคลาสของข้อมูลได้ดีเพียงใด โดยการจำแนกที่ดีที่สุด คือให้ leaf node ที่เป็นข้อมูลเดียวกัน ทั้งหมด และค่า gain ที่สูงที่สุดหมายถึง การจำแนกคลาสที่ดีที่สุด

ค่า gain เป็นค่าที่บอกระดับความสามารถของการจำแนกคลาสของ attribute ที่ถูกเลือกให้ ทำหน้าที่เป็นตัวตรวจสอบเพื่อจัดกลุ่มของข้อมูลในแต่ละ leaf node เป็นกลาสเดียวกันทั้งหมด หรือ มีข้อมูลต่างคลาสปะปนกันมาบ้างเพียงเลี้กน้อย สามารถหาค่า gain ได้ดังนี้

$$
gain(X) = \inf \{T\} - \inf \{T\}
$$

โดยกำหบดให้

- $T$  แทนเซตของข้อมูลฝึก (training data)
- $X$   $\;$  แทน attribute ที่ถูกเลือกให้เป็นตัวตรวจสอบเพื่อจัดกลุ่มข้อมูล

info (T ) คือฟังก์ชันที่ระบุปริมาณข้อมูลที่ต้องการเพื่อสามารถจำแนกคลาสของข้อมูล ได้

info 
$$
(T)
$$
 =  $-\sum_{j=1 \text{ to } K} [freq(C_j, T) / |T|] \times log_2[freq(C_j, T) / |T|]$ 

โดยกำหนดให้

 $\mid$  $T \mid$  คือจำนวนข้อมูลทั้งหมดในเซตของข้อมูลฝึก  $\mathit{freq}(C_{_f},T)$  คือความถี่ที่ข้อมูลใน  $T$  ปรากฏเป็นคลาส $\,C_{_f}$ 

 $\mathrm{info}_{_{\mathcal{X}}}(T)$  คือฟังก์ชันที่ระบุปริมาณข้อมูลที่ต้องการเพื่อการจำแนกคลาสของข้อมูล โดย ใช้ attribute  $\,X\,$ เป็นตัวตรวจสอบเพื่อจำแนกกลุ่มของข้อมูล

info<sub>x</sub>
$$
(T)
$$
 =  $-\sum_{i=1 \text{ to } K} (|T_i| / |T|) \times \text{info}(T_i)$ 

โดยกำหนดให้

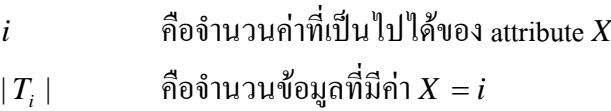

ผลลัพธ์ที่ได้จากการเรียนรู้ คือ โมเดลจำแนกประเภทข้อมูล ( classifier model ) สามารถ แทนได้ในหลายรูปแบบ เช่น Classification (IF-THEN) rules, Decision Tree, Mathematical formula หรือ Neural networks และจะนำข้อมูลส่วนที่เหลือจาก training data เป็นข้อมูลที่ใช้ ี ทคสอบ (Testing data) ซึ่งเป็นกล่มที่แท้จริงของข้อมลที่ใช้ทคสอบนี้จะถกนำมาเปรียบเทียบกับกล่ม ีที่หามาได้จากโมเคลเพื่อทดสอบความถกต้อง โดยเราจะปรับปรงโมเดลจนกว่าจะได้ค่าความถกต้อง ในระดับที่น่าพอใจ หลังจากนั้นเมื่อมีข้อมูลใหม่เข้ามาเราจะนำข้อมูลผ่านโมเดล โดยโมเดลจะ ิสามารถทำนายกล่มของข้อมลนี้ได้

#### ผลการวิจัย

ในงานวิจัยชิ้นนี้ได้ศึกษาและทดลองวิธีการเรียนรู้ข้อมูลจากฐานข้อมูลเชิงสัมพันธ์ ร่วมกับคำสั่ง SQL ในการสร้าง Database Trigger โดยได้ใช้ฐานข้อมูลประวัติของผู้ป่วยที่มีความ เสี่ยงเป็นโรคเบาหวานและการให้ปริมาณอินซูลินเพื่อรักษาระดับน้ำตาลในเลือดที่มีโครงสร้างดังนี้ (attribute ที่ขีดเส้นใต้แสดงถึง attribute ที่เป็น primary key)

> Diabetes (Patient ID, Name, Sex, Age, Temperature, Blood Pressure Upper, Blood Pressure Low, Diabetes family, Weight, Height, BMI, Blood Sugar, Diabetes, Insulin level)

ในการทดลองได้ใช้ Training Data จำนวน 20 Records ผนวกกับการใช้ความรู้พื้นฐาน ทางด้านการแพทย์ในการให้ปริมาณอินซูลินแก่ผู้ป่วยโรคเบาหวาน ทำให้ได้ Trigger Rule กฎที่ 1- 5 และนำข้อมูลชุดดังกล่าวมาทำเหมืองข้อมูลโดยใช้อัลกอริทึม J48 ทำให้ได้ Induced Trigger Rule ึกฎที่ 6 - 7 ดังนี้

#### **Trigger Rule:**

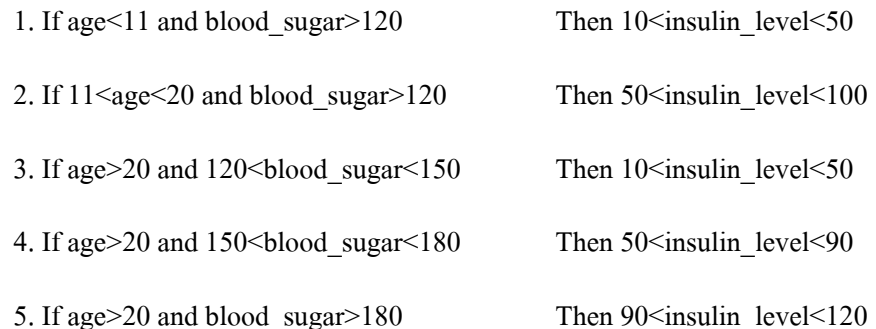

#### Induced Trigger Rule:

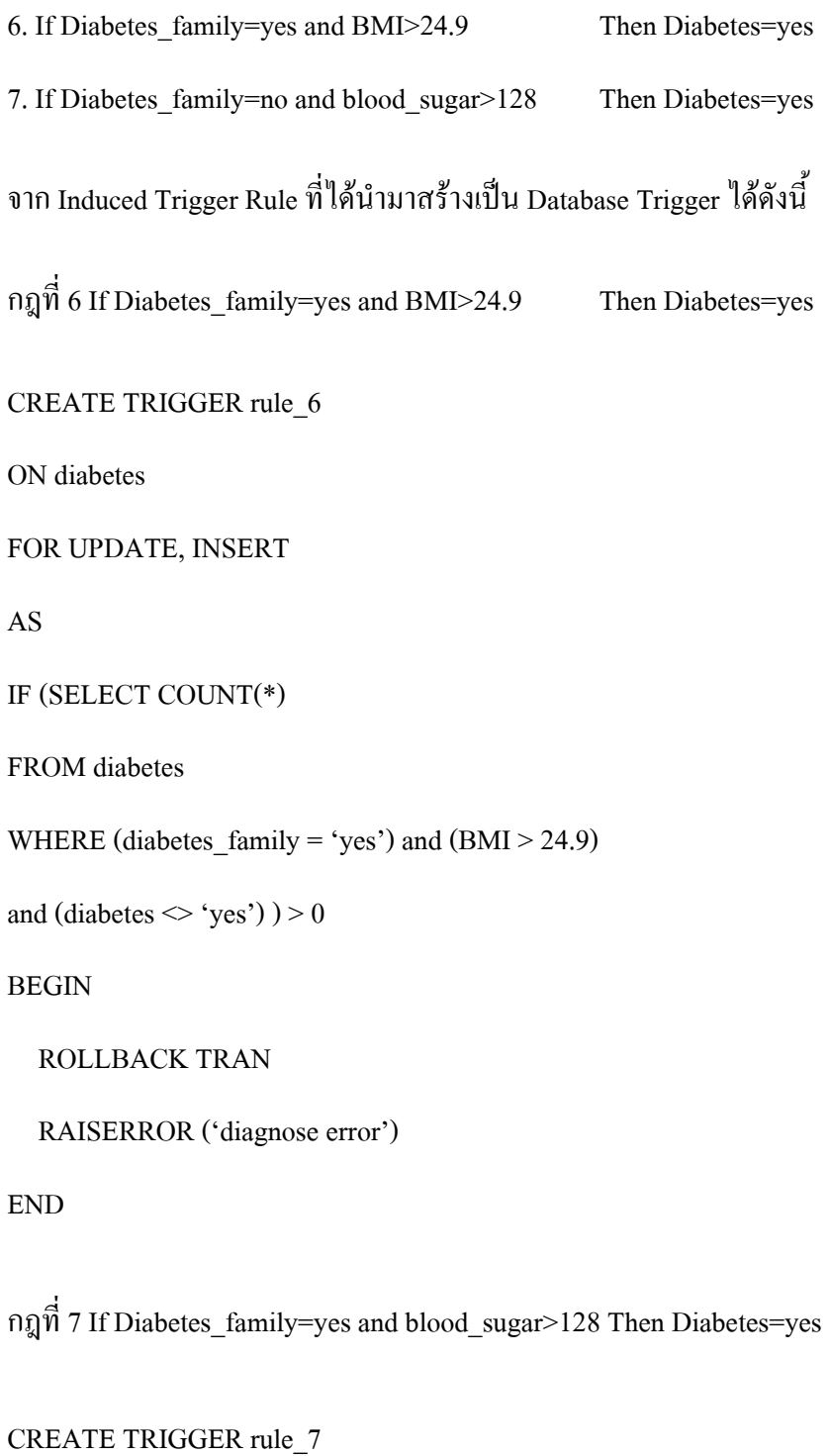

ON diabetes

FOR UPDATE, INSERT

IF (SELECT COUNT(\*) **FROM** diabetes WHERE (diabetes family = 'no') and (blood sugar > 128) and (diabetes  $\langle \text{yes'} \rangle$ ) > 0 **BEGIN ROLLBACK TRAN** RAISERROR ('diagnose error') **END** 

**AS** 

เมื่อนำ Induced Trigger Rule ที่ได้ไปใช้ทดสอบเพื่อตรวจสอบความถูกต้องของการ เปลี่ยนแปลงฐานข้อมูล ซึ่งทดลองกับ Training Data จากเดิมจำนวน 20 records โดยทำการเพิ่ม ข้อมูลเข้าไปดังนี้

> INSERT INTO Diabetes (Patient ID, Name, Sex, Age, Temperature, Blood Pressure Upper, Blood Pressure Low, Diabetes family, Weight, Height, BMI, Blood Sugar, Diabetes, Insulin level) Values (P021, Amitta, Female, 33, 37.6, 130, 80, no, 72, 1.62, 27.4, 130, no, 0)

โดยข้อมูลที่เพิ่มเข้าไปใหม่มีความขัดแย้งกับ Induced Trigger Rule จึงทำให้ไม่ สามารถทำการเปลี่ยนแปลงข้อมูล ได้สำเร็จ เนื่องจากขัดแย้งกับกฎที่ 7 คือ If Diabetes\_family = no and blood  $sugar > 128$  Then Diabetes = yes

ิ จากการทดสอบความถูกต้องของ Induced Trigger Rule โดยการนำไปใช้งานเพื่อ ี ทคสอบความถูกต้องของ Test Data พบว่ามีประโยชน์ในการตรวจสอบความถูกต้องของข้อมูลที่ เปลี่ยนแปลงเข้าไปใหม่โดยที่จะไม่ยอมให้ทำการเปลี่ยนแปลงข้อมลที่ขัดแย้งกับ Induced Trigger Rule โดยข้อมูลที่ขัดแย้งนี้อาจเกิดขึ้นในขณะที่ User ป้อนข้อมูลเข้าไปและข้อมูลที่ต้องการ เปลี่ยนแปลงมี attribute จำนวนมาก

#### สรุปและอภิปรายผลการวิจัย

การศึกษาครั้งนี้พบว่าการสร้างดาต้าเบสทริกเกอร์จากกฎที่ได้จากการทำเหมืองข้อมูลนั้น มีประโยชน์ที่ไม่เพียงแต่เป็นการสร้างความถูกต้องสูงสุดกับฐานข้อมูลเท่านั้น แต่ยังเป็นการป้องกัน ความผิดพลาดในกรณีที่ผู้ใช้หรือ User ทำการปรับปรุงเปลี่ยนแปลงฐานข้อมูล เพื่อไม่ให้ข้อมูลที่ บันทึกเข้าไปขัดแย้งกันเอง เมื่อข้อมูลที่บันทึกเข้าไปมีปริมาณมากขึ้นก็จะใช้ข้อมูลชุดใหม่ ๆ นั้น เป็นความรู้พื้นฐานเพื่อที่จะทำให้เกิดรูปแบบหรือกฎใหม่ ๆ และนำกฎที่ได้ขึ้นมาใหม่นั้นไปสร้าง คาศ้าเบสทริกเกอร์ต่อไป

#### กิตติกรรมประกาศ

งานวิจัยนี้ได้รับทุนสนับสนุนจากมหาวิทยาลัยเทคโนโลยีสุรนารีผ่านหน่วยวิจัยด้าน วิศวกรรมข้อมูลและการค้นหาความรู้

#### บรรณานุกรม

De Raedt, L.(2002). A perspective on inductive database. SIGKDD Explorations, 4(2), 69-77.

- Elmasri, R. & Navathe, S. B. (1994). Fundamentals of Database System, The Benjamin/Cummings Publishing Company, California.
- Hammer, J., Garcia-Molina, H., Widom, J., Labio, W. & Zhuge, Y. (1995). The Stanford Data Warehousing Project. Proceedings of IEEE Data Engineering Bulletin, Special Issue on Materialized Views and Data Warehousing, 18(2), 41-48.
- Han, J., Fu, Y., Wang, W., Koperski, K. & Zaiane, O. (1996). DMQL: A Data Mining Query Language for Relational Databases. Proceedings of SIGMOD DMKD Workshop. Montreal, Canada.
- Imielinski, T. & Virmani, A. (1999). MSQL: A Query Language for Database Mining. Data Mining and Knowledge Discovery, 3, 373-408.
- Imielinski, T. & Mannila, H. (1996). A Database Perspective on Knowledge Discovery. Communications of the ACM, 39, 58-64.
- Inmon, W.H. (1992a). Building the data bridge: the ten critical success factors of building a data warehouse. Database Programming & Design. 5(11), 68-69.
- Inmon, W.H. (1992b). EIS and the data warehouse: a simple approach to building an effective foundation for EIS. Database Programming & Design, 5(11), 70-73.
- Larose, Daniel T. (2005). Discovering knowledge in data : an introduction to data mining. New Jersey: John Wiley & Sons, Inc..
- Meo, R., Psaila, G. & Ceri, S. (1998). An Extension to SQL for Mining Association Rules. Data Mining and Knowledge Discovery, 2, 195-224.

Quinlan, J. (1992). C4.5:Programs for Machine Learning, San Francisco, Morgan Kaufmann.

Witten, I.H. & Frank, E.(2005). Data Mining: Practical Machine Learning Tools and Techniques, 2<sup>nd</sup> edition. San Francisco: Morgan Kaufmann.

ภาคผนวก ข

โปรแกรมแปลงกฎการจำแนกข้อมูลเป็นดาต้าเบสทริกเกอร์
```
\rm \prime\prime โปรแกรมแปลงคาต้าเบสทริกเกอร์จากกฎ
\# โดยศิริกาญจนา พิลาบุตร, 30 พ.ย. 2551
import java.io.*;
public class TriggerEngine 
{ 
public static void main(String[] args) //throws FileNotFoundException, IOException 
{ 
// ถ้าไม่ได้ใส่ไฟล์ input และ output ให้แสดงวิธีการใช้งาน
if(args.length != 2){
System.out.println("Usage:"); 
System.out.println("java TriggerEngine <input file> <out file>");
System.exit(0); 
} 
// สร้างไฟล์ตัวแปรชื่อ input
File input = new File(\arg s[0]);
// ตรวจสอบว่ามีไฟล์นี้อยู่หรือไม่ ถ้าไม่มีให้ออกจากโปรแกรม
if ( !input.exists() ) // if name not exists, output warning
{ 
System.out.printf( "%s %s", args[0], "does not exist." );
System.exit(1);
} 
FileInputStream in; 
try{ 
// สร้าง FileInputStream จาก FileInputStream จาก input ให้อยู่ในตัวแปรชื่อ in เพื่ออ่านไฟล์
in = new FileInputStream(input);
```
 $\overline{\phantom{a}}$ 

 $\overline{\phantom{a}}$ 

 $\overline{\phantom{a}}$ 

 $\overline{\phantom{a}}$ 

```
// หาขนาดของไฟล์
```
int size  $=$  (int)input.length(); // จองพื้นที่การเก็บข้อมูล byte[]  $txt = new byte[size];$ 

 try{ in.read(txt); }catch(IOException e){

System.out.println( e );

## }

 $\#$  เปลี่ยนจาก byte เป็น string

String input\_string = new String(txt);

// แบ่ง input\_string ออกจากกันด้วยการขึ้นบรรทัดให้ แล้วเกีบเป็น array ของสตริง String[] results = input\_string.split( $"\$ \\s\*\n\\s\*" ); // split on new line

```
\#ใช้เก็บจำนวนของ rule
int rule count = 0;
 int index;
```
 $\#$  จองพื้นที่ของ rule String[] rules = new String[10];

// กำหนด rule เป็นสตริงว่าง String rule="";

 $\prime\prime$  วนลูปเพื่ออ่านข้อมูลทีละบรรทัด โดยแต่ละบรรทัดเก็บไว้ในตัวแปรสตริง for ( String string : results ){  $\#$ ถ้าไม่เริ่มต้นด้วย | ให้ทำต่อ

```
if(!string.startsWith("|")){
```
// หาเครื่องหมาย : ซึ่งเป็นการจบ rule  $\#$  โดยให้ index = -1 เมื่อไม่เจอ

 $index = string.indexOf(":");$ 

```
if( index > 0) {
```
// เบื้อเจอ

 $\prime\prime$  แบ่งสตริงออกเป็นสองส่วน ก่อนและหลังเครื่องหมาย String before\_str = string.substring(0, index); String after  $str = string$ .substring(index+1);

```
 String after; 
\prime\prime ถ้าสตริงส่วนหลังมีคำว่า YES
               if(after_str.indexOf("YES")>0){ 
                after = "diabetes \langle Yes";
               }else{ 
                after = "diabetes \diamond No";
 }
```
// เชื่อมสตริงทั้งหมดเข้าด้วยกัน แล้วเก็บไว้ในตัวแปร rule rule = "(" + before str.trim() + ") and (" + after.trim() + ")";

```
// เกี๊บ rule ให้ใน rule ที่ index (ท่ากับ rule count
  rules[rule_count] = rule;
  // เพิ่มค่า rule count อีก 1
  rule_count++;
 }else{ 
   // rule 
  rule = "(" + string.trim() + ") ":
```
 $\qquad \qquad \}$ 

}else{

```
\#เมื่อเจอ เครื่องหมาย |
// หาตำแหน่งของเครื่องหมาย | ตัวสุดท้าย
            index = stringu2astIndexOf("|");
// เลือกส่วนท้ายของสตริงมาเก็บไว้ใน s
            String s = string.substring(index+1);
           // หาเครื่องหมาย : ซึ่งเป็นการจบ rule
            // โดยให้ index = -1 เมื่อไม่เจอ
            index = s.indexOf(";");if( index > 0) {
              // เมื่อเจอ
\prime\prime แบ่งสตริงออกเป็นสองส่วน ก่อนและหลังเครื่องหมาย
              String before s = s.substring(0, index);
              String after s = s.substring(index+1);
               String after; 
\prime\prime ถ้าสตริงส่วนหลังมีคำว่า \rm{YES} if(after_s.indexOf("YES")>0){ 
                 after = "diabetes \langle Yes";
               }else{ 
                 after = "diabetes \diamond No";
 } 
// เชื่อมสตริงทั้งหมดเข้าด้วยกันรวมทั้ง rule ด้วย แล้วไว้ในตัวแปร rules
              rules[rule_count] = rule + "\r\n\t\t and (" + before_s.trim() + ")\r\n\t\t and (" +
after.trim() + "":
              \#เพิ่มค่า rule_count อีก 1
              rule_count++;
             }else{ 
              // ต่อข้อความเข้าไปใน rule อีก
              rule = rule + "\r\n\t\t and (" + s.trim() + ")";
```
 $\overline{\phantom{a}}$ 

```
 } 
\begin{picture}(20,10) \put(0,0){\vector(1,0){10}} \put(10,0){\vector(1,0){10}} \put(10,0){\vector(1,0){10}} \put(10,0){\vector(1,0){10}} \put(10,0){\vector(1,0){10}} \put(10,0){\vector(1,0){10}} \put(10,0){\vector(1,0){10}} \put(10,0){\vector(1,0){10}} \put(10,0){\vector(1,0){10}} \put(10,0){\vector(1,0){10}} \put(10,0){\vector(1,0){10}} \put(10,0){\vector(1 } 
// เตรียมแสดงผลออก output
                      String r, sql; 
                     // เปิดไฟล์เพื่อเขียนผลลัพธ์ลงไป
                     File output = new File(args[1]);
                      FileWriter out;
```
## try{

 $\overline{\phantom{a}}$ 

shows the expectation of  $\mathbb{R}^n$  ,  $\mathbb{R}^n$  ,  $\mathbb{R}^n$  ,  $\mathbb{R}^n$  ,  $\mathbb{R}^n$ 

```
 out = new FileWriter(output); 
         \# วนถูปที่ละ rule
         for(int j=0;j<rule_count;j++){
           r = rules[i];// เปลี่ยนรูปแบบของข้อความ
           r = r.replace( "Yes", "'yes'");
           r = r.replace( "No", "'no"');
\# สร้างข้อความ trigger เก็บไว้ในตัวแปร \mathsf{sql}sql = "CREATE TRIGGER rule" + (j+1) + "\r\n";\text{sgl} += "ON diabetes\r\n";
            \text{sql} += "FOR UPDATE, INSERT\r\n";
            \text{sgl} += "AS\rrbracket<sup>"</sup>;
            sgl += " IF (SELECT COUNT(*)\r\n'')\text{sgl} += " FROM diabetes\r\n";
           // แทรกข้อความที่ได้ไว้ใน where
            sgl += " WHERE " + r +")> 0\r\n";
            \text{sgl} += "BEGIN\r\n";
           \text{sgl} += " ROLLBACK TRAN\r\n";
            sq1 == "RAISERROR ('diagnose error')\r\n';
```

```
// เขียนลงไฟล์
    out.write(sql); 
    System.out.println(sql); 
 } 
\mathcal{U}ปิดไฟล์
```
out.close();

}catch(IOException e){

System.out.println(e);

System.exit(0);

## }

}catch(FileNotFoundException e){

System.out.println( e );

System.exit(0);

```
 }
```
}

}

## ประวัติผู้เขียน

นางสาวศิริกาญจนา พิลาบุตร เกิดเมื่อวันที่ 31 ธันวาคม พ.ศ. 2521 ที่ อำเภอเมือง จังหวัด นครราชสีมา เริ่มการศึกษาระดับประถมศึกษาปีที่ 1-6 ที่โรงเรียนเทศบาล 3 (ยมราชสามัคคี) จังหวัด นครราชสีมา ระดับมัธยมศึกษาปีที่ 1-3 ที่โรงเรียนมารีย์วิทยา จังหวัดนครราชสีมา ระดับ มัธยมศึกษาปีที่ 4-5 ที่โรงเรียนบุญวัฒนา จังหวัดนครราชสีมา และสอบเทียบได้รับวุฒิการศึกษา ระดับมัธยมศึกษาปีที่ 6 ในปีการศึกษา 2538 จากนั้นเข้าศึกษาในระดับประกาศนียบัตรวิชาชีพ ชั้นสูงหลักสูตร 4 ปี ที่สาขาวิชาเทคนิคคอมพิวเตอร์ ภาควิชาอิเล็กทรอนิกส์ สถาบันเทคโนโลยีราช มงคล วิทยาเขตภาคตะวันออกเฉียงเหนือ จังหวัดนครราชสีมา และสำเร็จการศึกษาเมื่อปี พ.ศ. 2542 จากนั้นใด้เข้าศึกษาต่อในระดับปริญญาตรี สาขาวิศวกรรมไฟฟ้า สาขาย่อยวิศวกรรม กอมพิวเตอร์ คณะวิศวกรรมศาสตร์ มหาวิทยาลัยเทคโนโลขีมหานคร และสำเร็จการศึกษาเมื่อปี พ.ศ. 2544 ระหว่างการศึกษาใด้เป็นผู้ช่วยอาจารย์สอนปฏิบัติในรายวิชา C Programming Language ึ ภายหลังจบปริญญาตรี ได้เข้าปฏิบัติงานที่การ ไฟฟ้าฝ่ายผลิตแห่งประเทศไทย อำเภอบางกรวย จังหวัดนนทบุรี จากนั้นเมื่อปี พ.ศ. 2548 เข้าปฏิบัติงานที่วิทยาลัยนครราชสีมา และได้เข้าศึกษาต่อ ระดับปริญญาโท สาขาวิชาวิศวกรรมคอมพิวเตอร์ สำนักวิชาวิศวกรรมศาสตร์ มหาวิทยาลัย เทคโนโลยีสุรนารี ในปีการศึกษา 2550

ในระหว่างการศึกษาได้รับความอนุเคราะห์อย่างดียิ่งจากคณาจารย์ในสาขาวิชา โดยได้รับ ความ ไว้วางใจให้เป็นผู้สอนปฏิบัติการรายวิชา Database System และ Computer Programming Laboratory โดยมีผลงานตีพิมพ์จำนวน 1 เรื่อง มีรายละเอียดปรากฏในภาคผนวก ก.